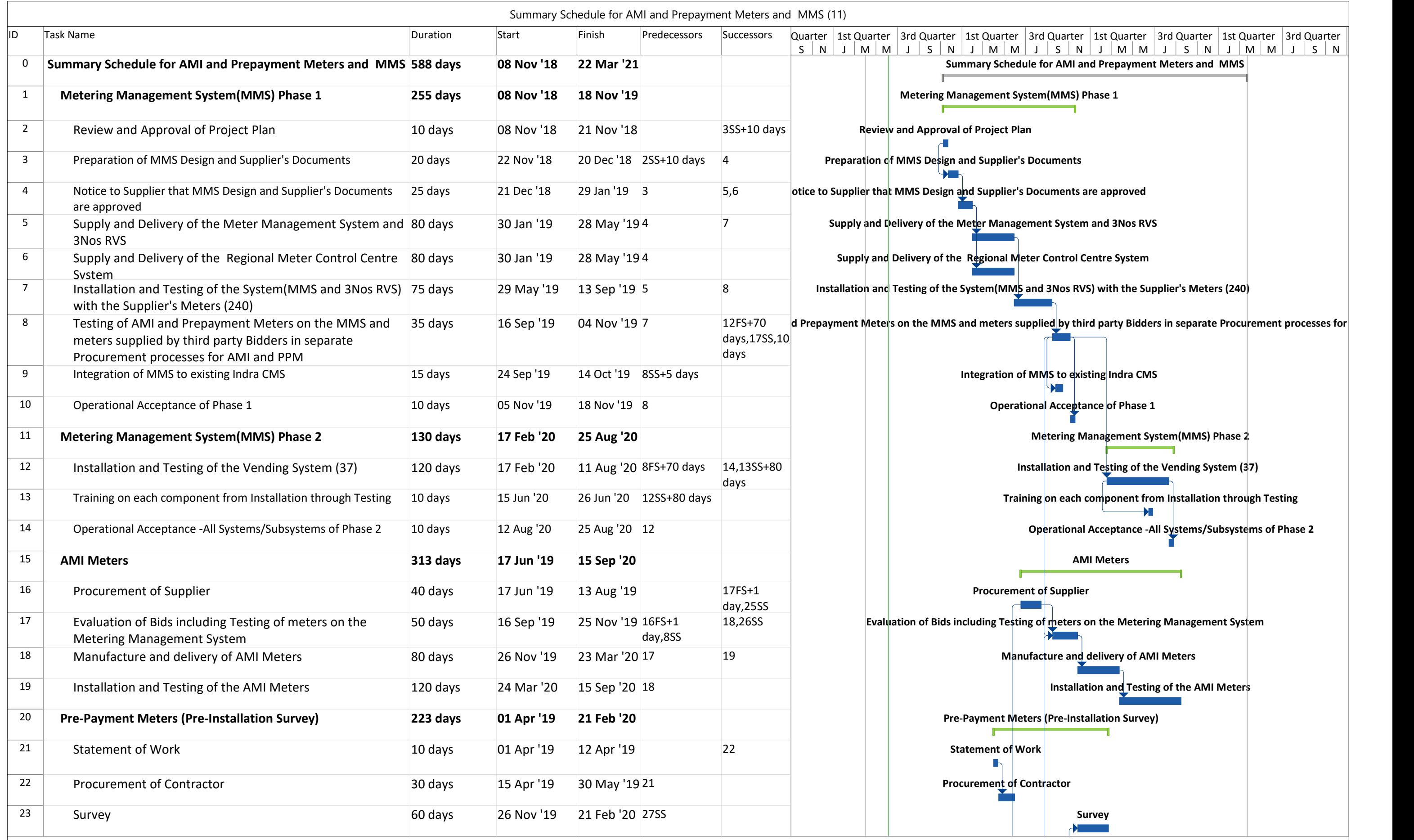

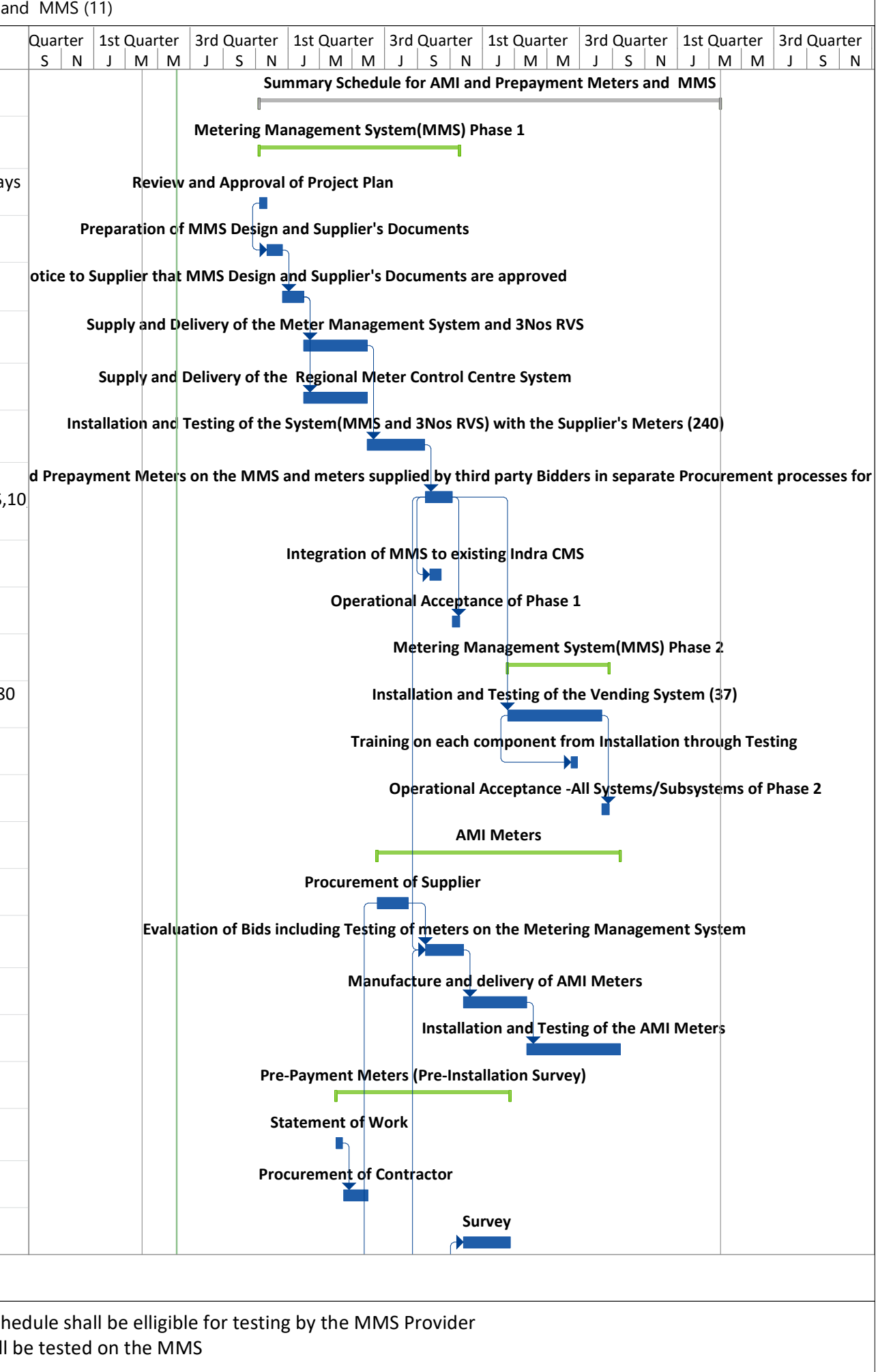

Note: (1) AMI Meters: Only Completed AMI Meters within the period provided per this schedule shall be elligible for testing by the MMS Provider (2) Prepayment Meters: Supply by prospective bidders will be tested on the MMS

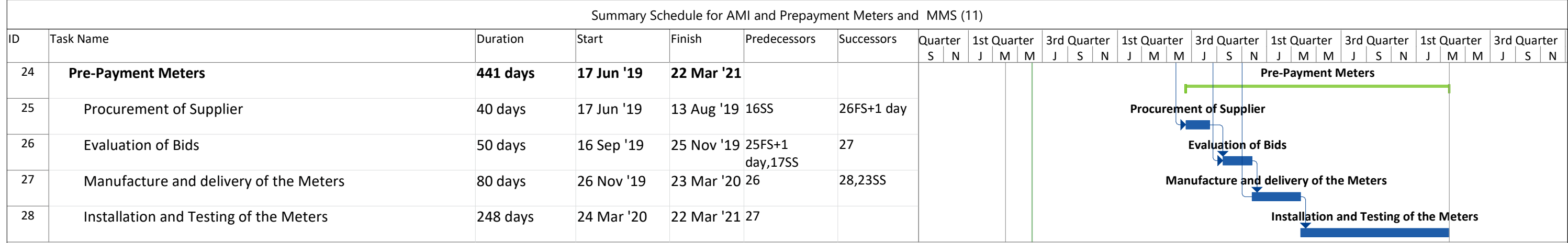

Note: (1) AMI Meters: Only Completed AMI Meters within the period provided per this schedule shall be elligible for testing by the MMS Provider (2) Prepayment Meters: Supply by prospective bidders will be tested on the MMS

## Amendment 2: Implementation Schedule

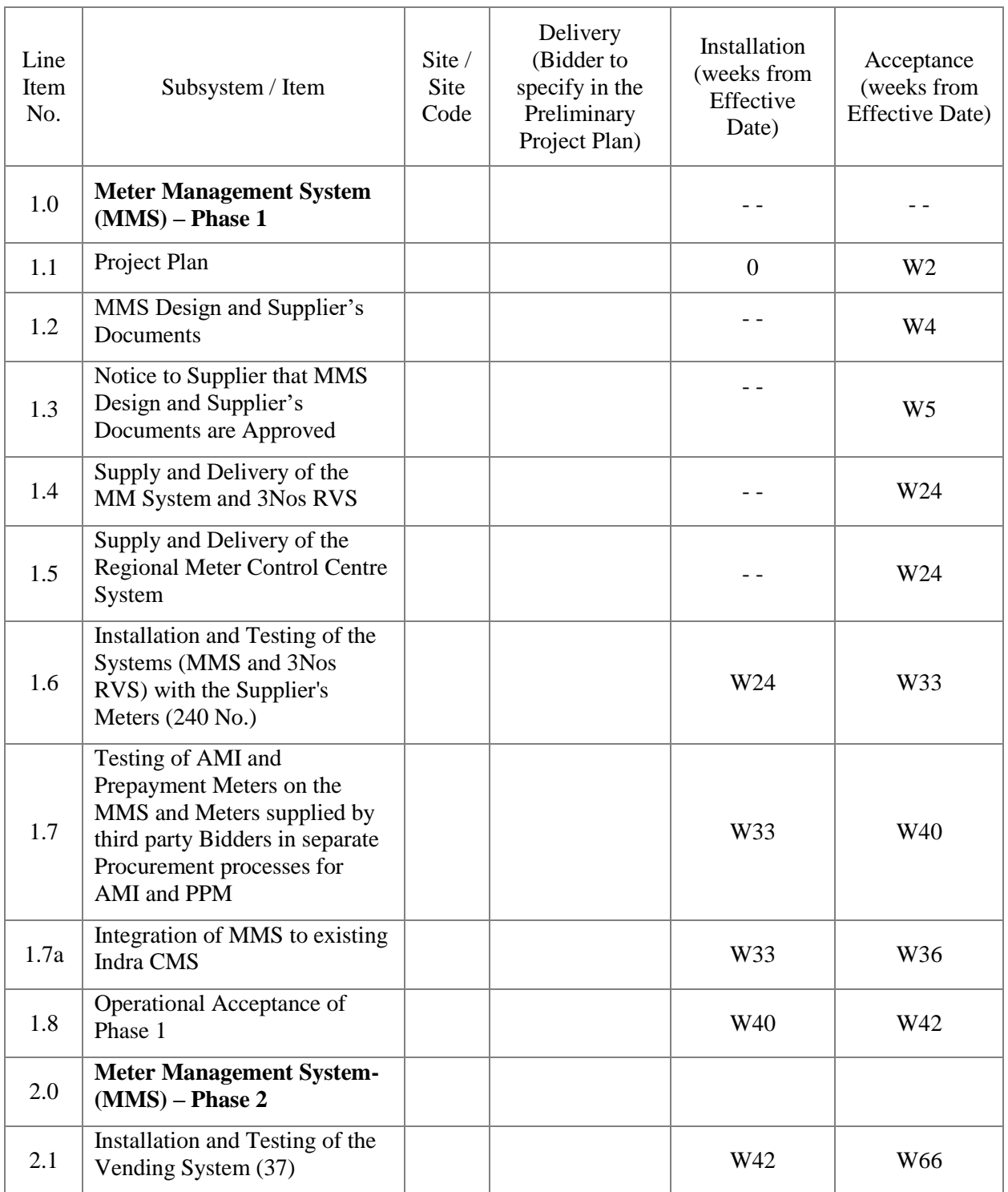

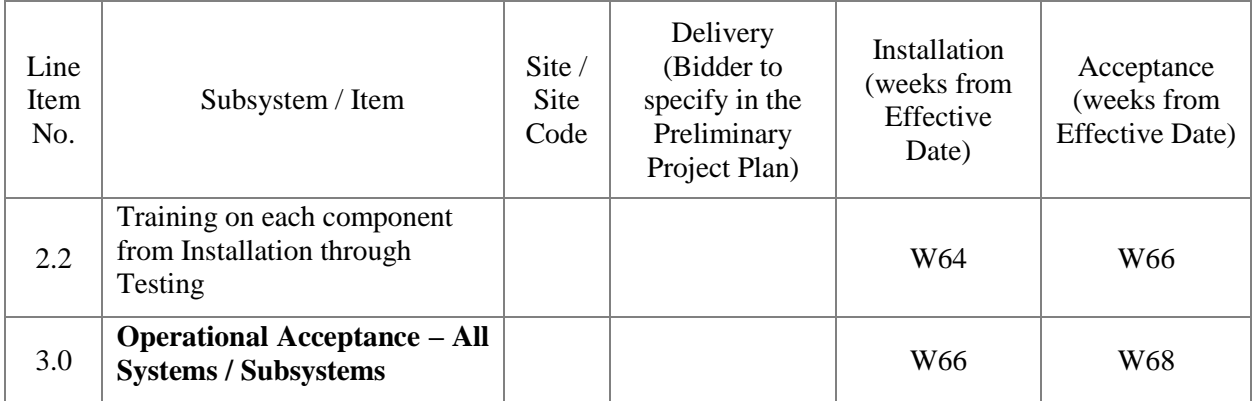

# CMS PREPAYMENT INTERFACE SPECIFICATION DOCUMENT

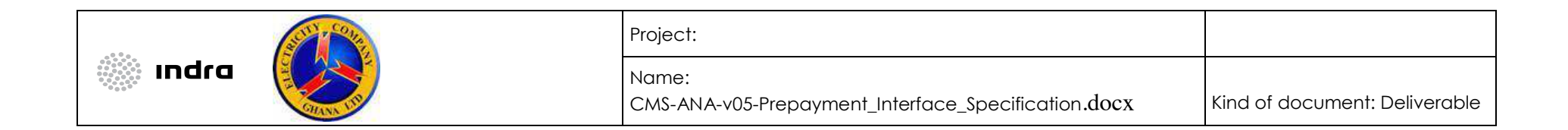

#### MODIFICATIONS TO PRIOR DOCUMENT

#### PREVIOUS VERSIONS:

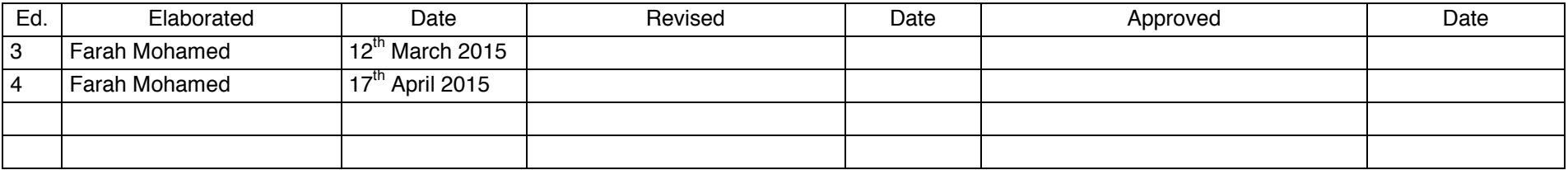

#### CURRENT VERSION:

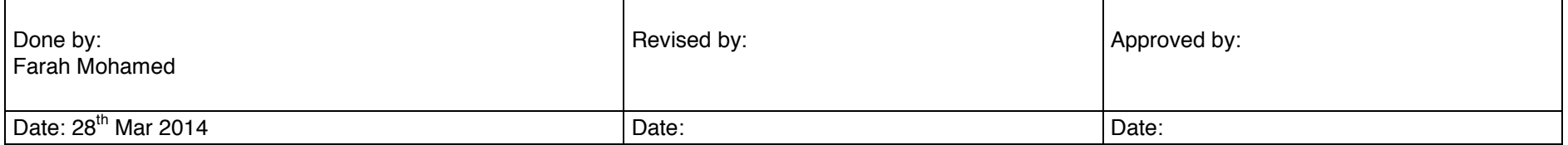

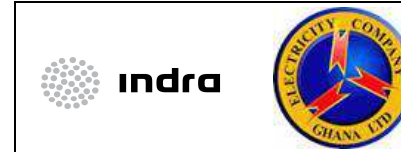

#### Project:

Name:

CMS-ANA-v05-Prepayment\_Interface\_Specification.docx

Kind of document: Deliverable

# Index

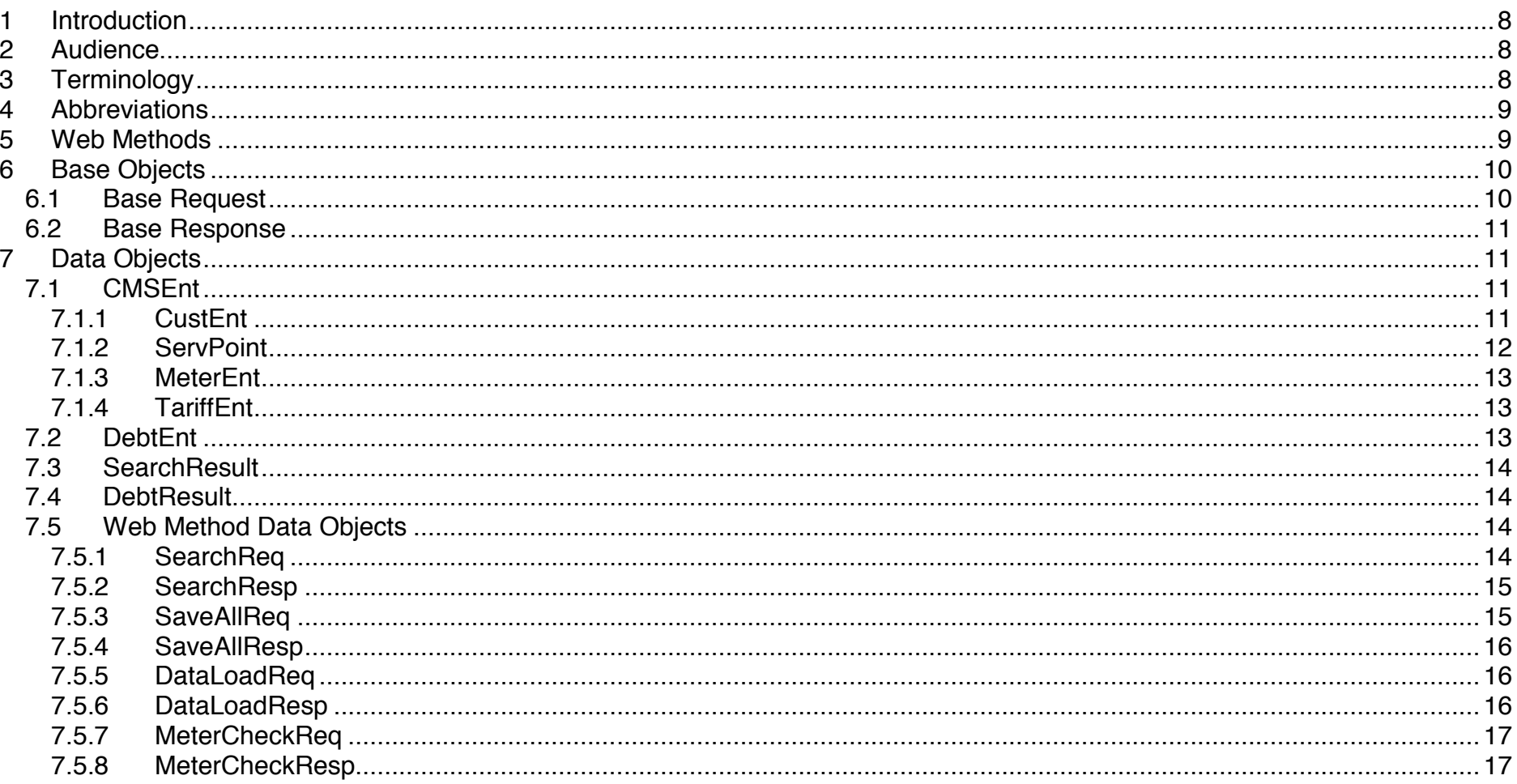

CMS-ANA-v05-Prepayment\_Interface\_Specification.docx

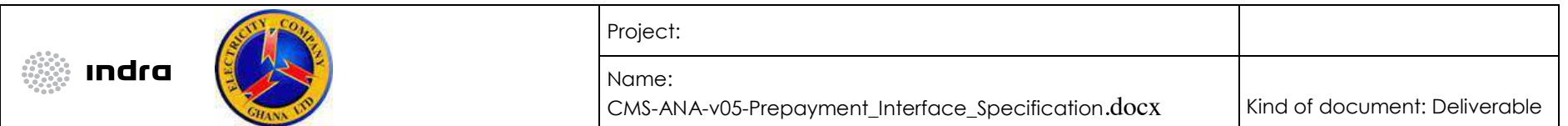

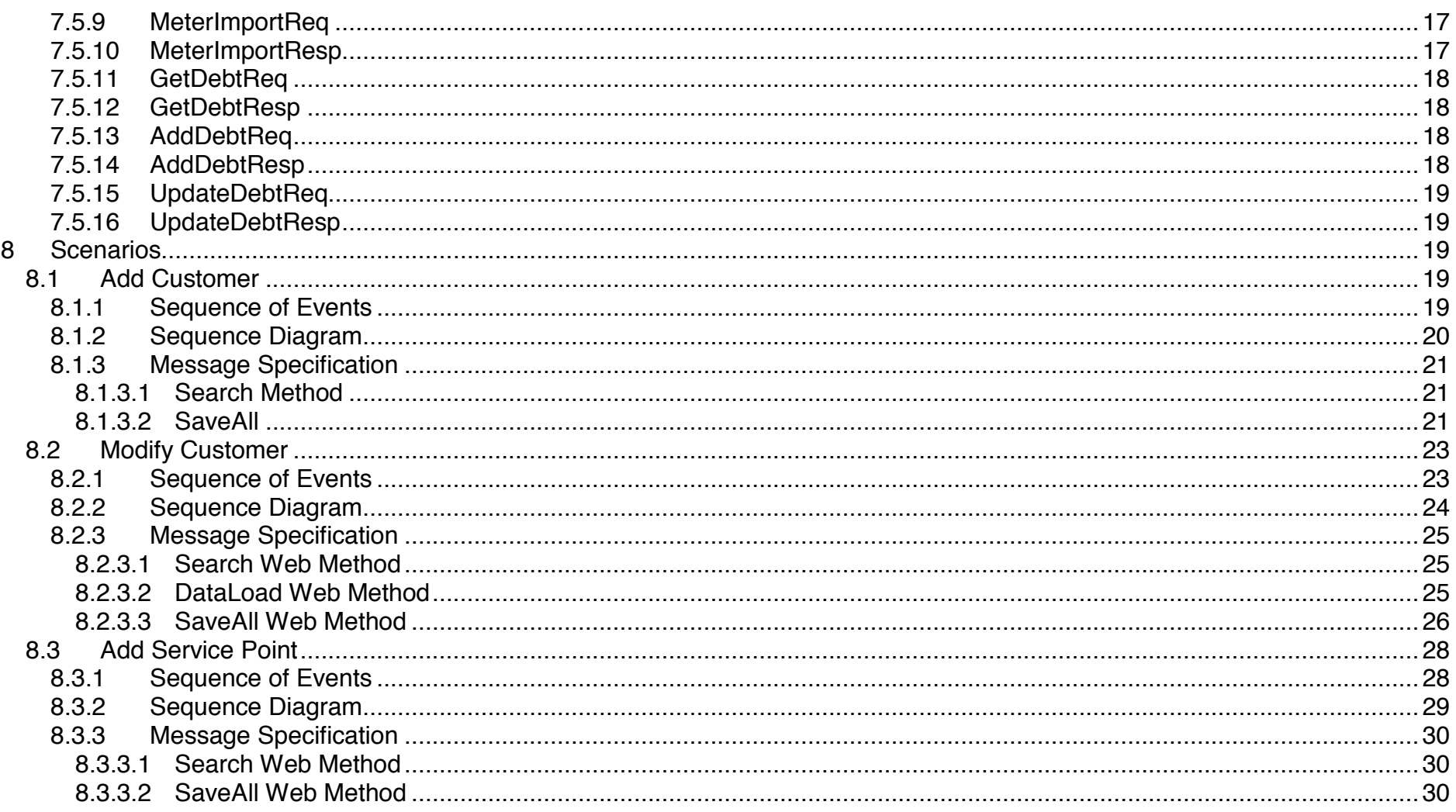

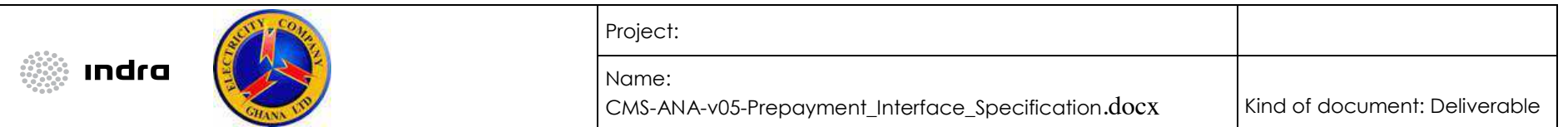

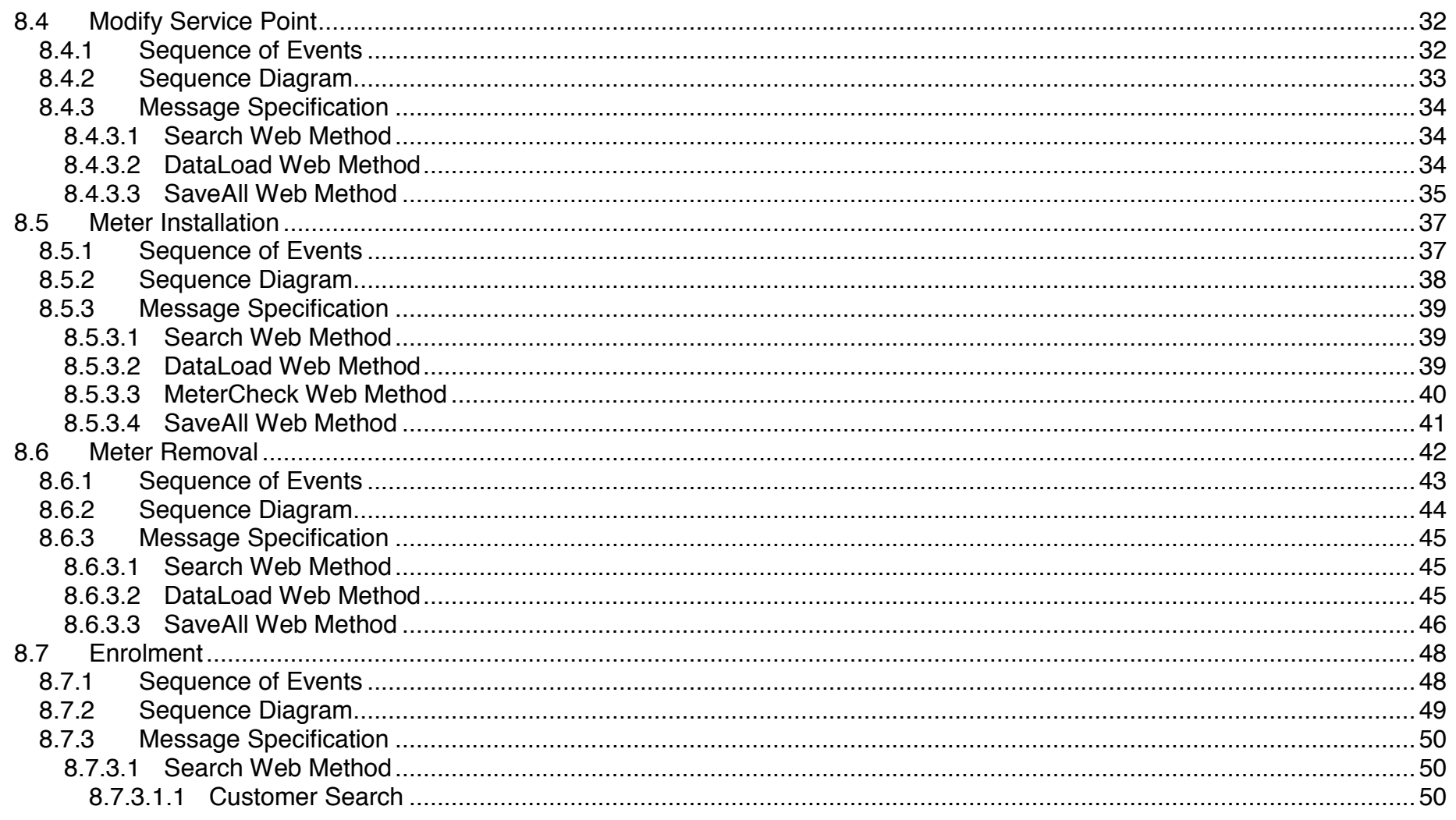

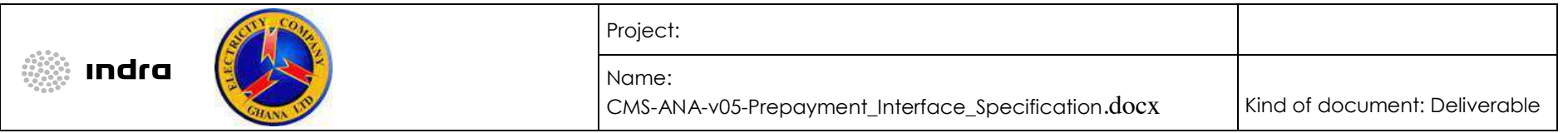

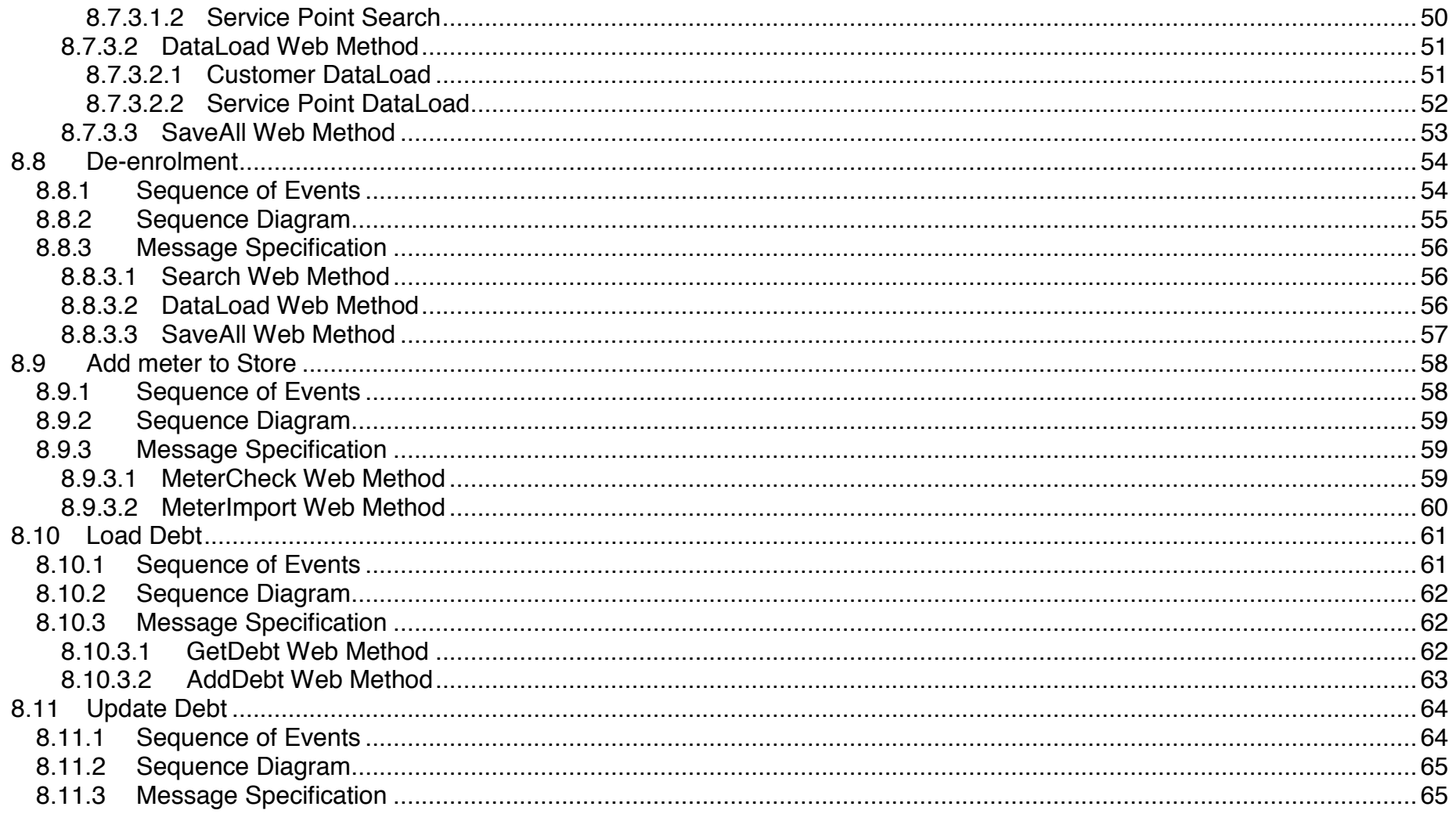

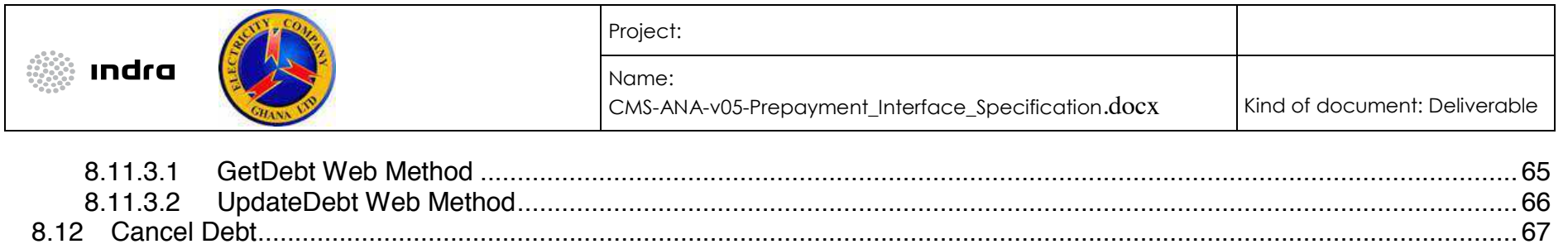

8.12.1 8.12.2

8.12.3

8 1 2 3 1 8.12.3.2

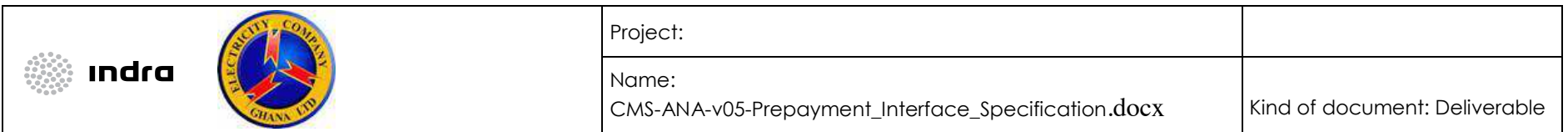

#### 1 Introduction

This document describes the prepaid interface specification for the Customer Management System (CMS). This interface allows CMS to interact with prepaid systems when the scenarios defined in Section 2 are triggered. This document describes the prepaid interface, what is required to use it, how to make requests and how to process the response. This document should be the main guideline when implementing the web service.

### 2 Audience

The intended reader of this document is the prepaid system vendors who will interface with CMS.

## 3 Terminology

- ! **Account** Defines the financial relationship between the company and the customer, that is: which services are grouped to be paid together, who pays the invoices and how (payment method).
- ! **Authorization**  A right or a permission that is granted to the WSC in order to perform operations through the WSS.
- ! **Customer** Individual or corporate entity who, has a relationship with the company as Contract Holder (Service Responsible), as Payer or as Owner of the property.
- ! **Input**  Data entered and passed to the WSS by the WSC.
- ! **Message**  Basic unit of communication between the WSS and the WSC.
- ! **Output**  Response message sent to the WSC by the WSS.
- ! **Property** Group of service points located in the same building or site (i.e. building of apartments, house or villa, or compound).
- **Example Point** It represents the exact location where the service is supplied. This entity is defined by a geographical identification, utility type and type of use.
- ! **Web service**  A standard protocol for communication over the internet

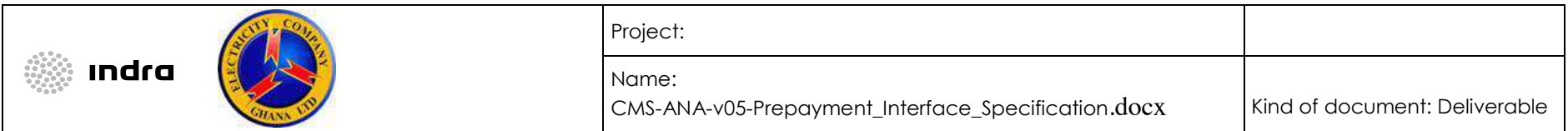

- ! **Web Service Consumer (WSC)**  The client program that sends data to the web service server. The consumer will trigger communication with the server by sending a request message and awaiting a response.
- **Web Service Server (WSS)** The server program that will be in listening mode to receive requests from the client, process the request and send back a response. The web server will be built using SOAP.

## 4 Abbreviations

- ! CMS Customer Management System
- ! DB Database
- ! SOAP Simple Object Access Protocol
- ! SPN Service Point Number
- ! WSC Web Service Consumer
- ! WSDL Web Service Definition Language
- ! WSS Web Service Server

## 5 Web Methods

The following table lists the web methods that will be available in the WSS:

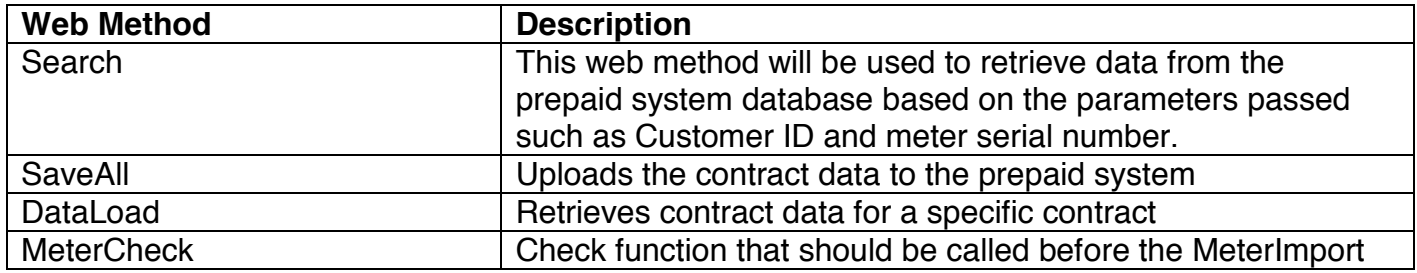

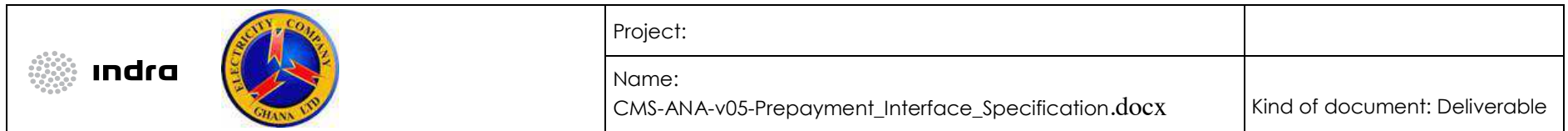

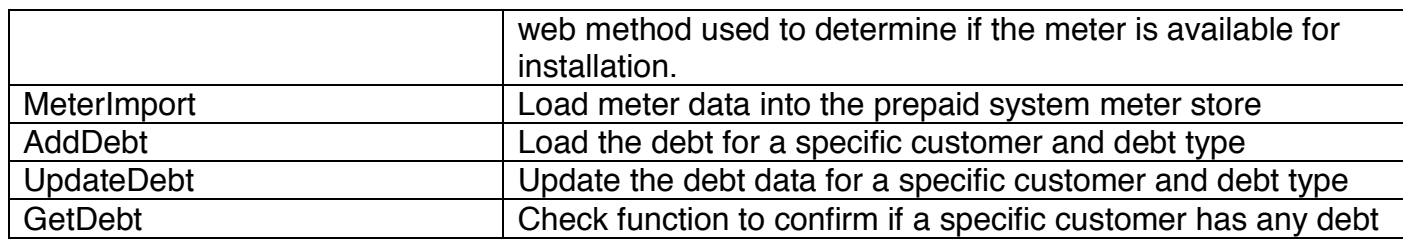

#### 6 Base Objects

### 6.1 Base Request

The base request message (ServiceAuth) describes the parameters that will need to be passed with each request message to the WSS. This will entail the authentication credentials (username and password), unique message ID, and client ID. The base request will also contain information on the service region code as well as the meter code. Regardless of the number databases in the prepaid system, there will be only one username and password for the web service.

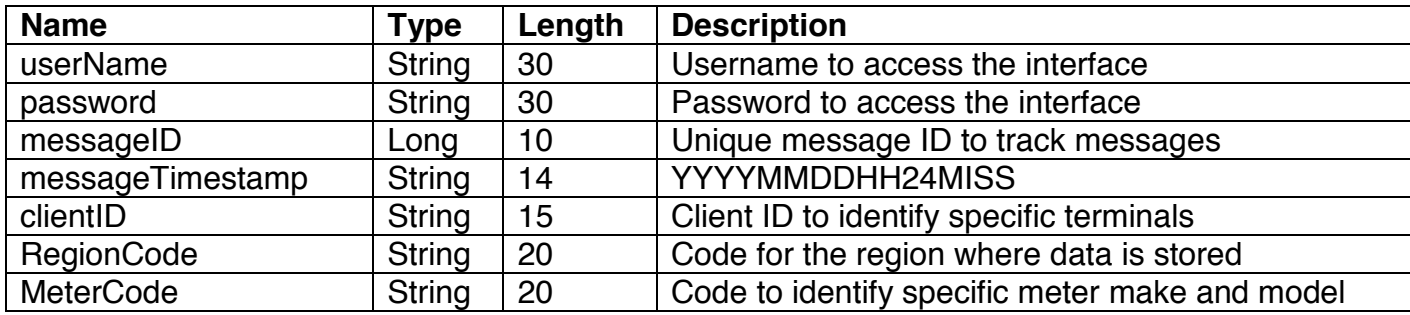

**N.B.:** The RegionCode and MeterCode values will be CMS codes and must be mapped in the prepayment systems to their internal codes. The RegionCode and MeterCode will be provided as part of parameterization.

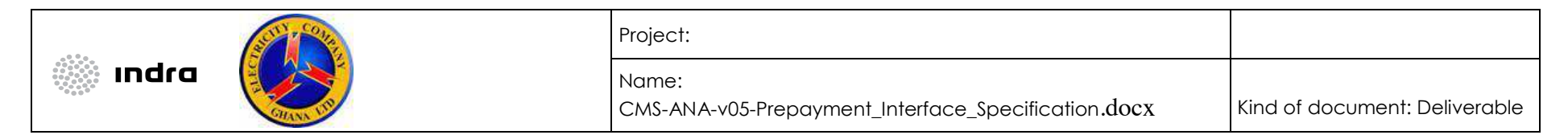

## 6.2 Base Response

The ErrorParam object will be in every response object and contains the following components:

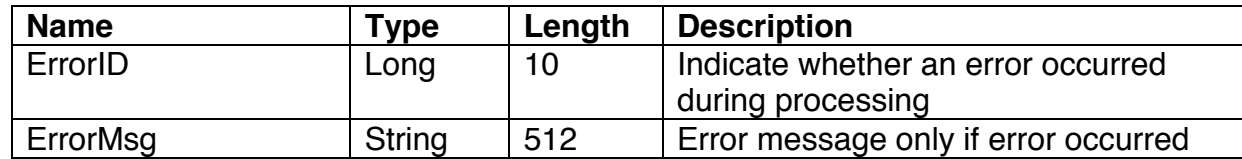

## 7 Data Objects

The following section describes the data objects to be used in the web service.

## 7.1 CMSEnt

The CMSEnt object is the main objects to be used in the transfer of data between the two systems. It will be a complex type that will extend the Base Request parameter. It contains the following objects:

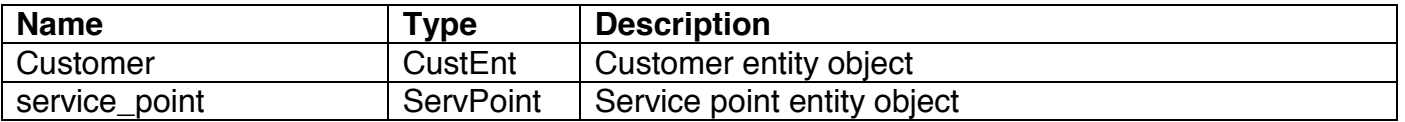

## *7.1.1 CustEnt*

The CustEnt object will hold the customer details. The following are the components of the object that will be sent to the prepaid systems.

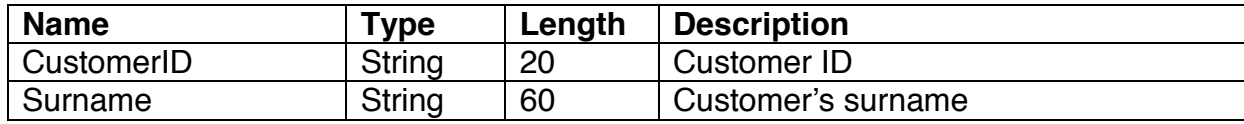

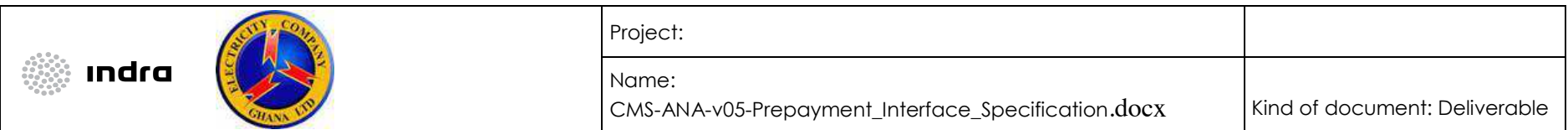

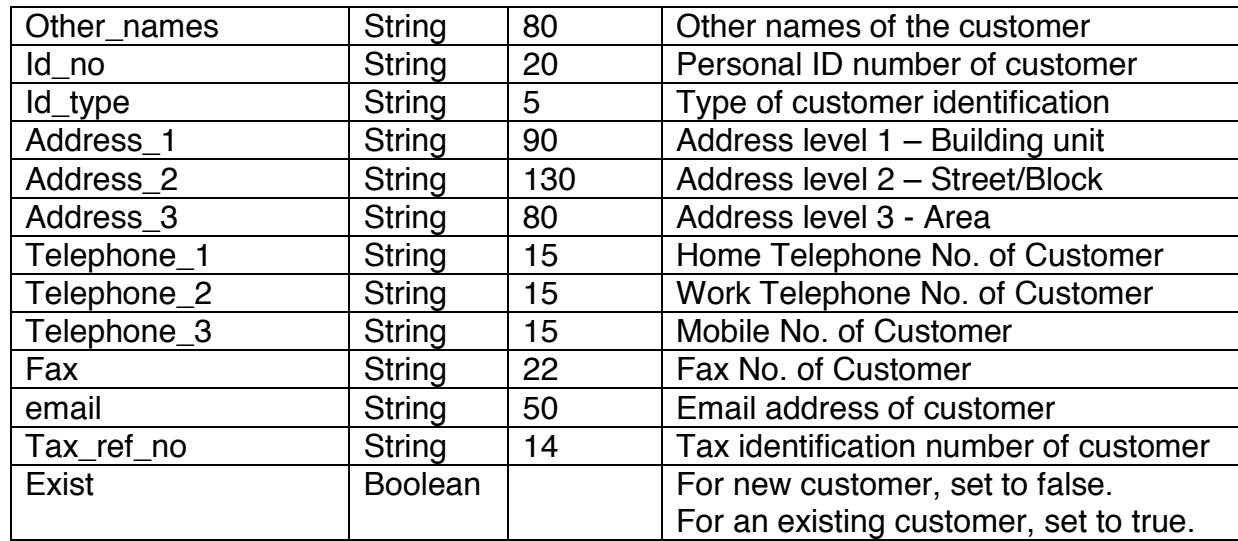

## *7.1.2 ServPoint*

The ServPoint object will hold the service point details. The following are the components of the object:

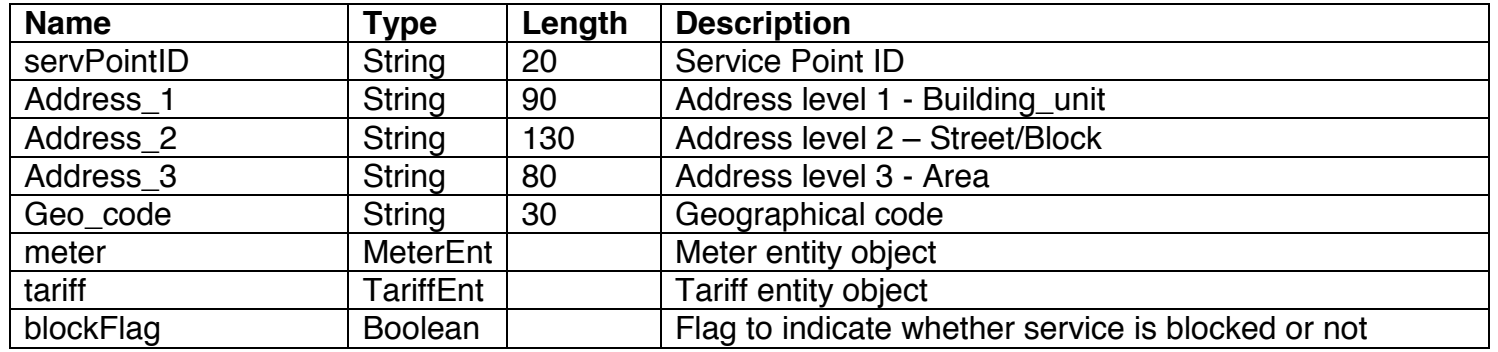

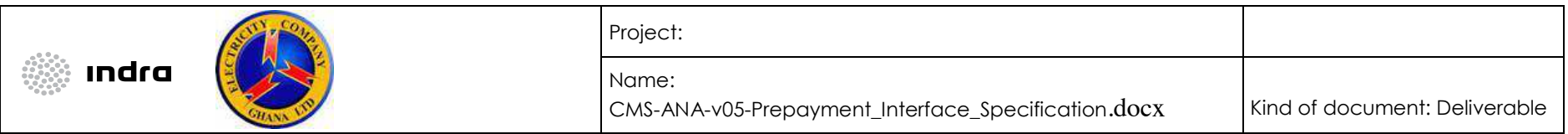

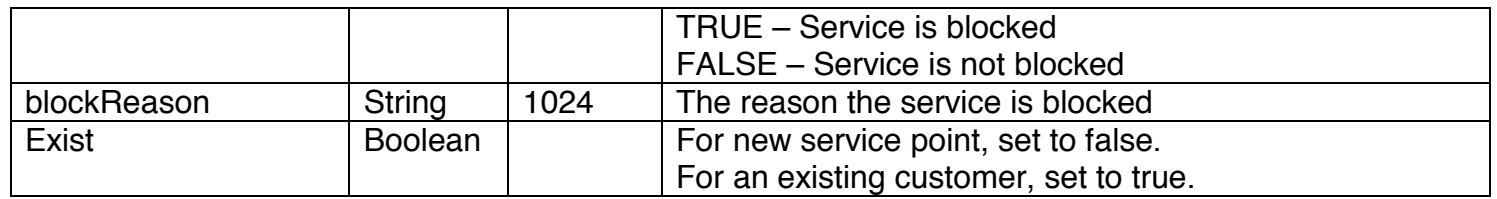

*7.1.3 MeterEnt* 

The MeterEnt object contains the details of the meter as follows:

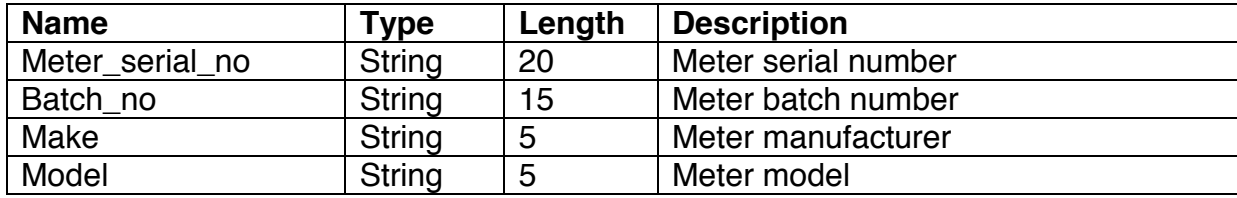

## *7.1.4 TariffEnt*

The TariffEnt object contains the tariff code and the tariff group to be used for billing as follows:

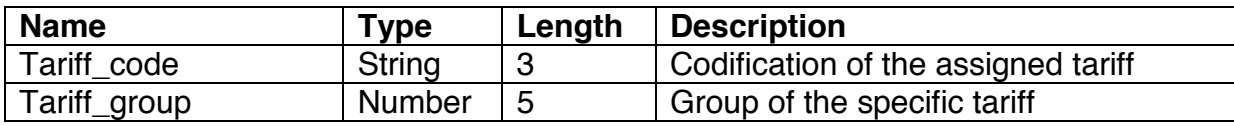

## 7.2 DebtEnt

The DebtEnt object will be used to load debt to the prepaid system as well as update existing debt.

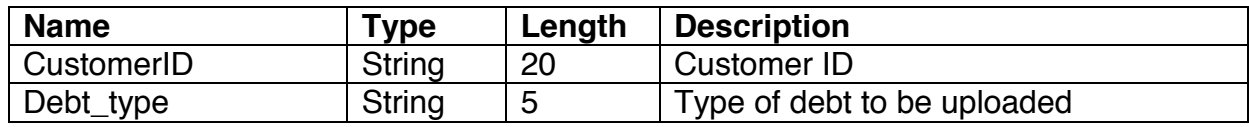

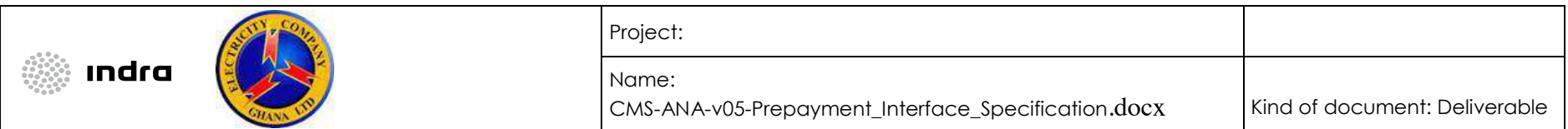

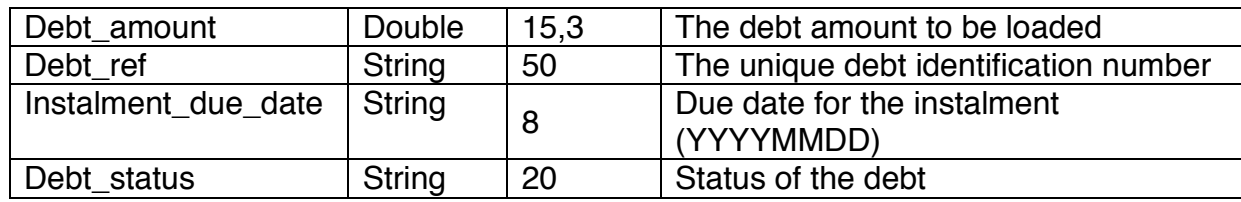

#### 7.3 SearchResult

The SearchResult object will hold the results of the Search web method. It will be an array structure with the following components:

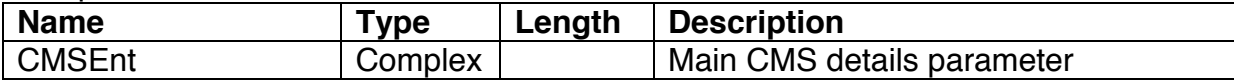

#### 7.4 DebtResult

The DebtResult object will hold the results of the GetDebt web method. It will be an array structure with the following components:

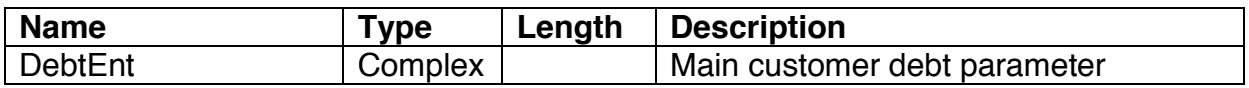

### 7.5 Web Method Data Objects

*7.5.1 SearchReq* 

The SearchReq object is the input parameter for the Search web method. It contains the following components:

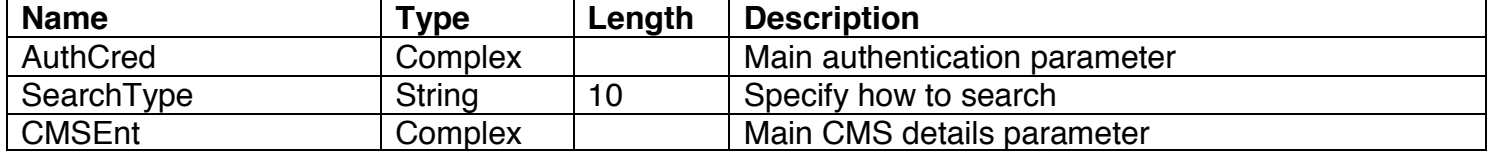

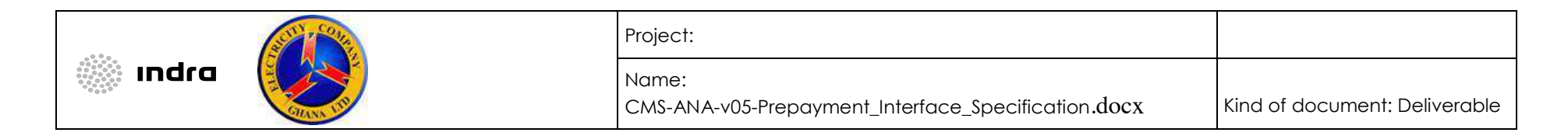

## *7.5.2 SearchResp*

The SearchResp object is the output of the Search web method and contains the following components:

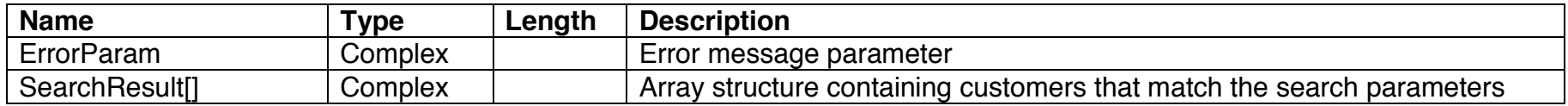

## *7.5.3 SaveAllReq*

The SaveAllReq object is the input parameter of the SaveAll web method and contains the following components:

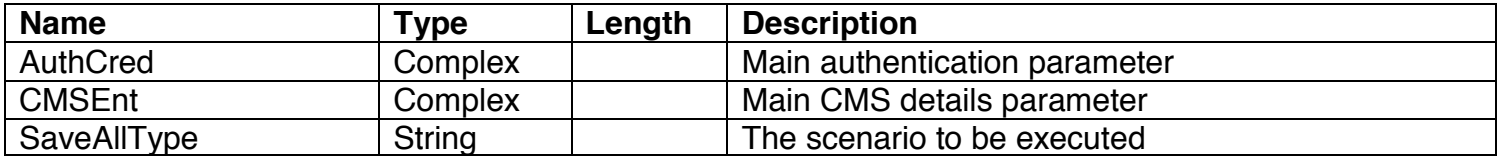

The table below lists the "SaveAllType" options:

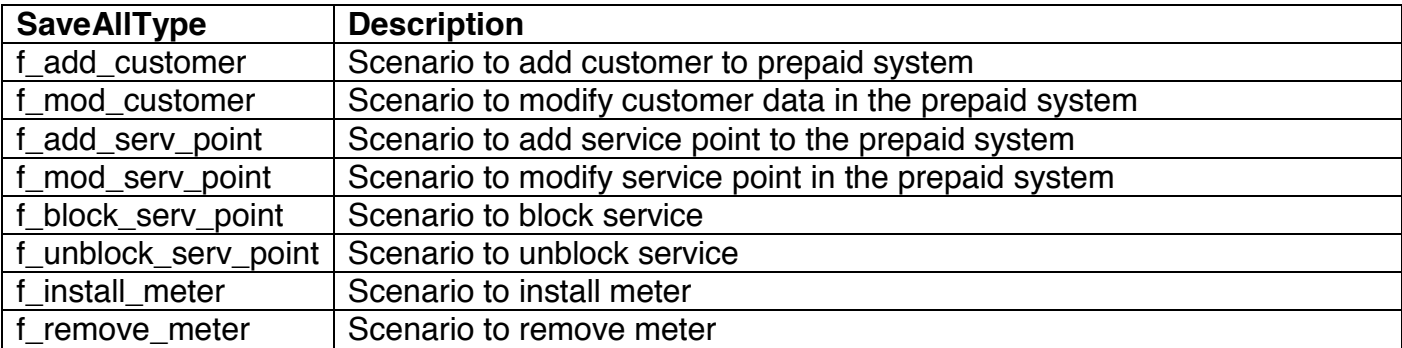

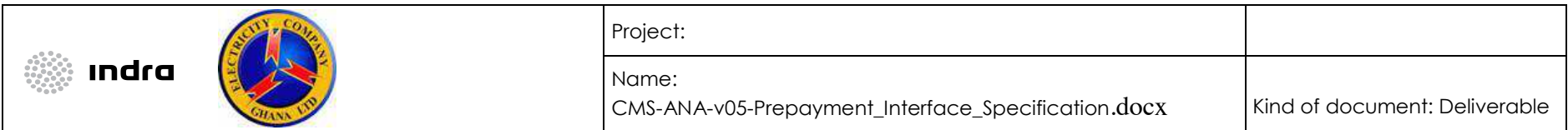

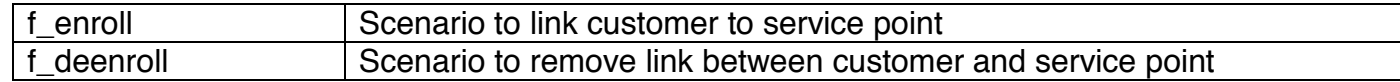

#### *7.5.4 SaveAllResp*

The SaveAllResp is the output parameter of the SaveAll web method and contains the following components:

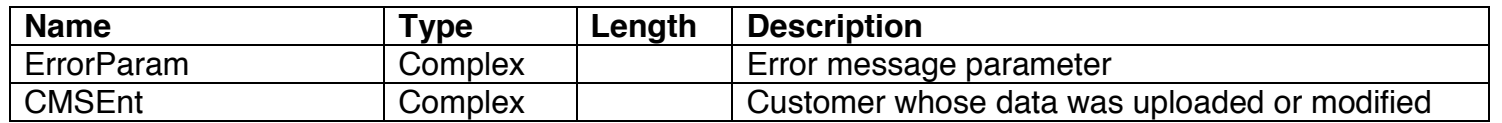

#### *7.5.5 DataLoadReq*

The DataLoadReq is the input parameter of the DataLoad web method and contains the following components:

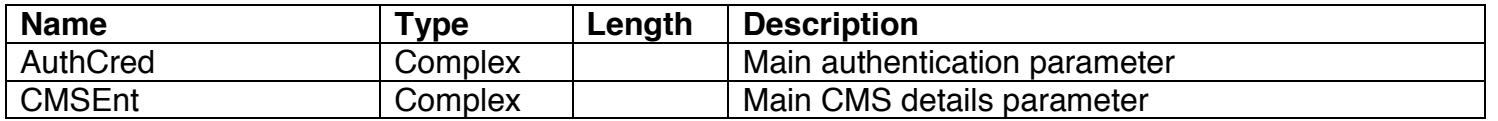

### *7.5.6 DataLoadResp*

The DataLoadResp is the output parameter of the DataLoad web method and contains the following components:

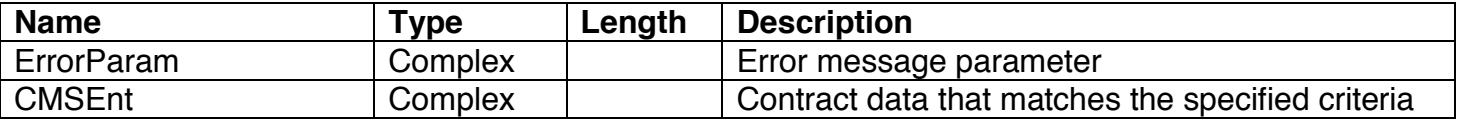

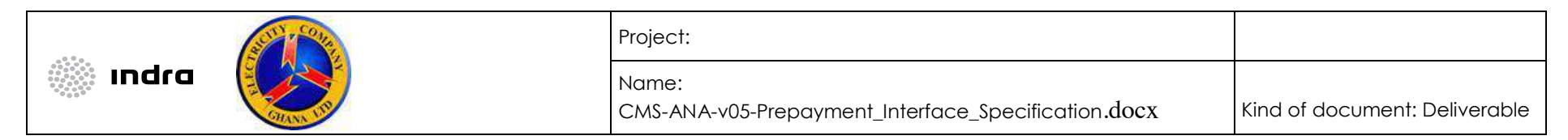

## *7.5.7 MeterCheckReq*

The MeterCheckReq is the input parameter of the MeterCheck web method and contains the following components:

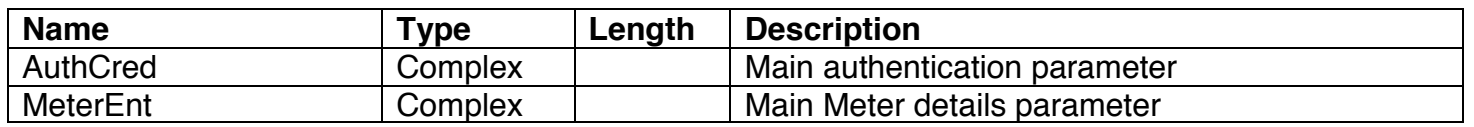

## *7.5.8 MeterCheckResp*

The MeterCheckResp is the output parameter of the MeterCheck web method and contains the following components:

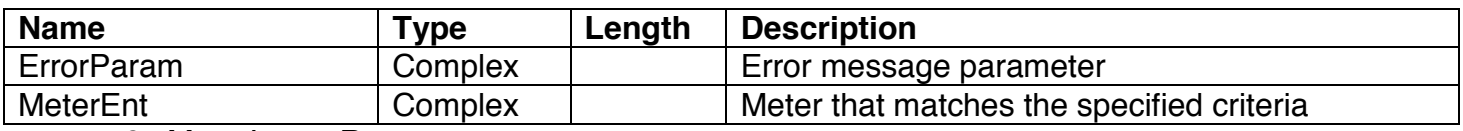

*7.5.9 MeterImportReq* 

The MeterImportReq is the input parameter of the MeterImport web method and contains the following components:

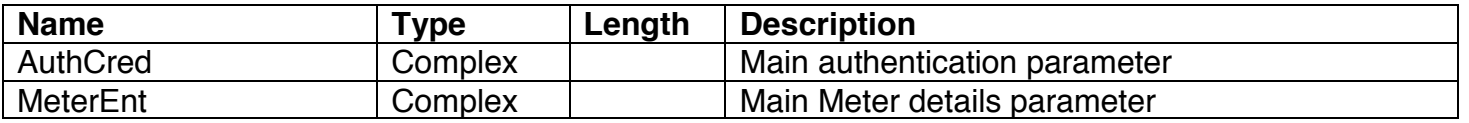

## *7.5.10 MeterImportResp*

The MeterImportResp is the output parameter of the MeterImport web method and contains the following components:

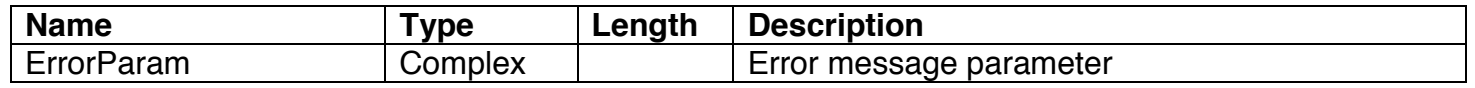

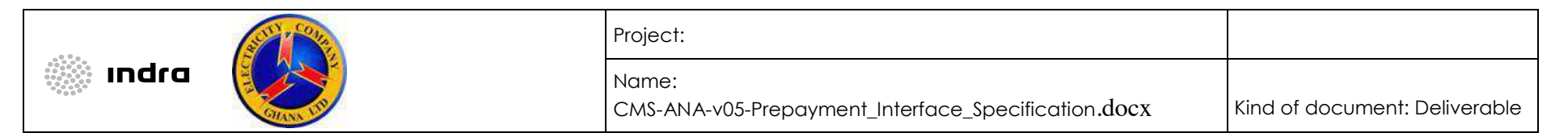

## *7.5.11 GetDebtReq*

The GetDebtReq is the input parameter of the GetDebt web method and contains the following components:

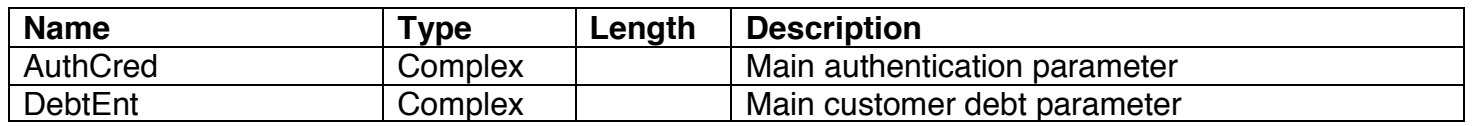

## *7.5.12 GetDebtResp*

The GetDebtResp is the output parameter of the GetDebt web method and contains the following components:

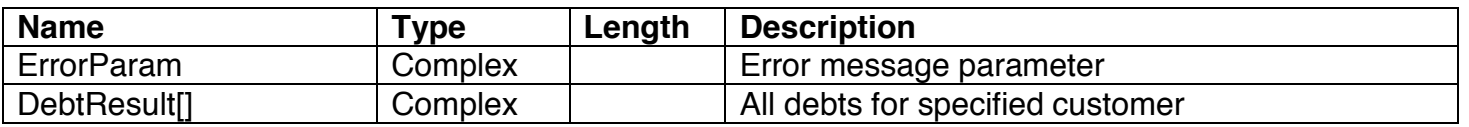

## *7.5.13 AddDebtReq*

The AddDebtReq is the input parameter of the AddDebt web method and contains the following components:

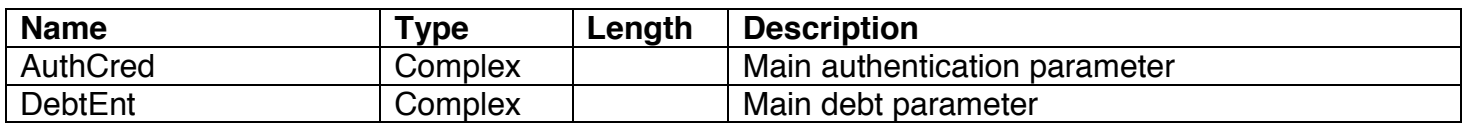

## *7.5.14 AddDebtResp*

The AddDebtResp is the output parameter of the AddDebt web method and contains the following components:

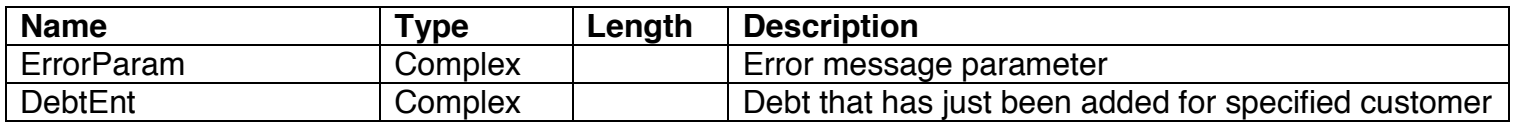

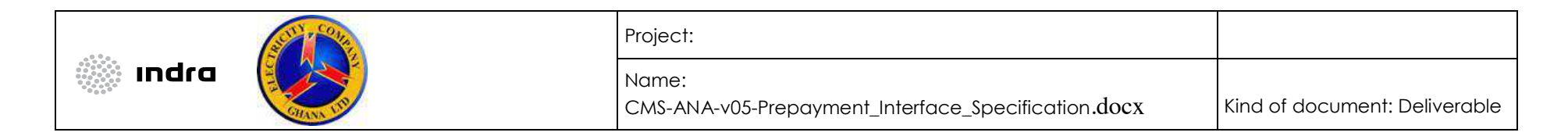

## *7.5.15 UpdateDebtReq*

The UpdateDebtReq is the input parameter of the UpdateDebt web method and contains the following components:

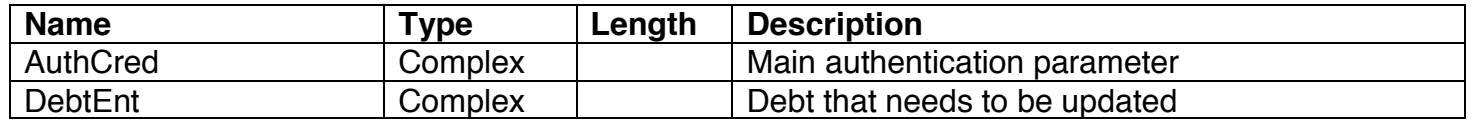

## *7.5.16 UpdateDebtResp*

The UpdateDebtResp is the output parameter of the UpdateDebt web method and contains the following components:

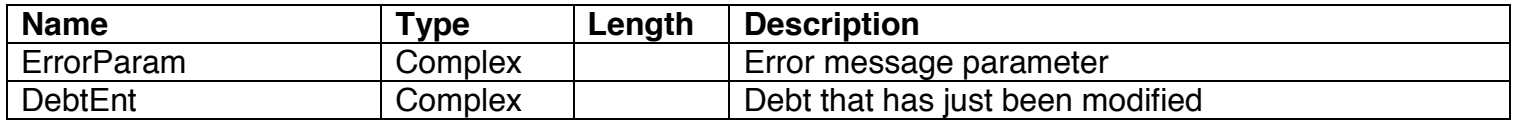

### 8 Scenarios

## 8.1 Add Customer

The following scenario describes the addition of a new customer into the prepaid system:

### *8.1.1 Sequence of Events*

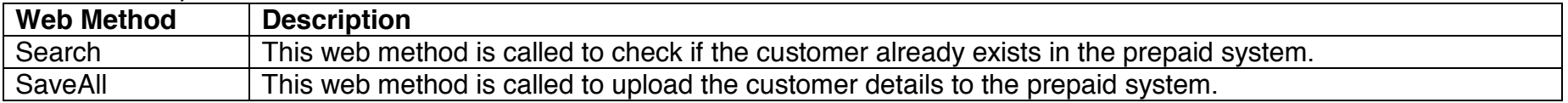

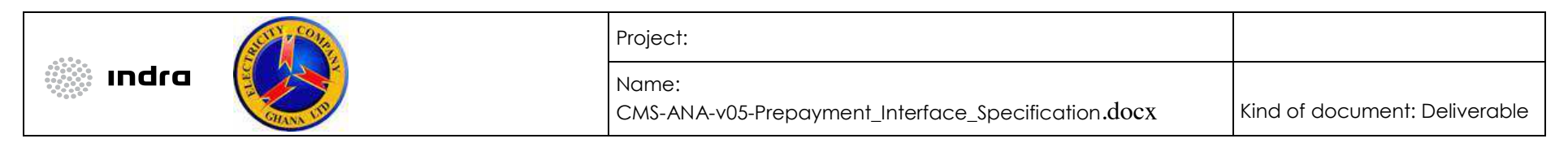

## *8.1.2 Sequence Diagram*

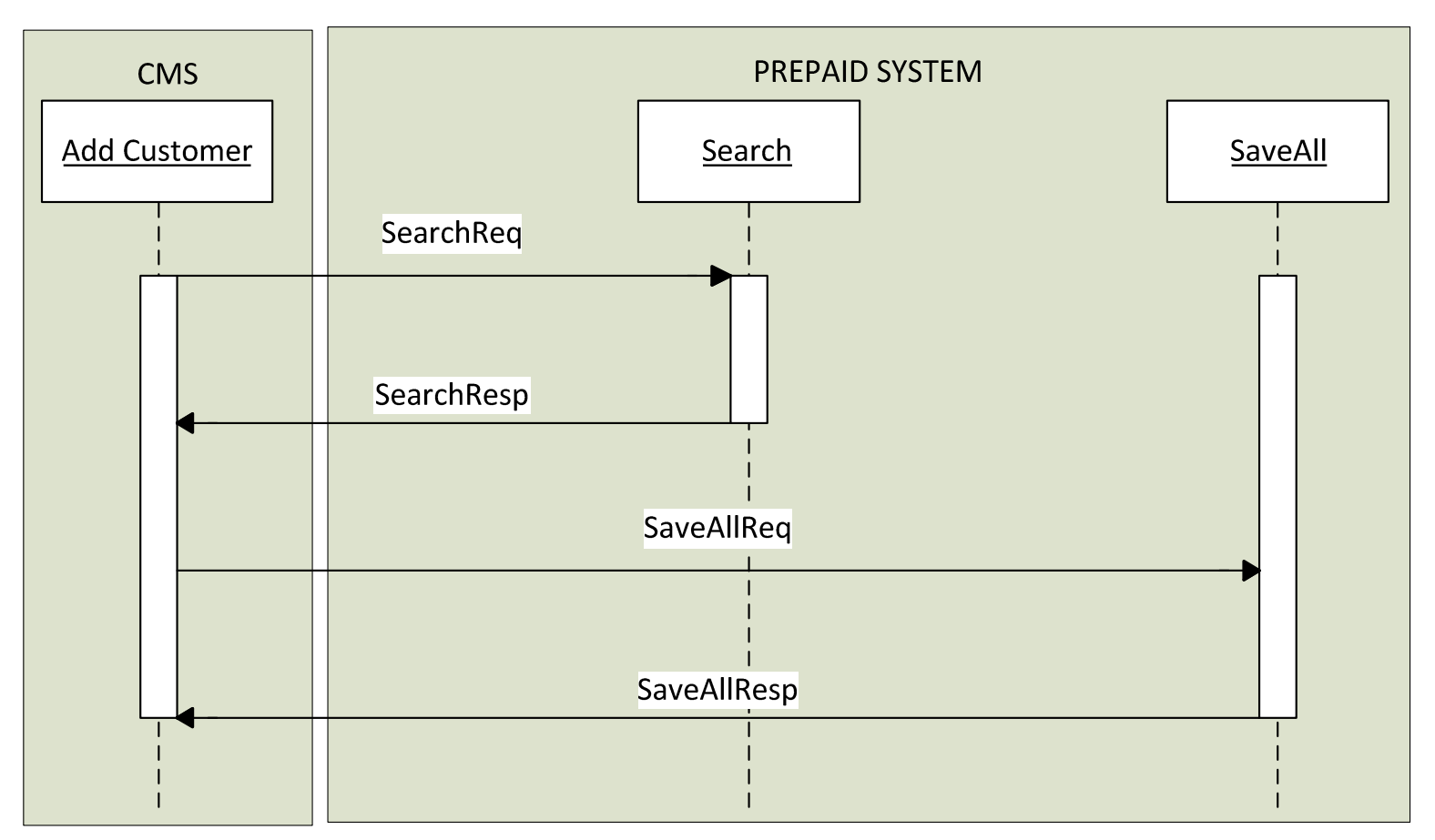

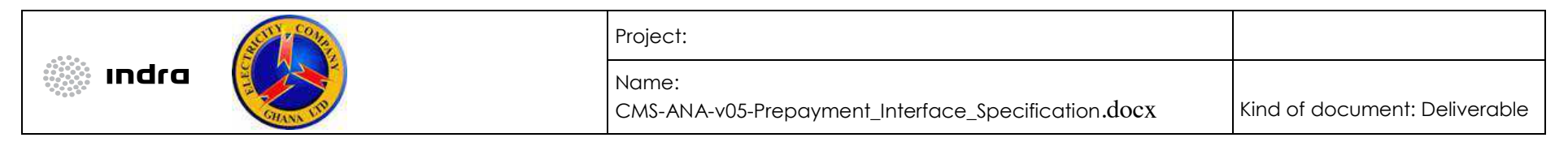

*8.1.3 Message Specification 8.1.3.1 Search Method* 

The table below indicates the components of the SearchReq parameter that will be used to invoke the Search web method:

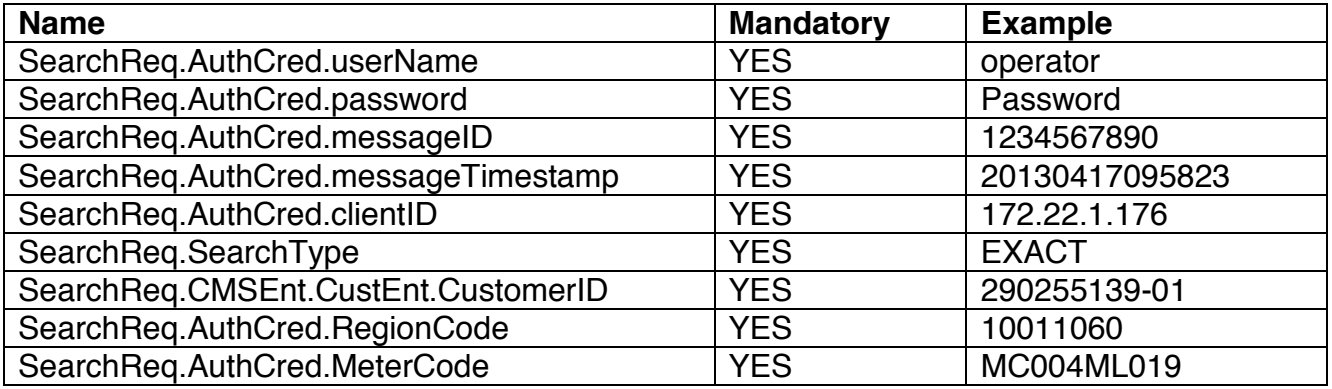

The table below indicates the components of the SearchResp parameter that is returned by the Search web method:

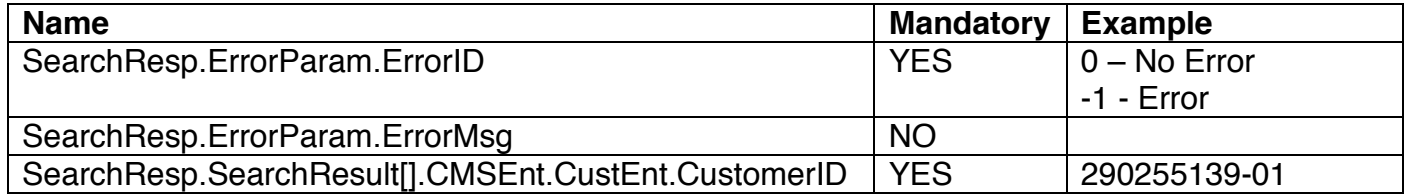

*8.1.3.2 SaveAll* 

The table below indicates the components of the SaveAllReq:

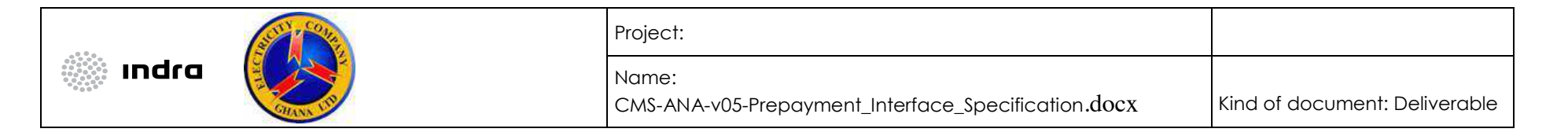

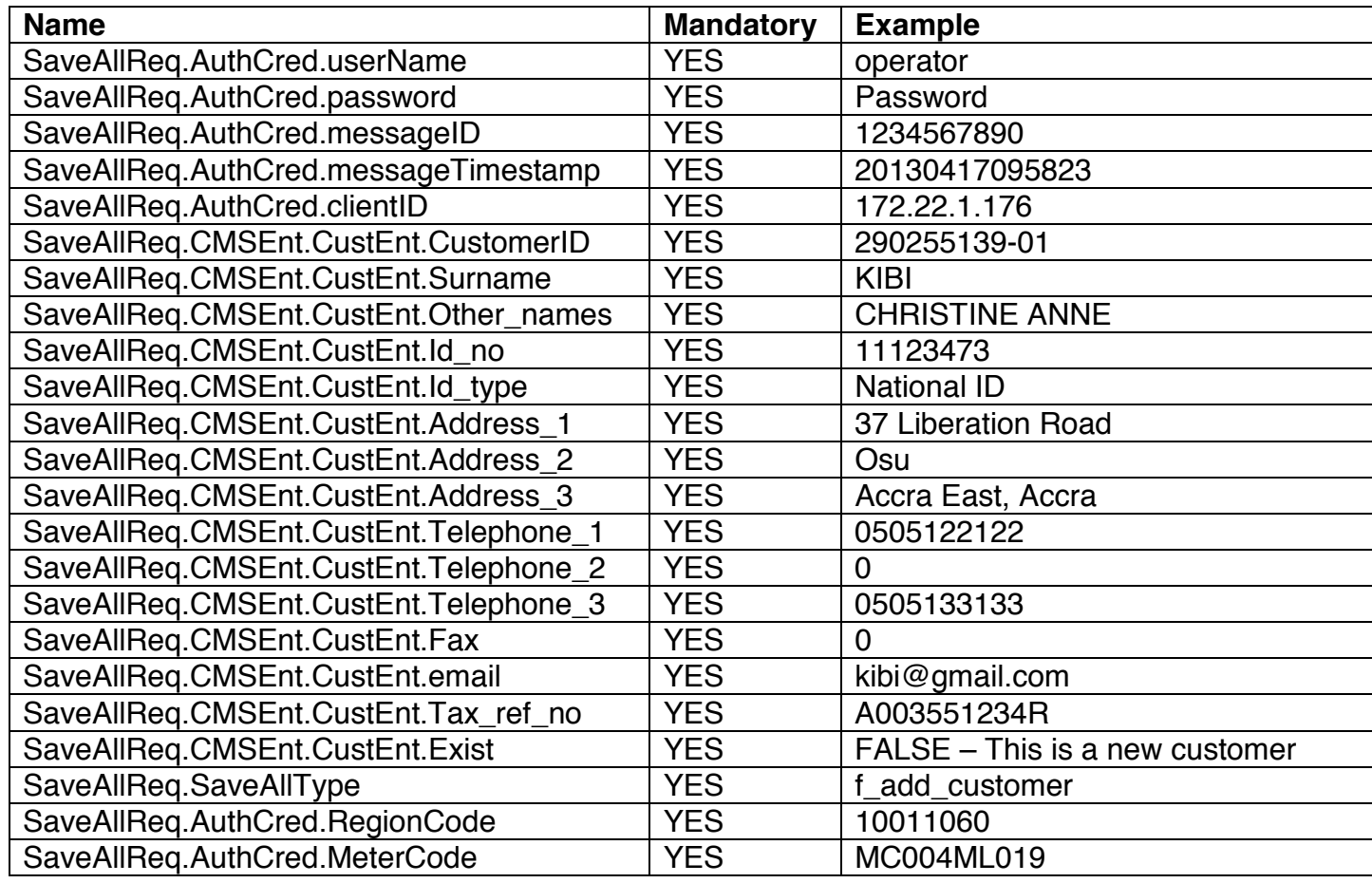

The table below indicates the components of the SaveAllResp:

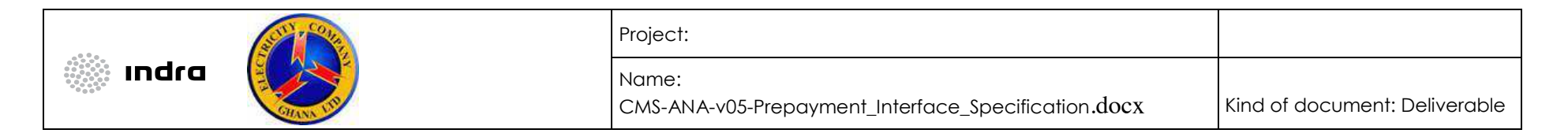

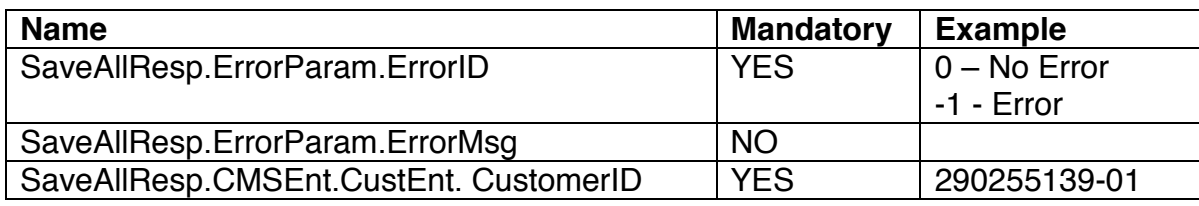

## 8.2 Modify Customer

The following scenario describes the modification of an existing customer's data.

## *8.2.1 Sequence of Events*

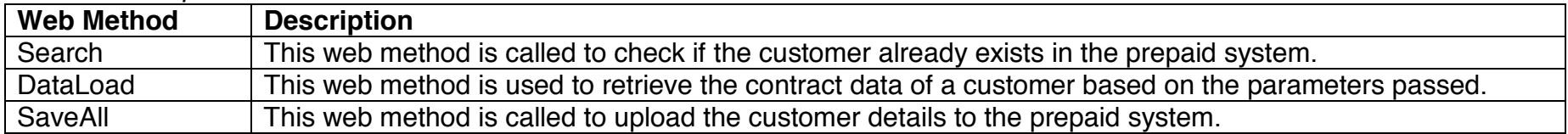

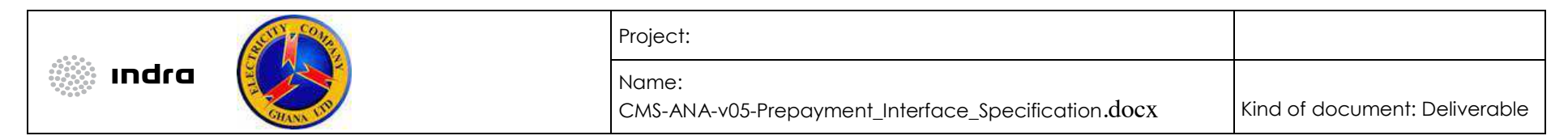

## *8.2.2 Sequence Diagram*

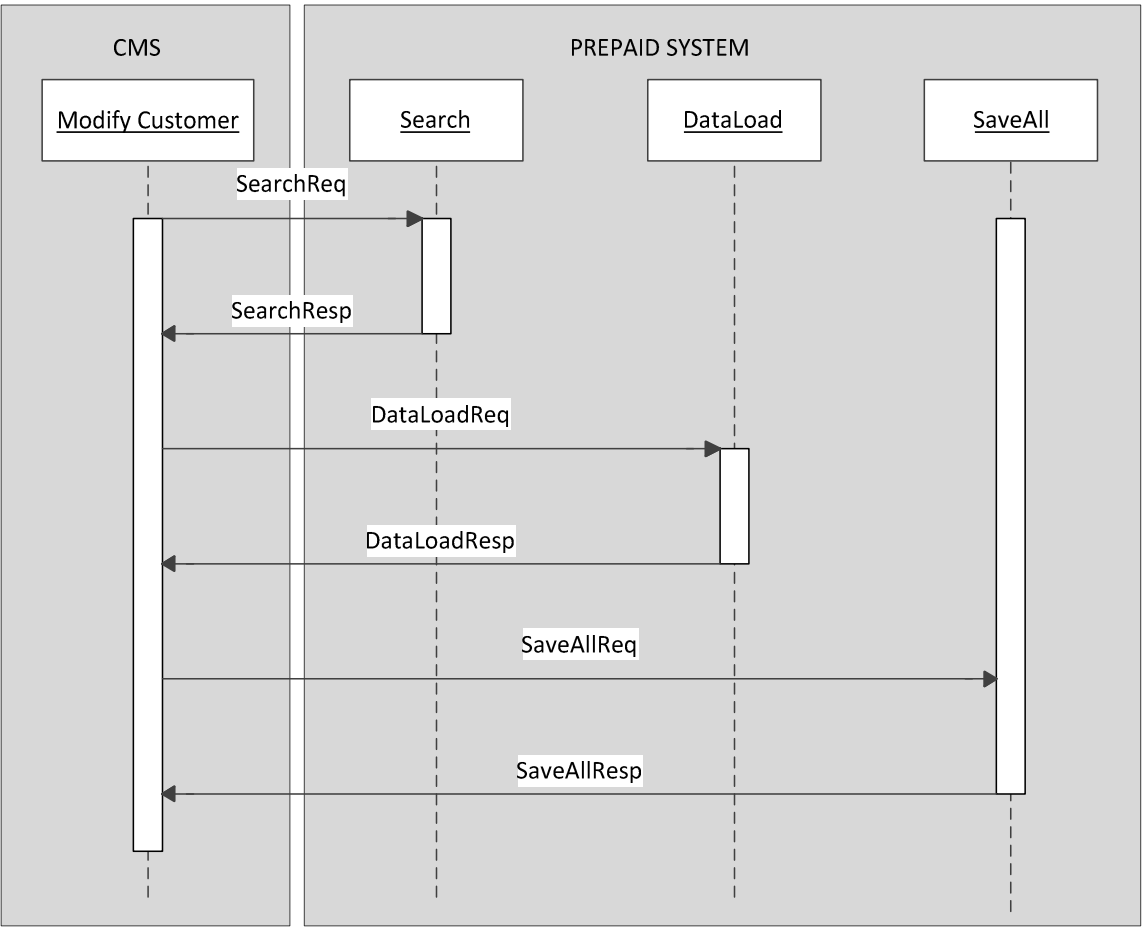

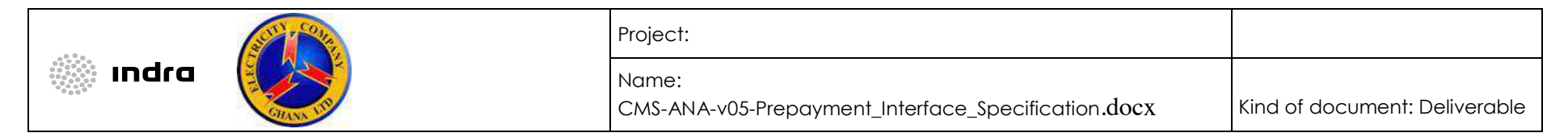

*8.2.3 Message Specification 8.2.3.1 Search Web Method* 

SearchReq parameter variables:

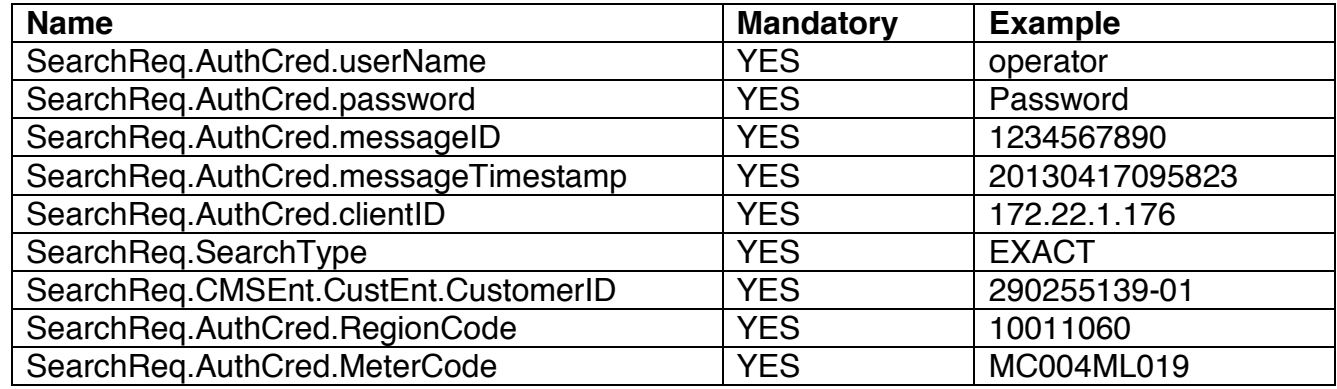

SearchResp parameter variables:

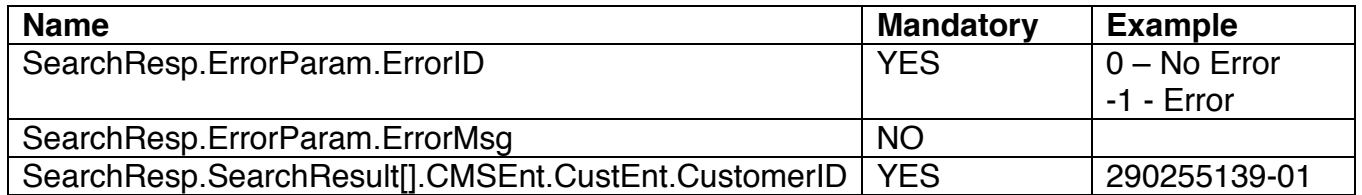

*8.2.3.2 DataLoad Web Method* 

DataLoadReq parameter variables:

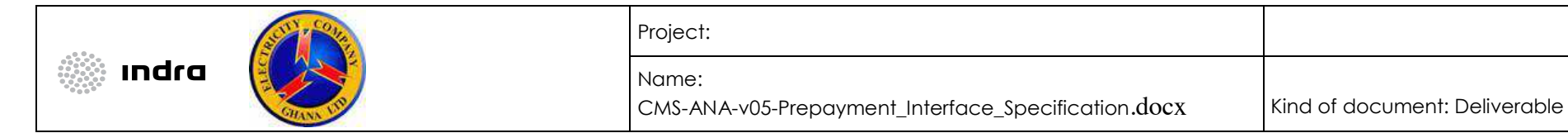

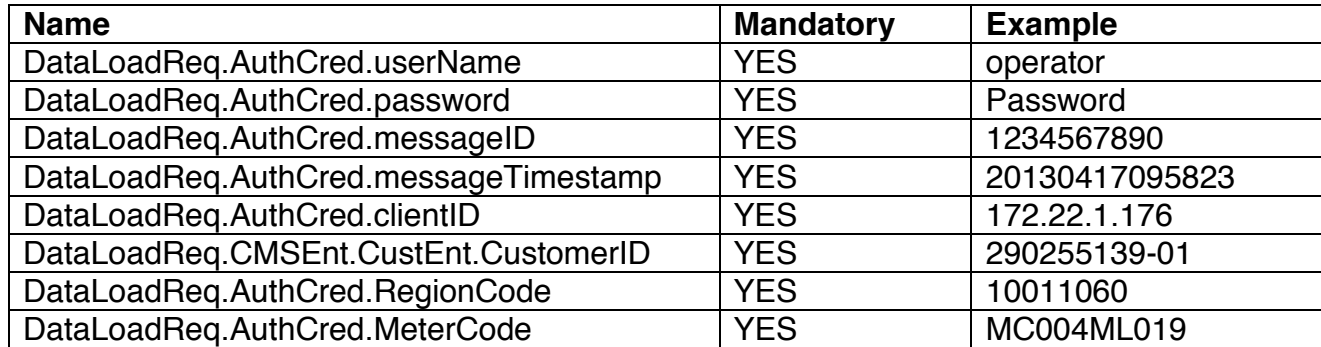

DataLoadResp parameter variables:

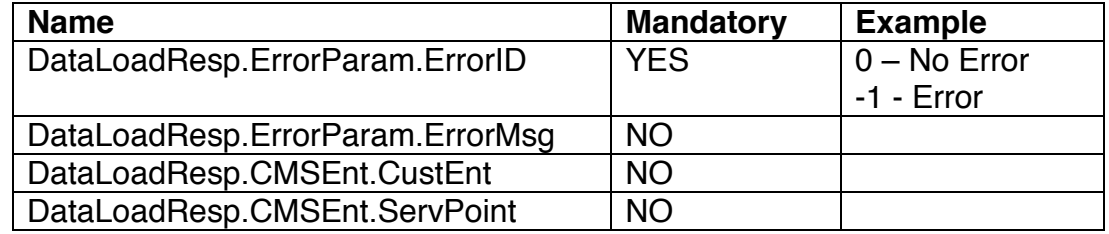

**N.B.:** The CustEnt parameter will contain all the customer data that is in the prepaid database. The ServPoint parameter will contain the service point details that are linked to the customerID.

*8.2.3.3 SaveAll Web Method* 

SaveAllReq parameter variables:

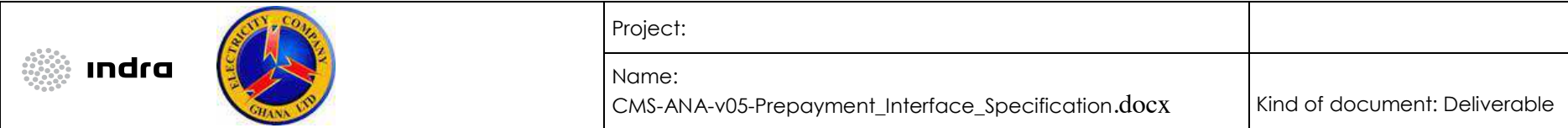

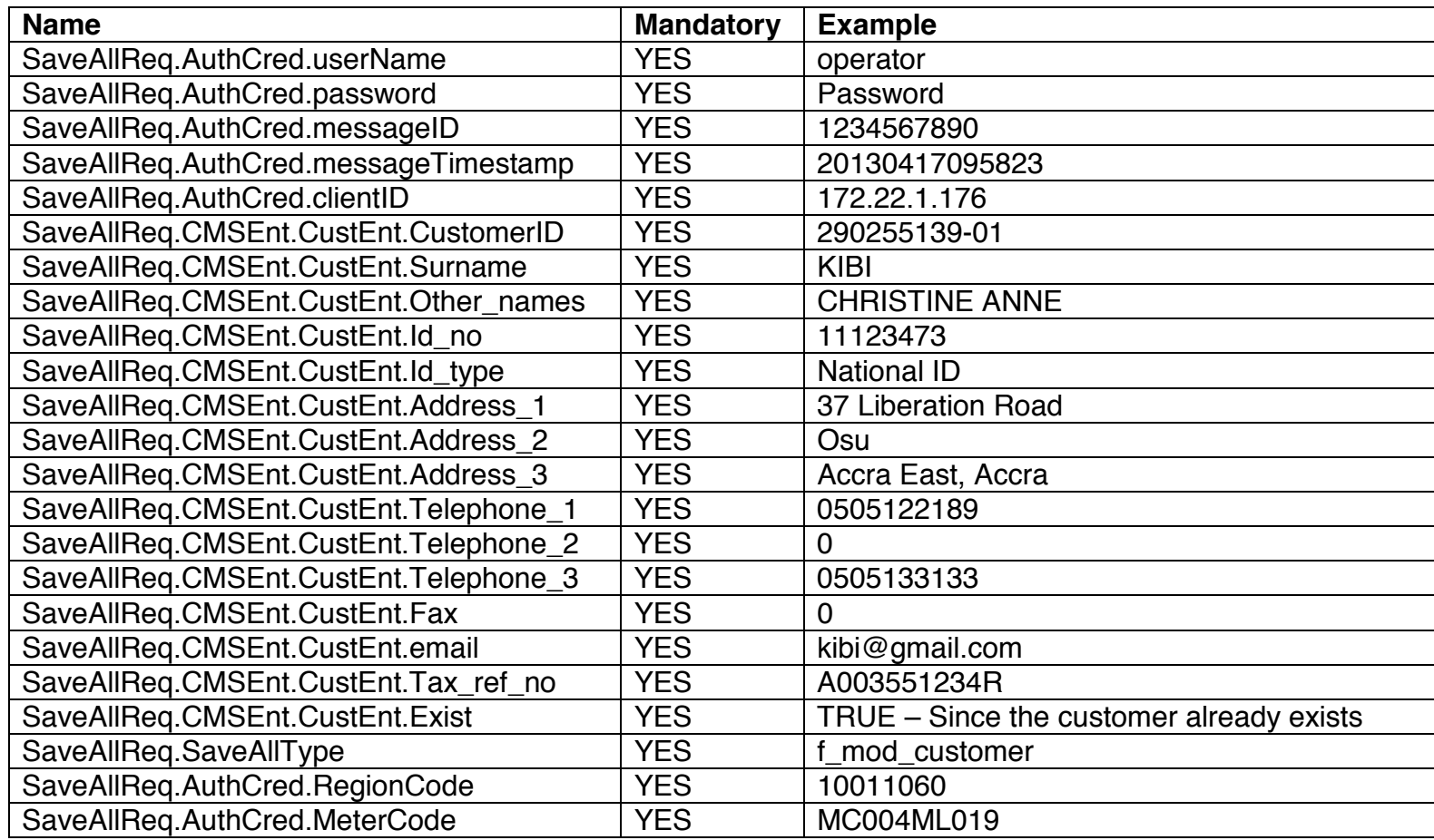

SaveAllResp parameter variables:

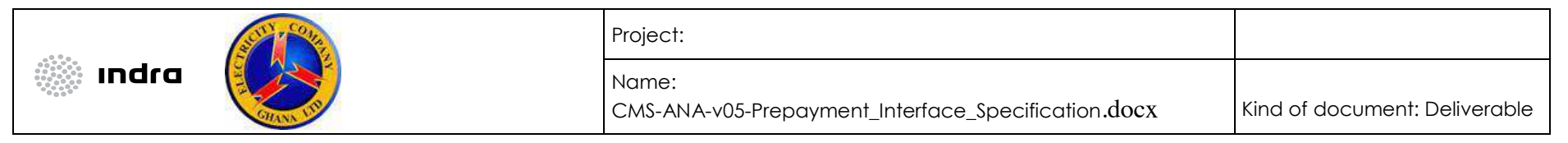

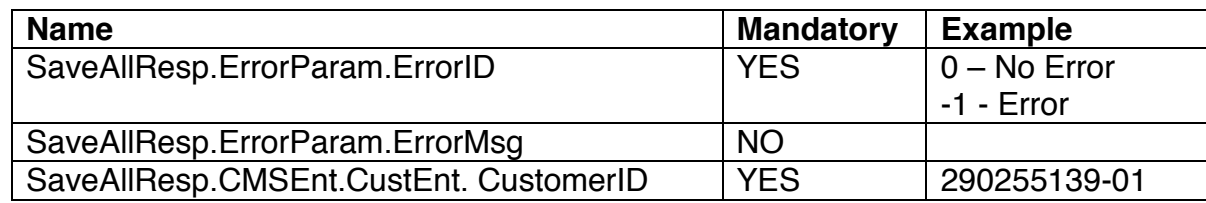

#### 8.3 Add Service Point

The following scenario describes the creation of a new service point in the prepaid system.

### *8.3.1 Sequence of Events*

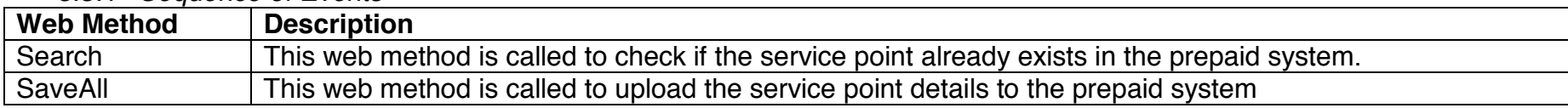

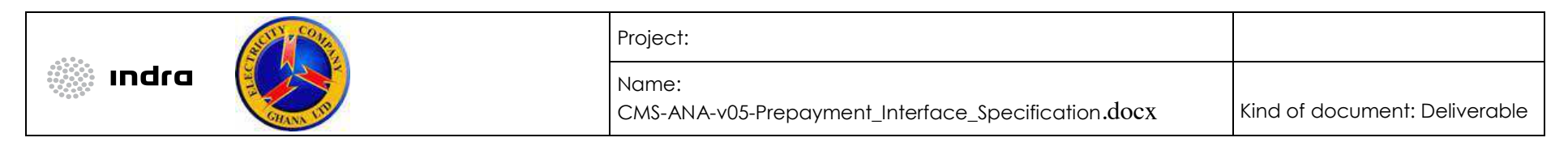

## *8.3.2 Sequence Diagram*

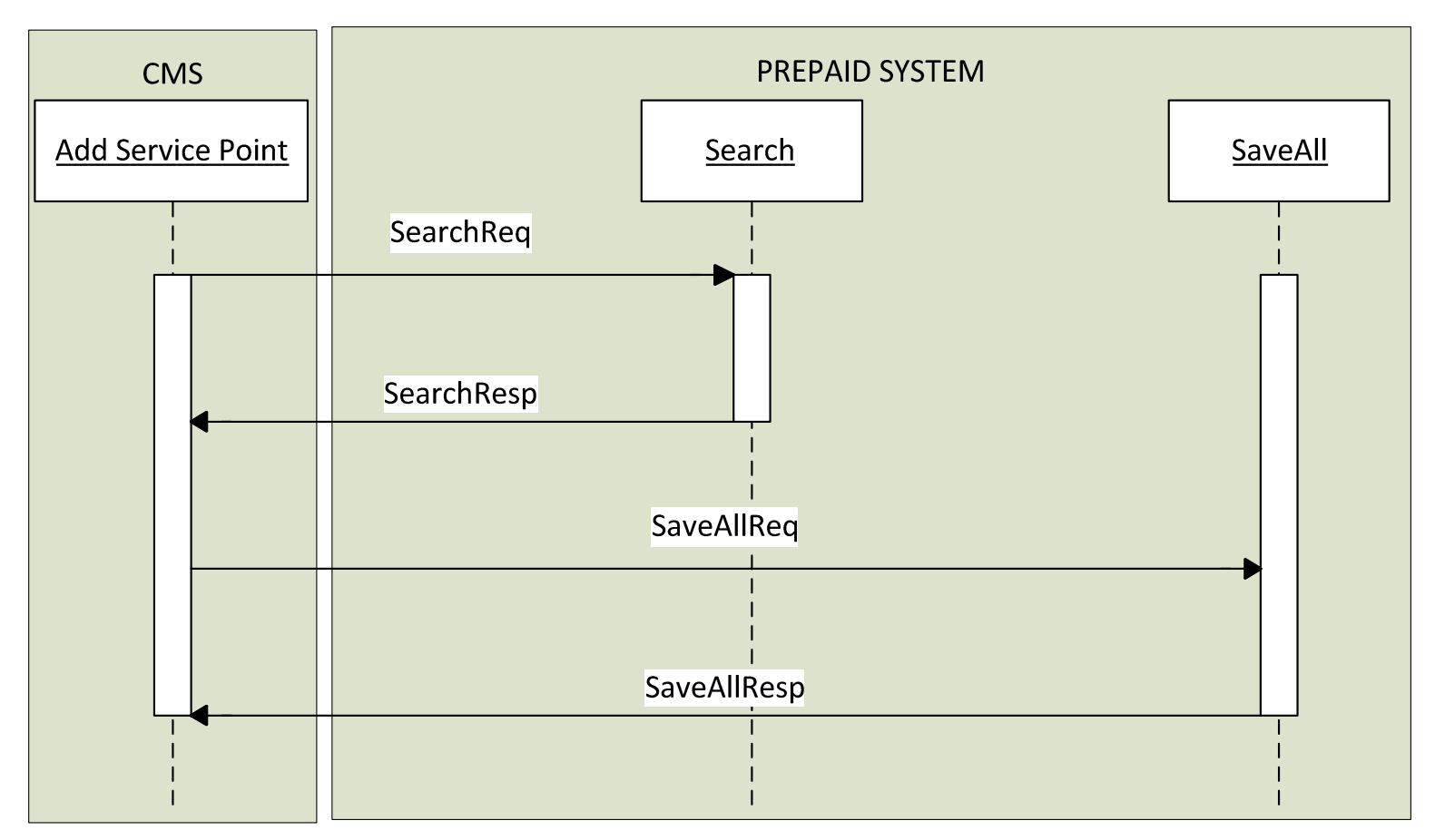

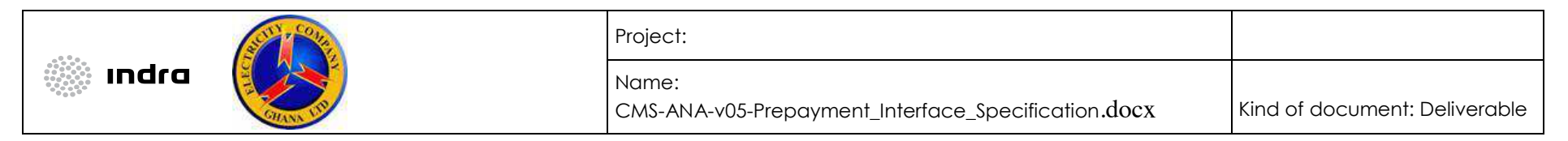

*8.3.3 Message Specification 8.3.3.1 Search Web Method* 

The table below indicates the components of the SearchReq parameter that will be used to invoke the Search web method:

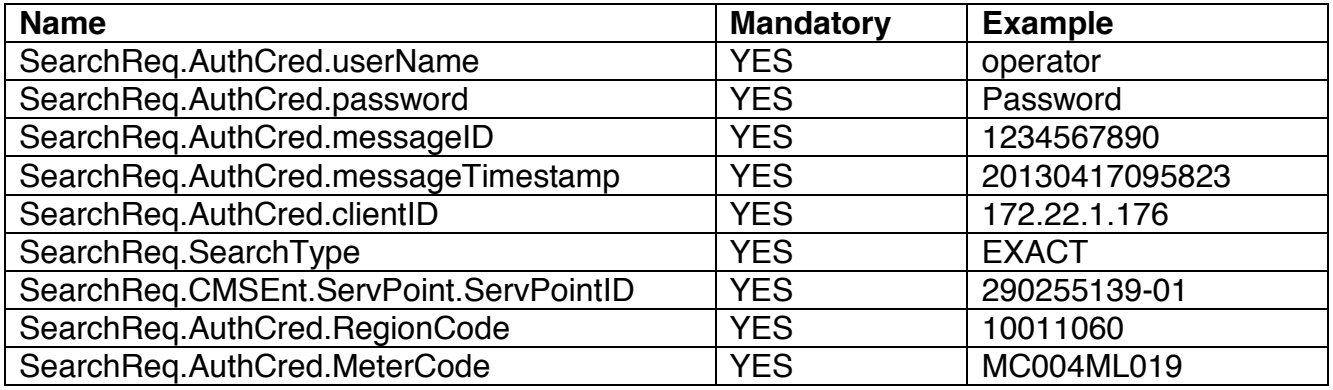

The table below indicates the components of the SearchResp parameter that is returned by the Search web method:

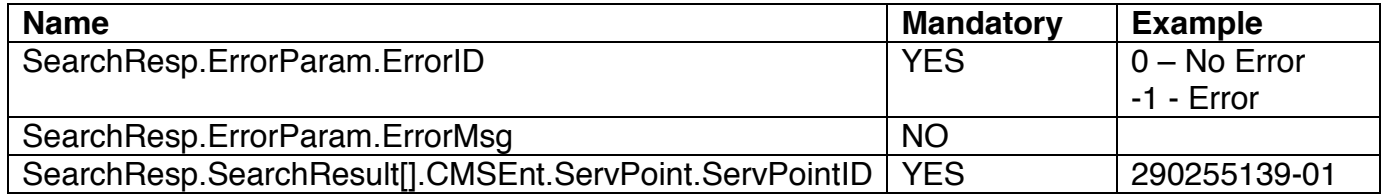

*8.3.3.2 SaveAll Web Method* 

The table below indicates the components of the SaveAllReq:

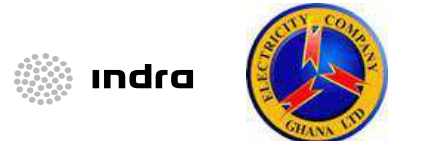

## Project:

Name:

CMS-ANA-v05-Prepayment\_Interface\_Specification.docx Kind of document: Deliverable

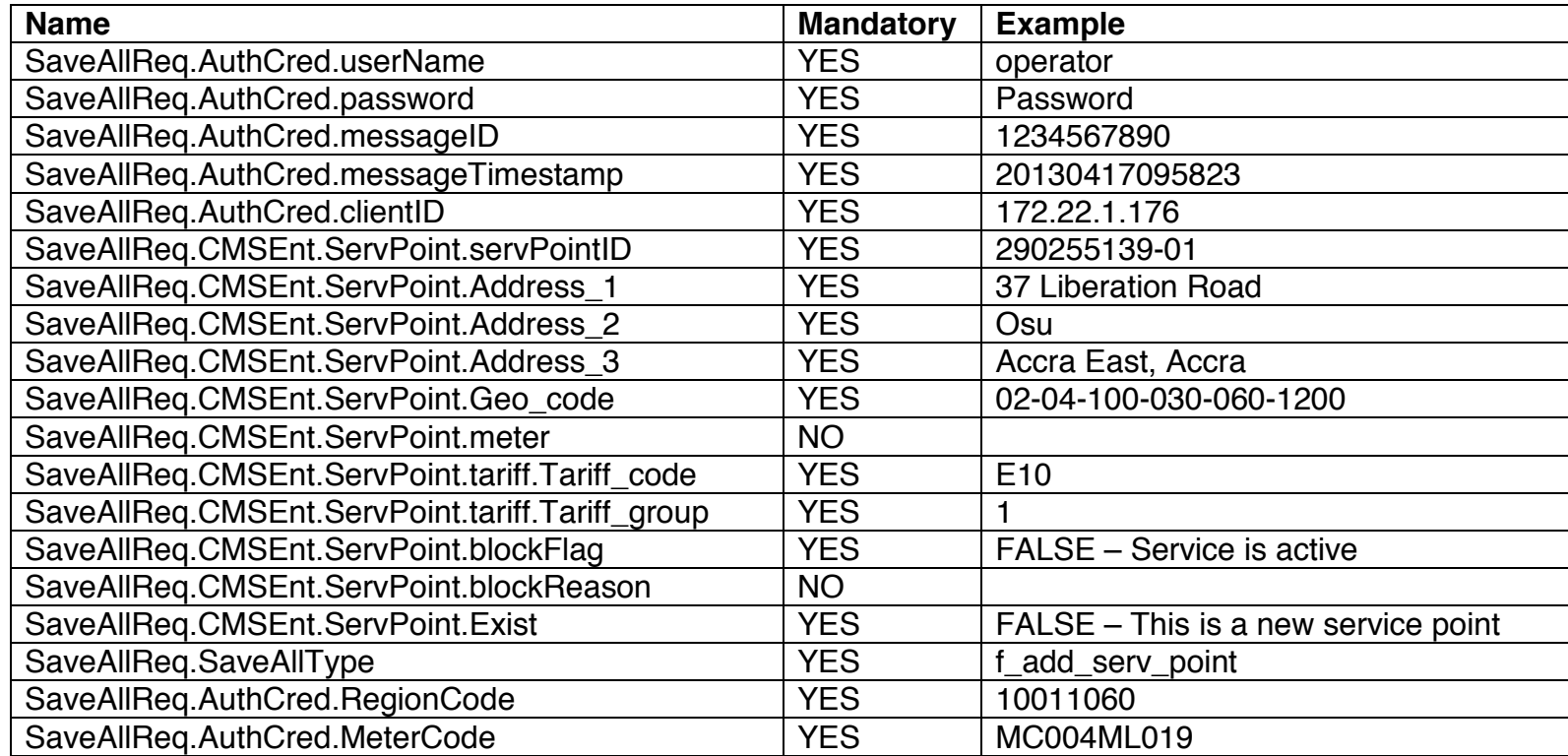

The table below indicates the components of the SaveAllResp:

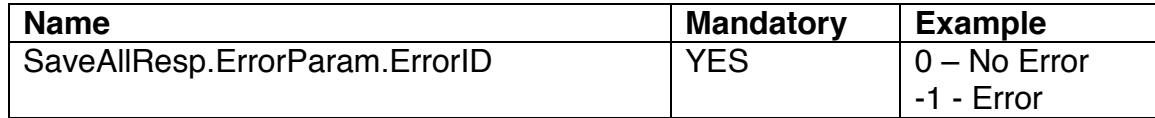

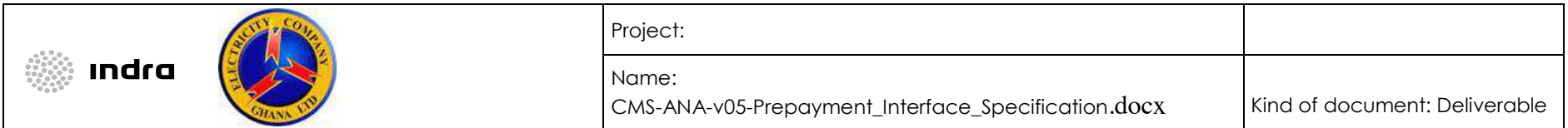

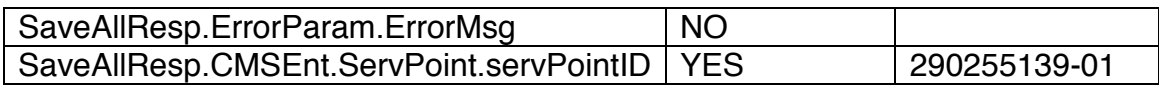

## 8.4 Modify Service Point

The following scenario describes the modification of an already existing service point.

## *8.4.1 Sequence of Events*

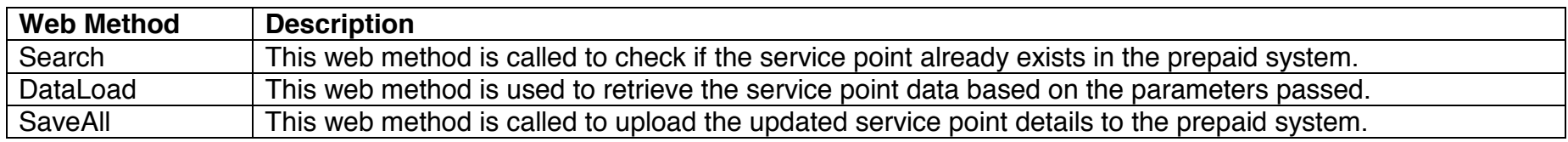
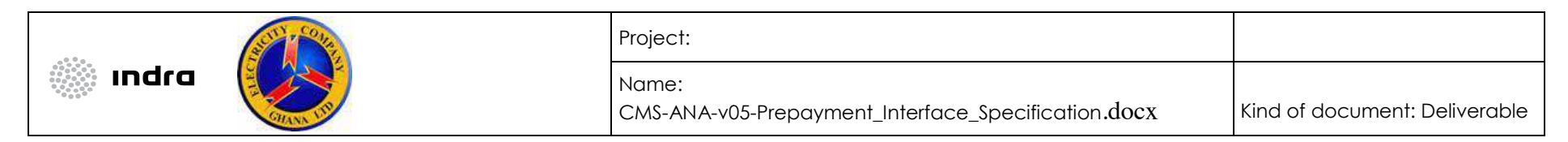

## *8.4.2 Sequence Diagram*

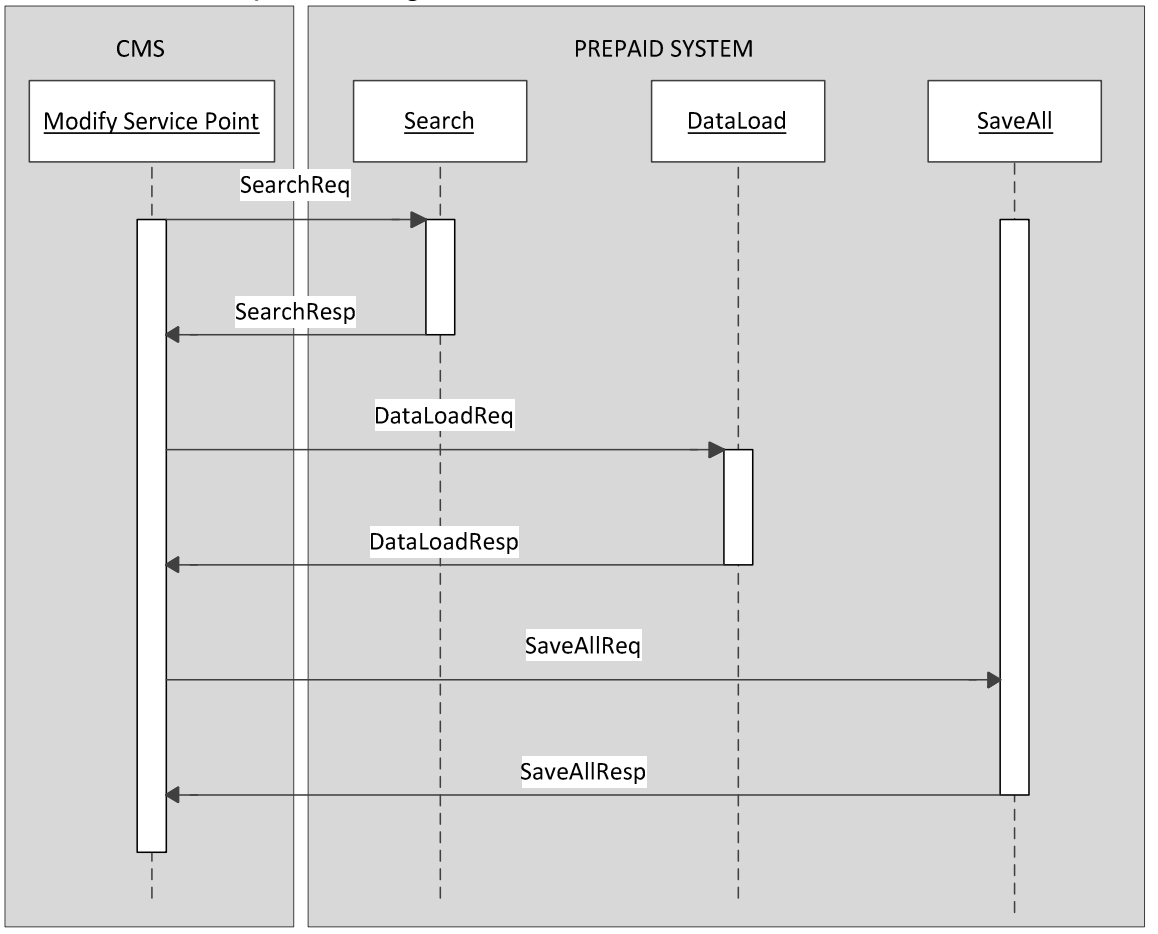

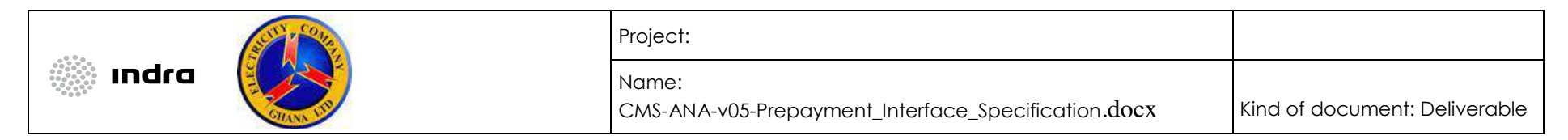

*8.4.3 Message Specification* 

*8.4.3.1 Search Web Method* 

SearchReq parameter variables:

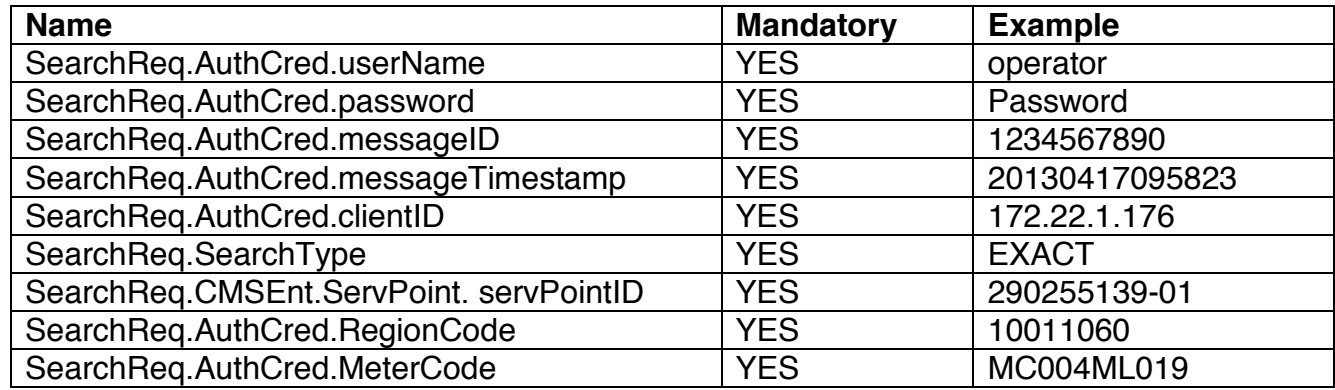

SearchResp parameter variables:

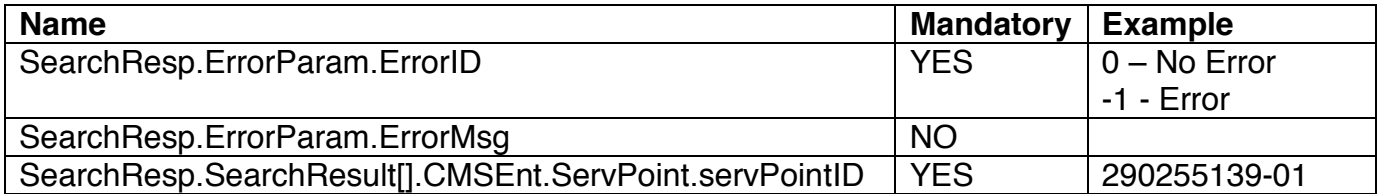

*8.4.3.2 DataLoad Web Method* 

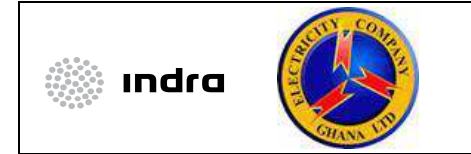

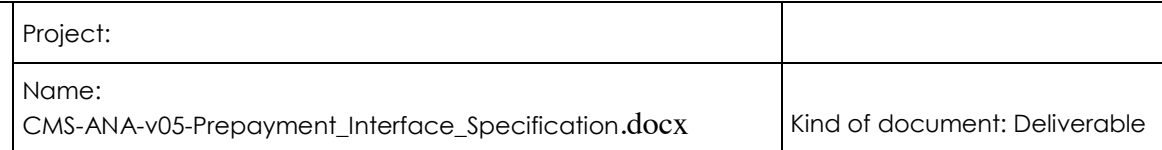

DataLoadReq parameter variables:

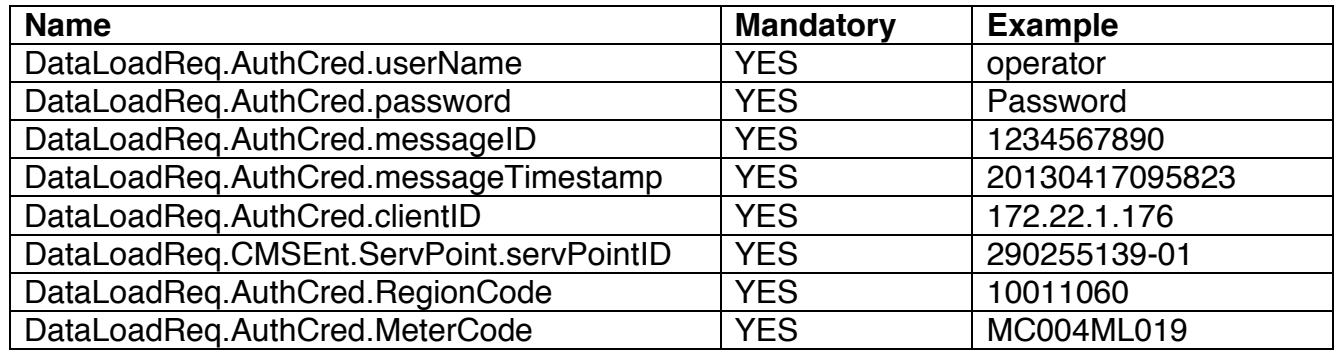

DataLoadResp parameter variables:

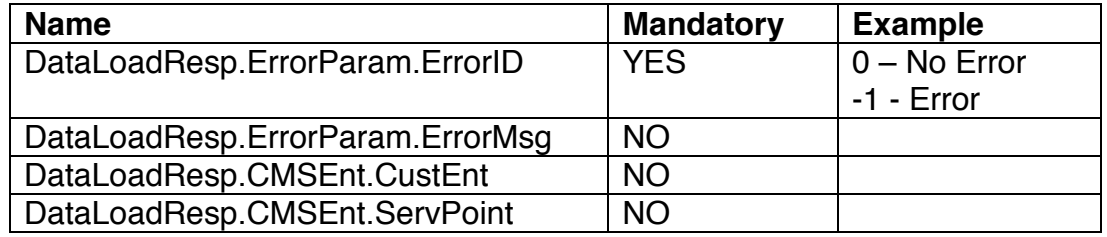

**N.B.:** The ServPoint parameter will contain the service point details for the ServPointID that was passed to the method. The CustEnt parameter will contain all the customer details linked to the ServPointID.

*8.4.3.3 SaveAll Web Method* 

SaveAllReq parameter variables:

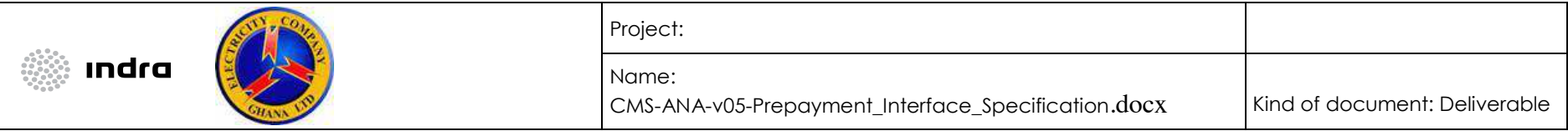

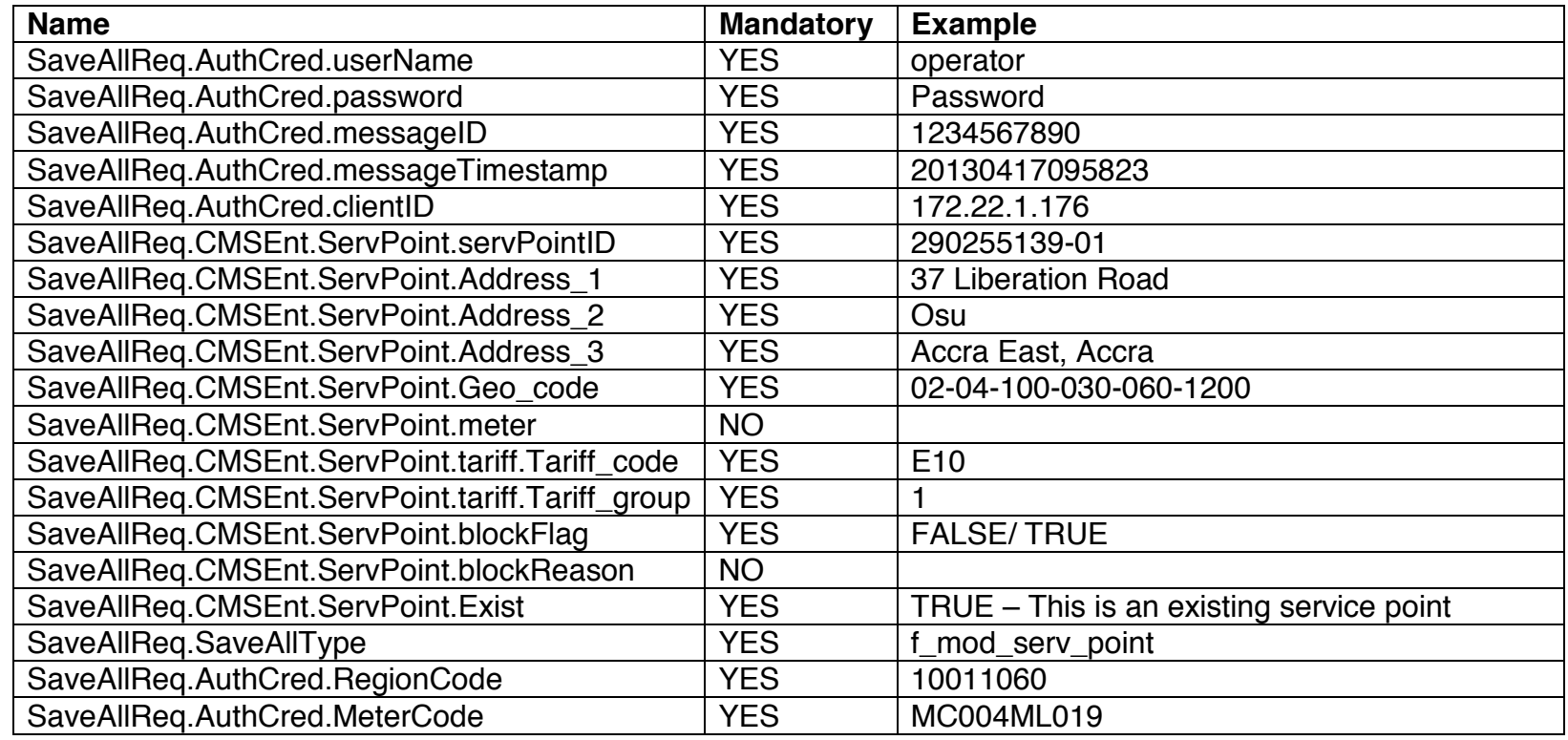

SaveAllResp parameter variables:

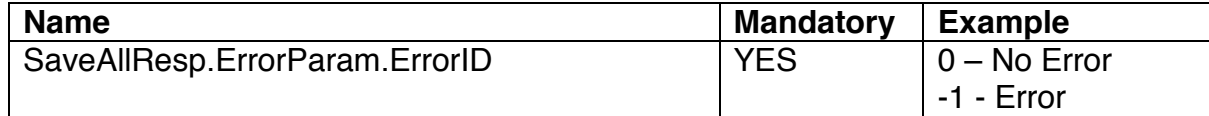

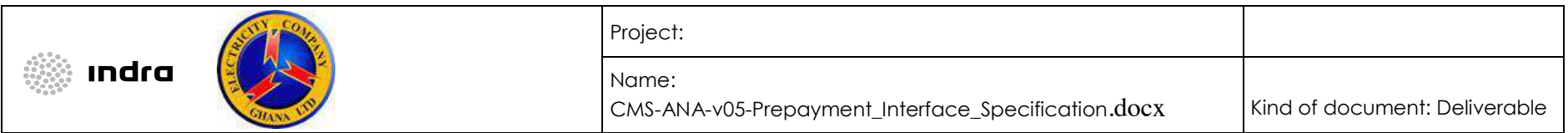

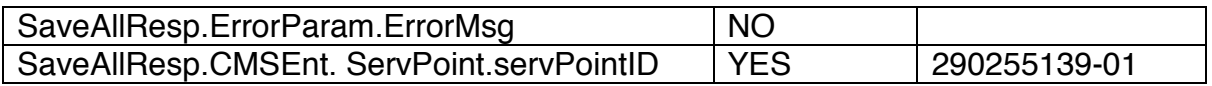

**N.B.:** The scenario for Service Point modification will be used to block and unblock services. To block a service, the blockFlag will be set to TRUE and a blockReason will be provided. To unblock the service, the blockFlag will be set to FALSE. If the blockFlag in the prepaid system is already FALSE and a new message is sent with the blockFlag as FALSE, this should not be marked as an error by the prepaid system.

#### 8.5 Meter Installation

The following scenario describes the installation of a meter on a service point.

#### *8.5.1 Sequence of Events*

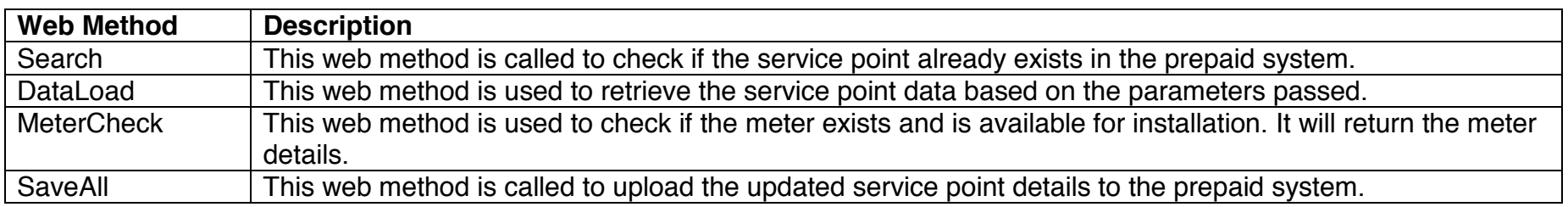

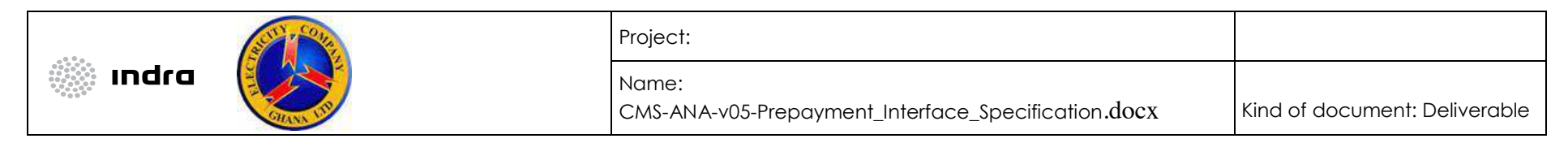

# *8.5.2 Sequence Diagram*

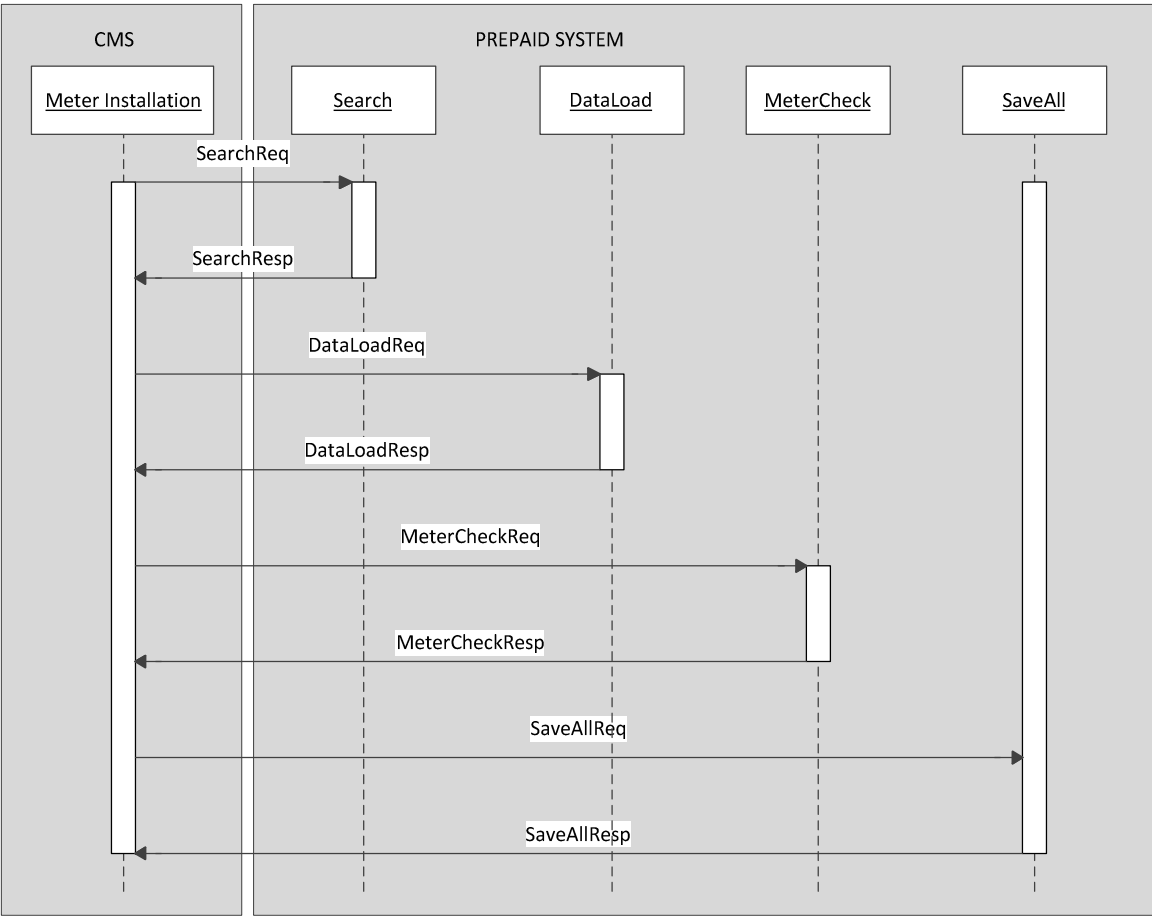

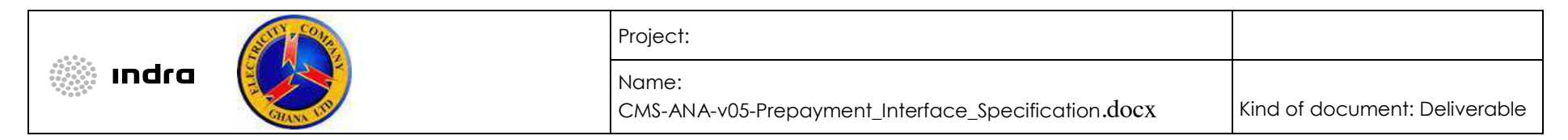

*8.5.3 Message Specification* 

*8.5.3.1 Search Web Method* 

SearchReq parameter variables:

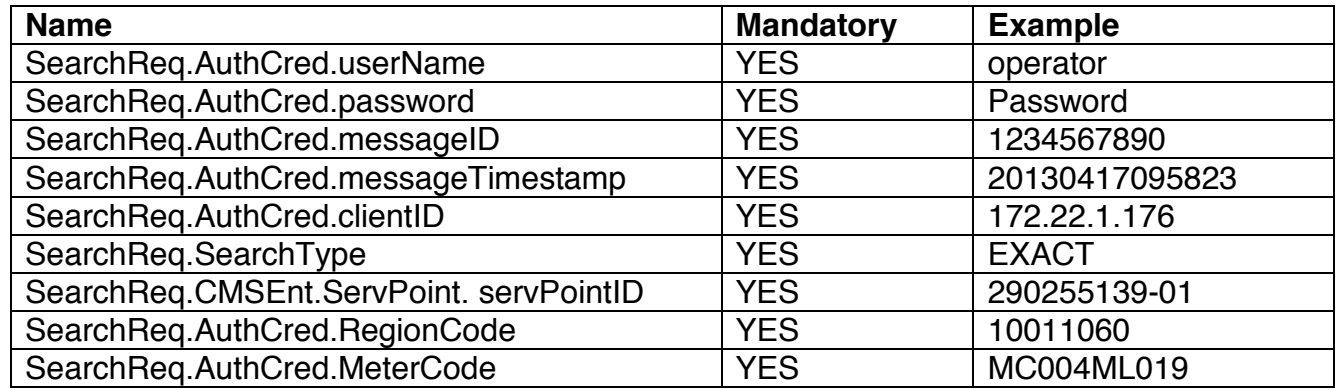

SearchResp parameter variables:

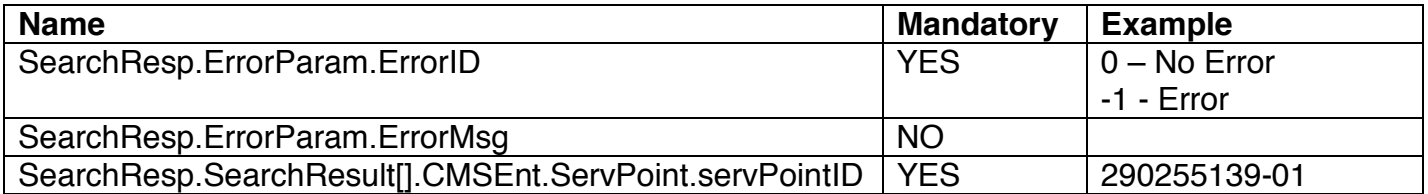

*8.5.3.2 DataLoad Web Method* 

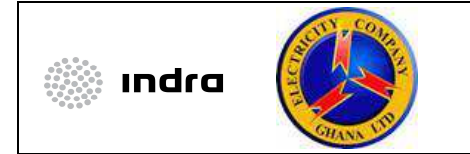

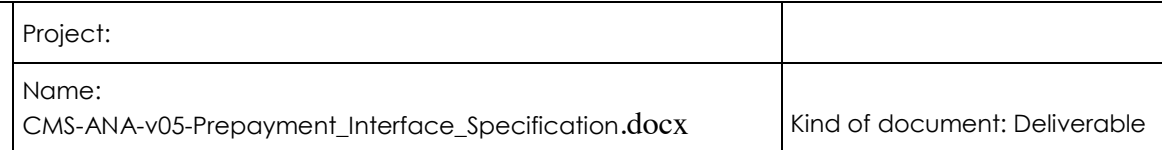

DataLoadReq parameter variables:

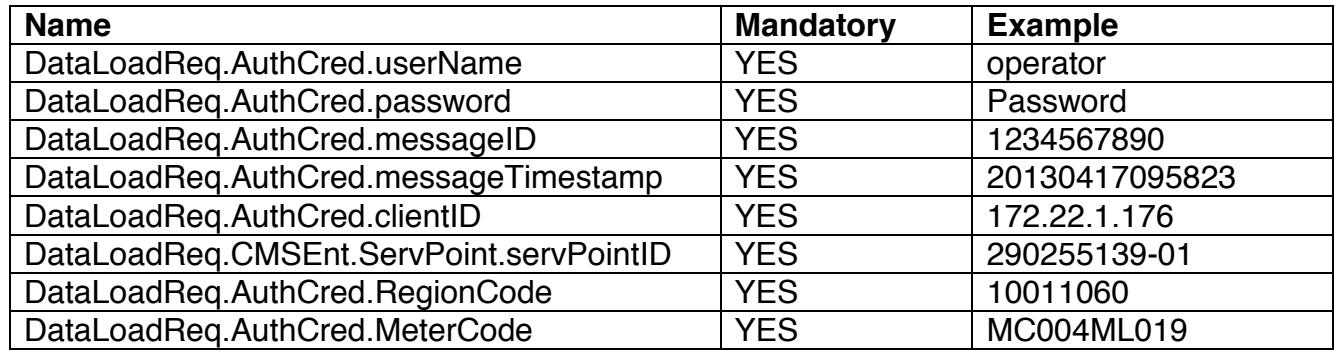

DataLoadResp parameter variables:

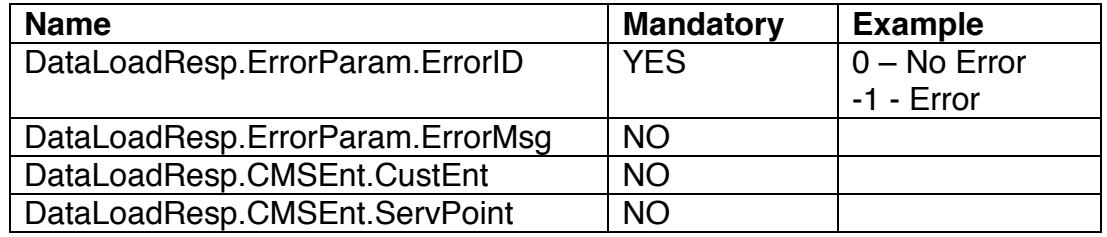

**N.B.:** The ServPoint parameter will contain the service point details for the ServPointID that was passed to the method. The CustEnt parameter will contain all the customer details linked to the ServPointID.

*8.5.3.3 MeterCheck Web Method*  MeterCheckReq parameter variables:

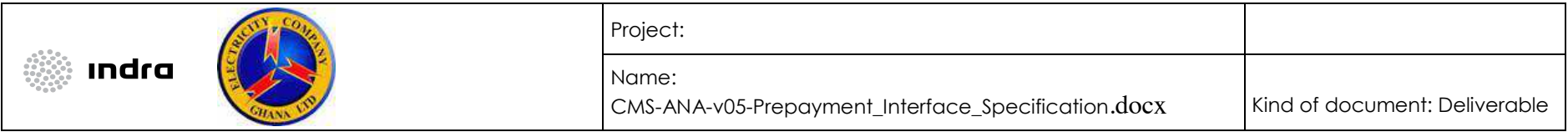

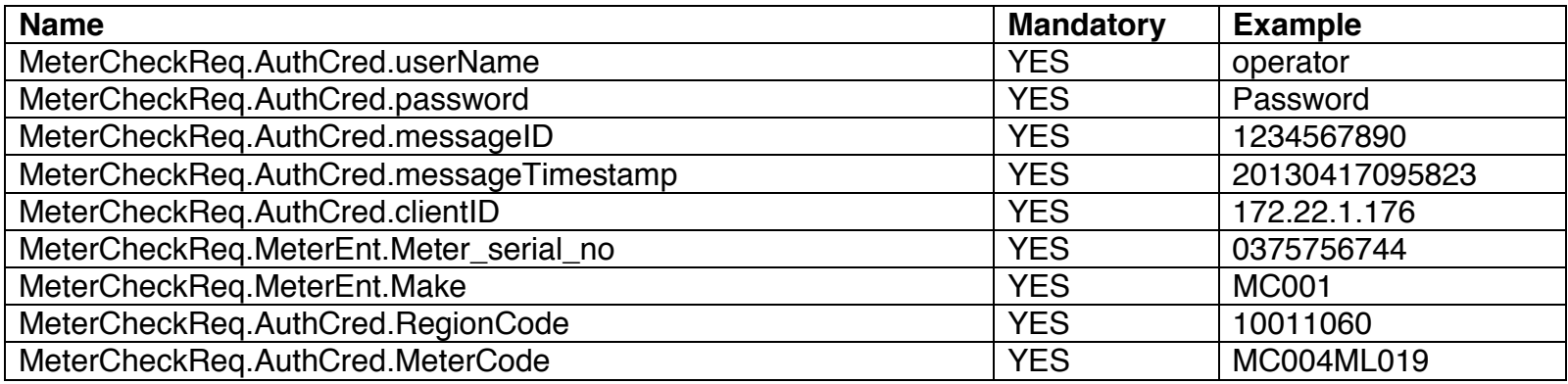

MeterCheckResp parameter variables:

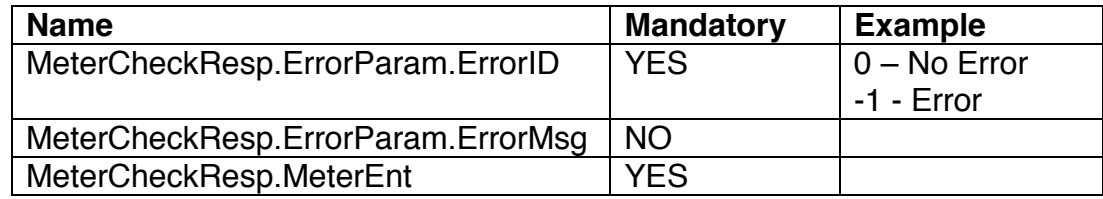

*8.5.3.4 SaveAll Web Method* 

SaveAllReq parameter variables:

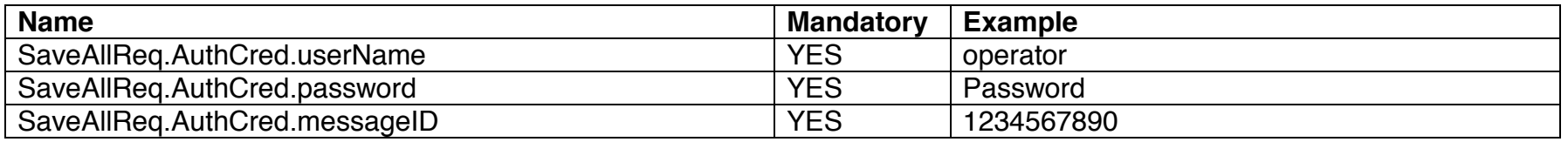

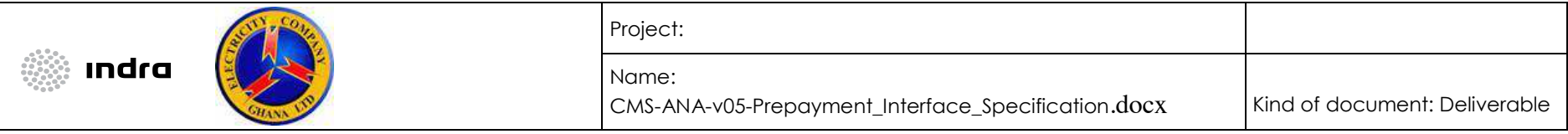

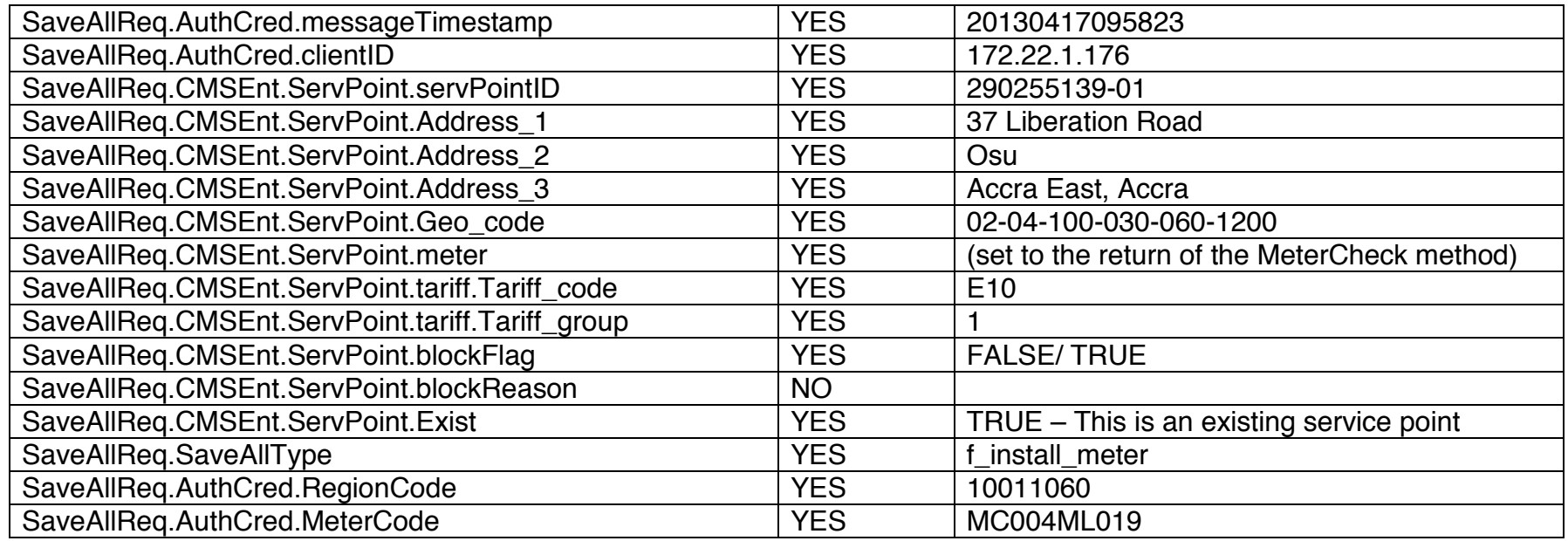

SaveAllResp parameter variables:

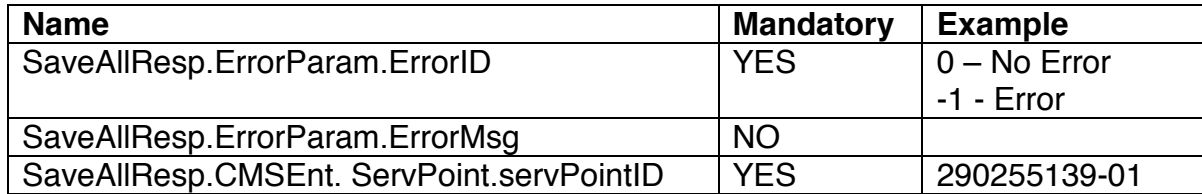

8.6 Meter Removal

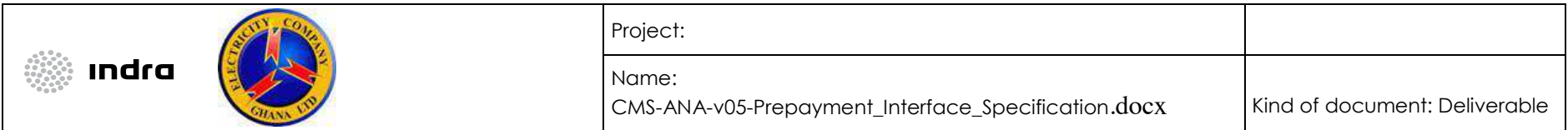

This scenario describes the removal of a meter from a service point.

# *8.6.1 Sequence of Events*

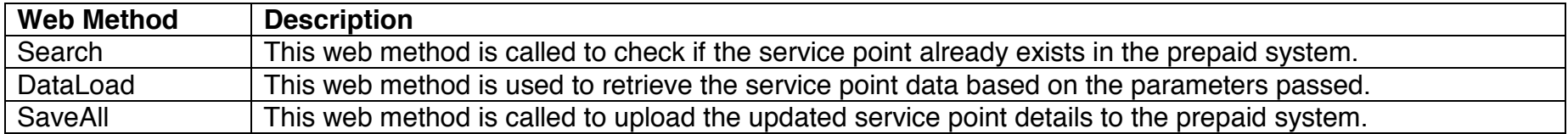

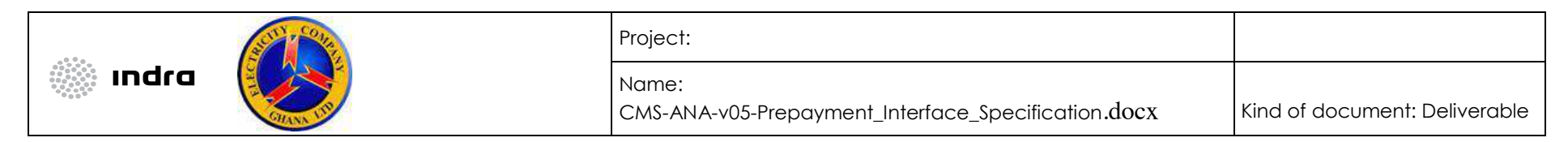

## *8.6.2 Sequence Diagram*

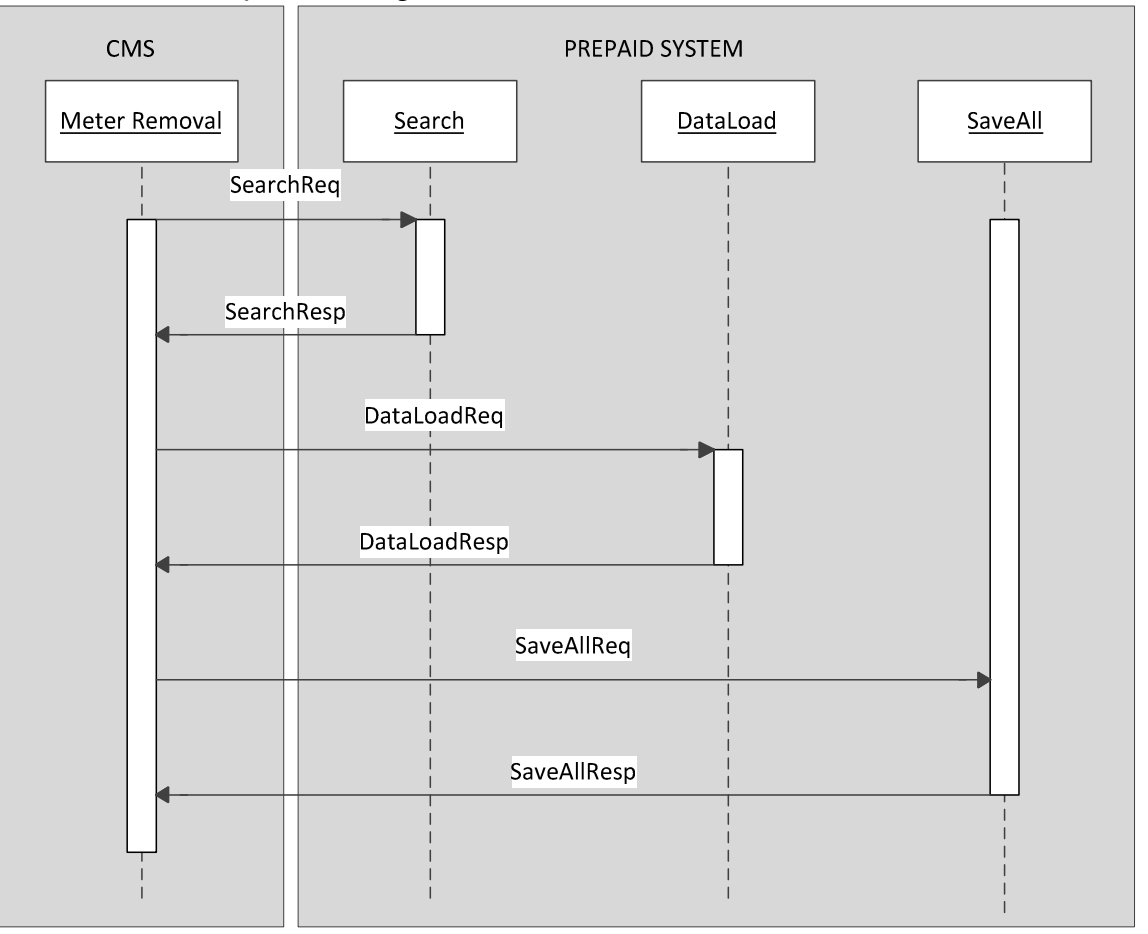

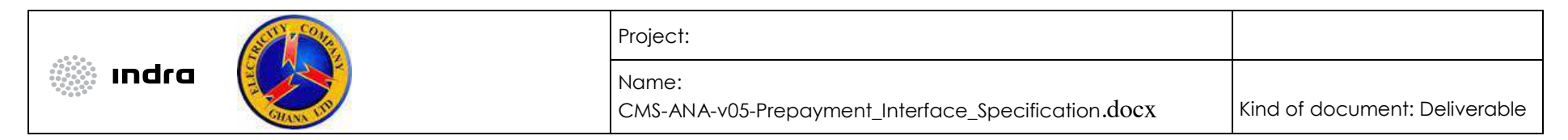

*8.6.3 Message Specification* 

*8.6.3.1 Search Web Method* 

SearchReq parameter variables:

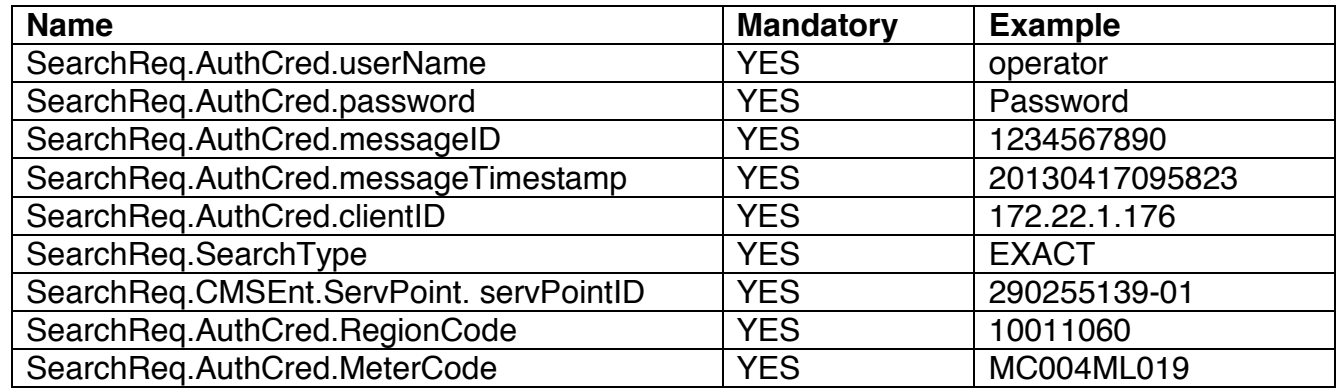

SearchResp parameter variables:

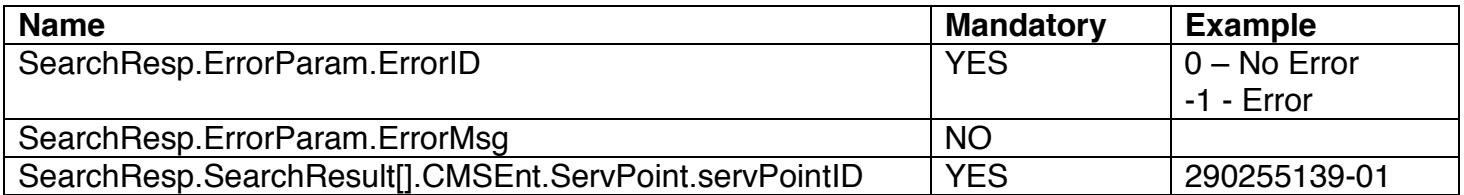

*8.6.3.2 DataLoad Web Method* 

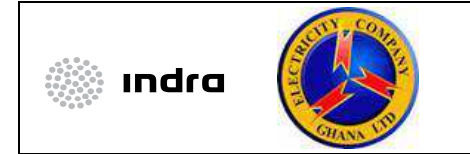

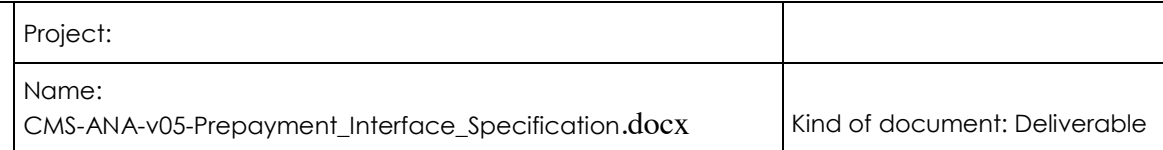

DataLoadReq parameter variables:

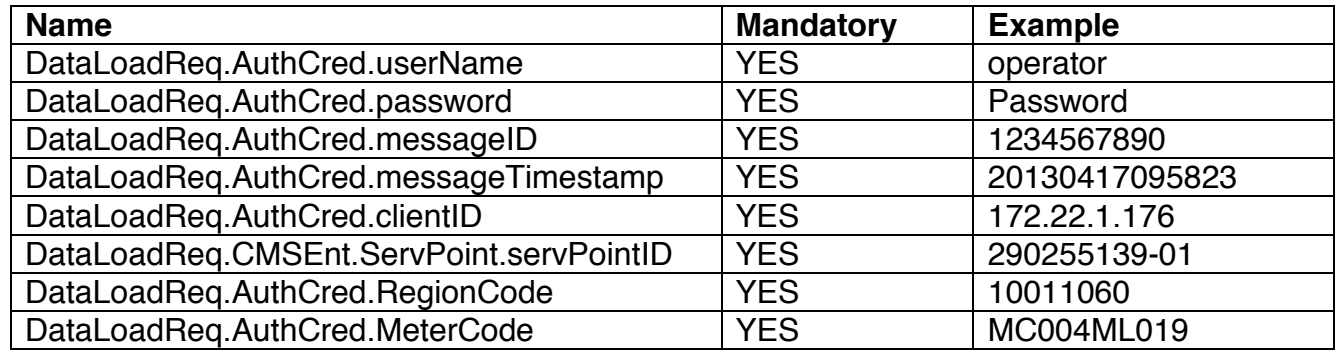

DataLoadResp parameter variables:

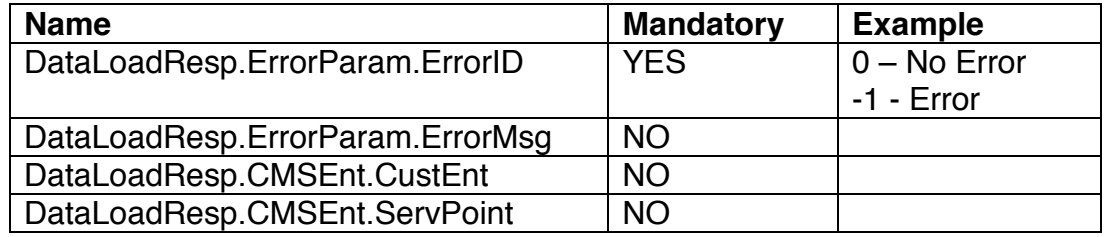

**N.B.:** The ServPoint parameter will contain the service point details for the ServPointID that was passed to the method. The CustEnt parameter will contain all the customer details linked to the ServPointID.

*8.6.3.3 SaveAll Web Method* 

SaveAllReq parameter variables:

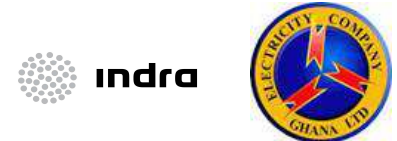

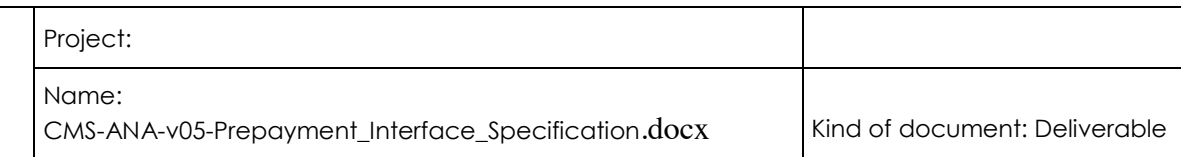

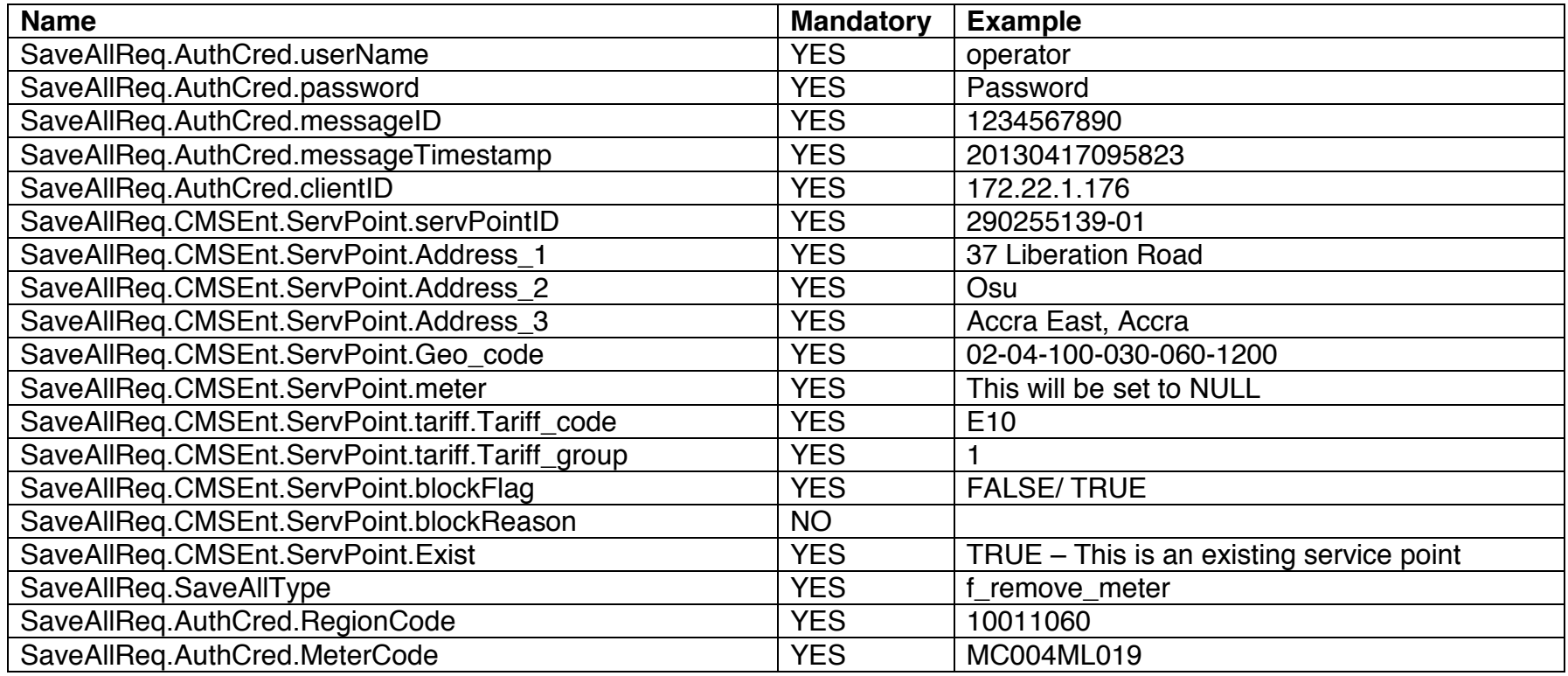

SaveAllResp parameter variables:

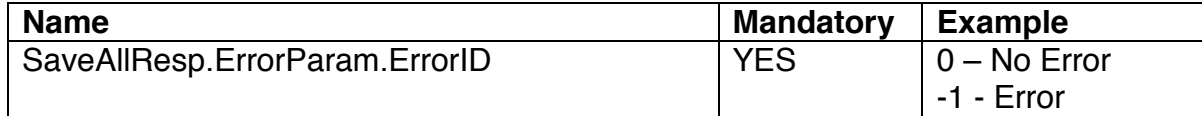

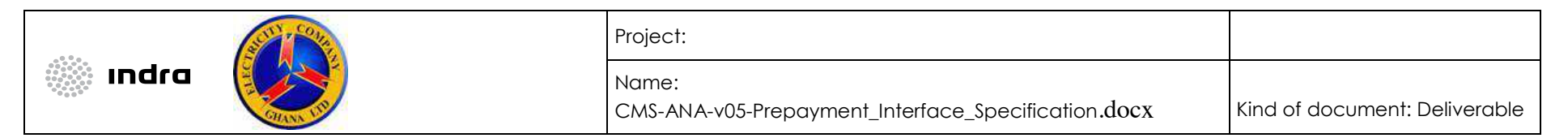

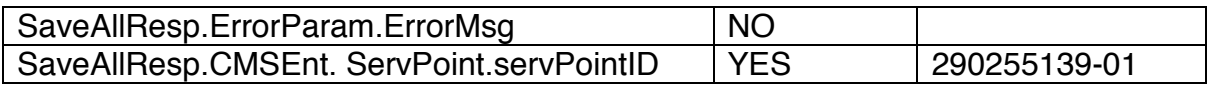

# 8.7 Enrolment

This scenario describes the contracting of a customer which will imply the linking of the customer to a service point.

#### *8.7.1 Sequence of Events*

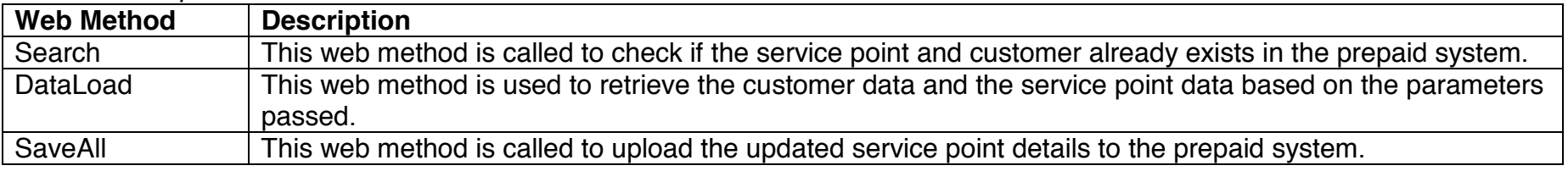

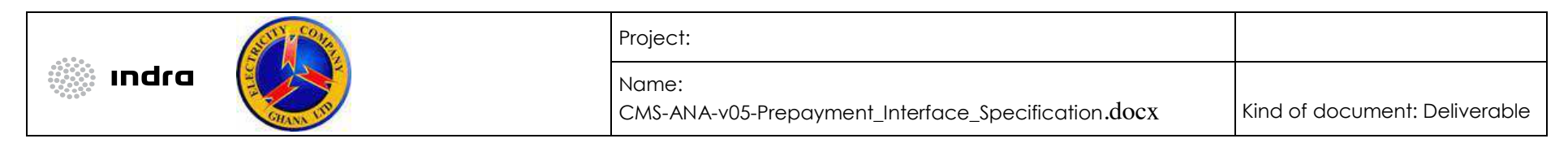

#### *8.7.2 Sequence Diagram*

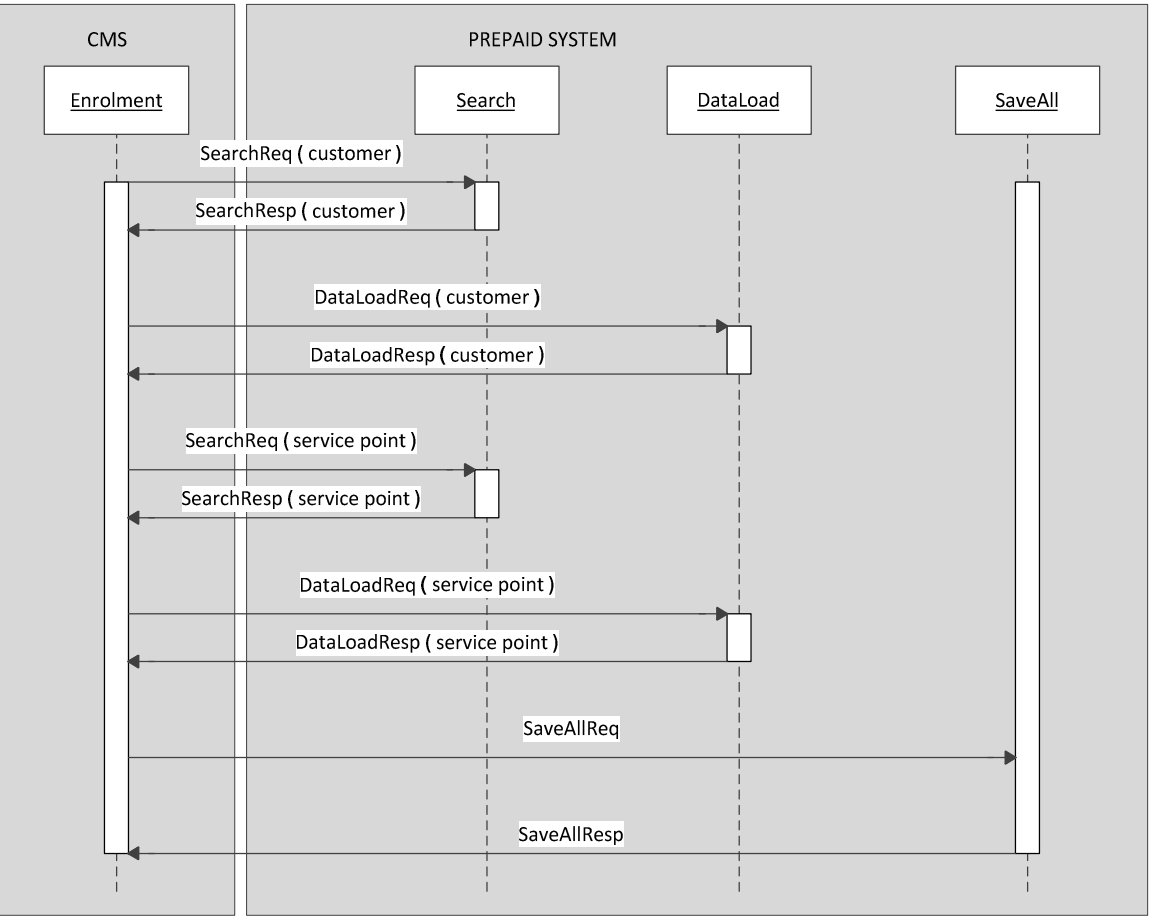

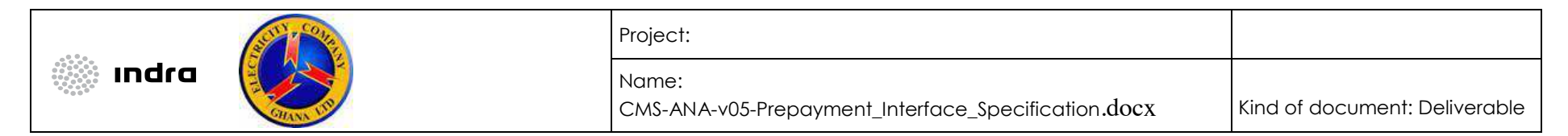

*8.7.3 Message Specification 8.7.3.1 Search Web Method* 

*8.7.3.1.1 Customer Search*  SearchReq parameter variables:

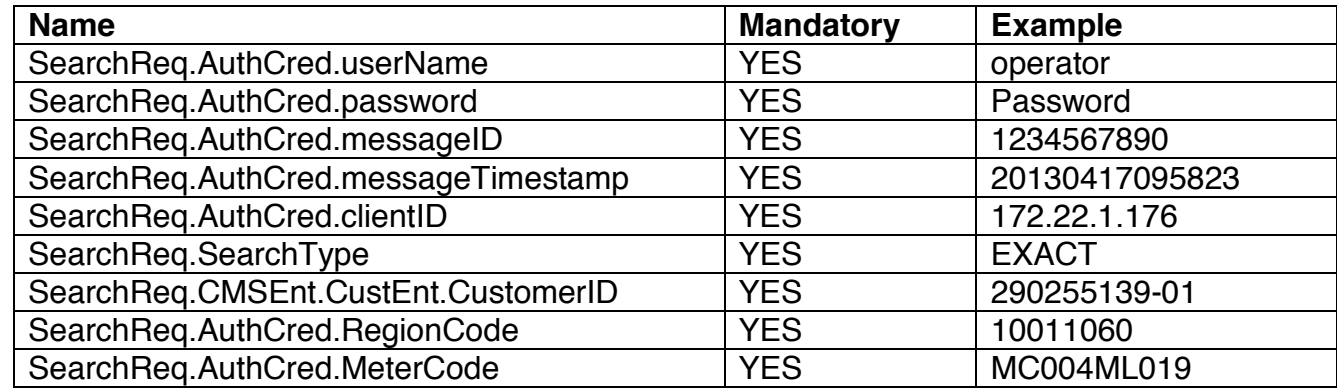

SearchResp parameter variables:

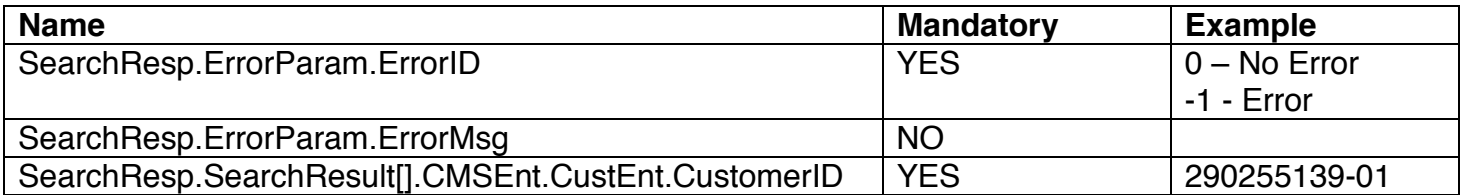

*8.7.3.1.2 Service Point Search*  SearchReq parameter variables:

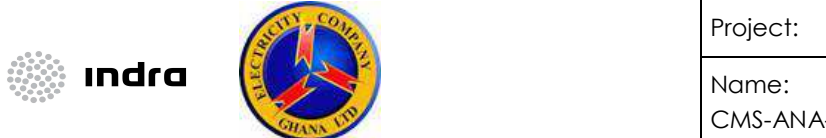

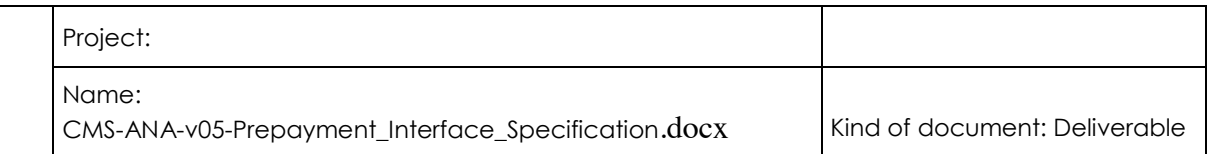

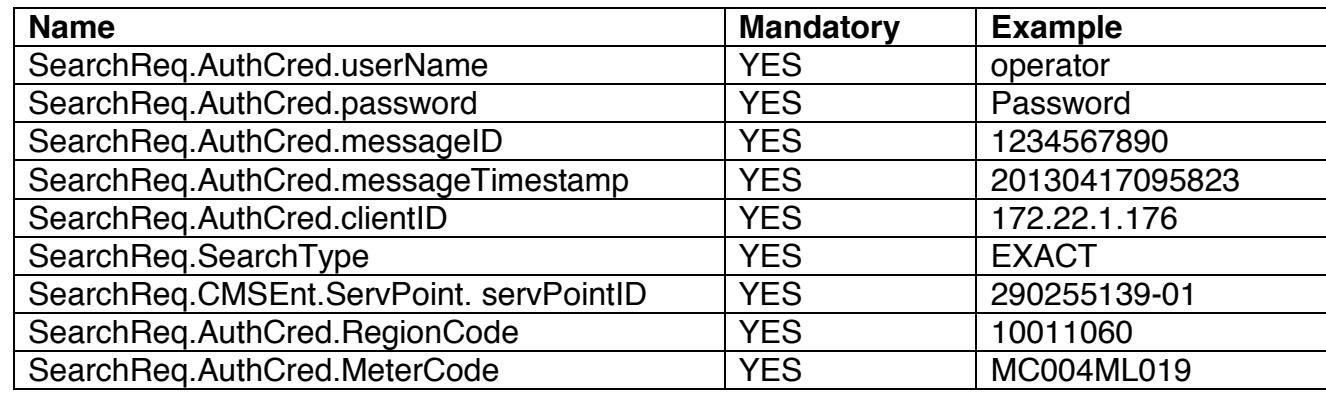

SearchResp parameter variables:

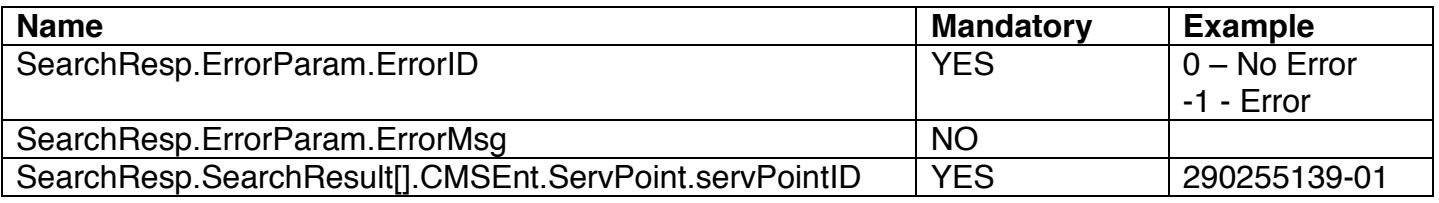

*8.7.3.2 DataLoad Web Method 8.7.3.2.1 Customer DataLoad*  DataLoadReq parameter variables:

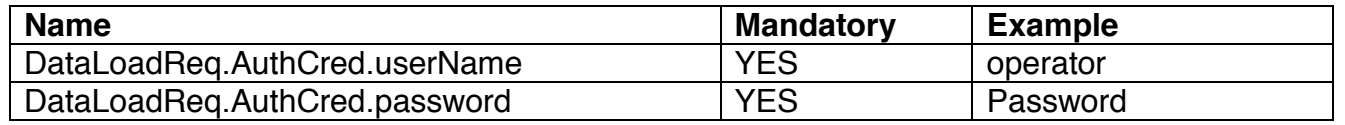

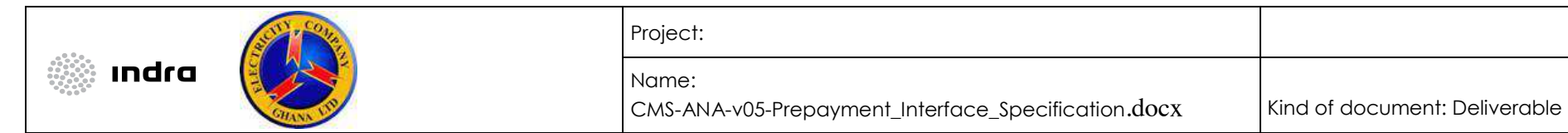

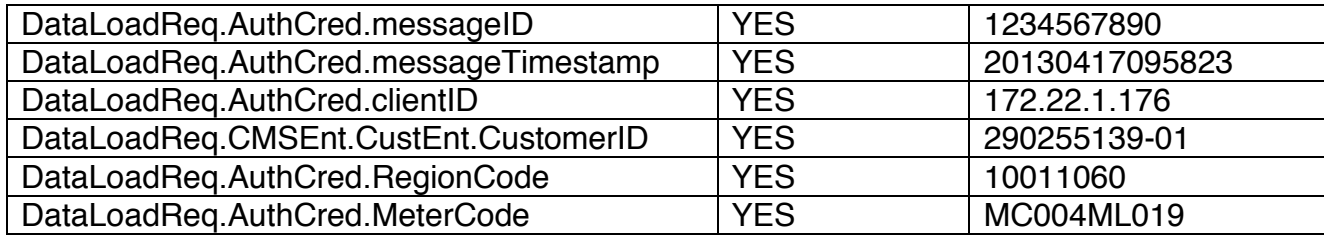

DataLoadResp parameter variables:

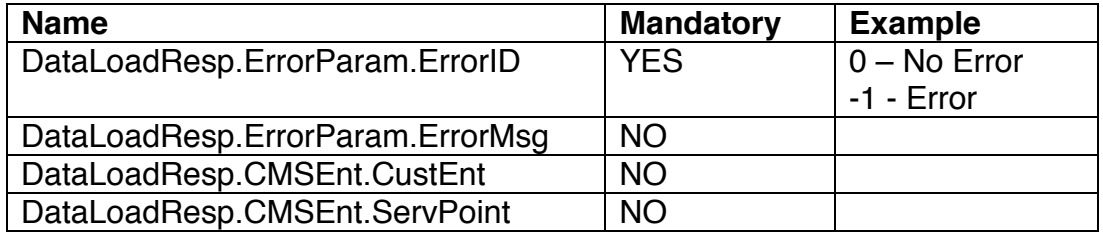

*8.7.3.2.2 Service Point DataLoad* 

DataLoadReq parameter variables:

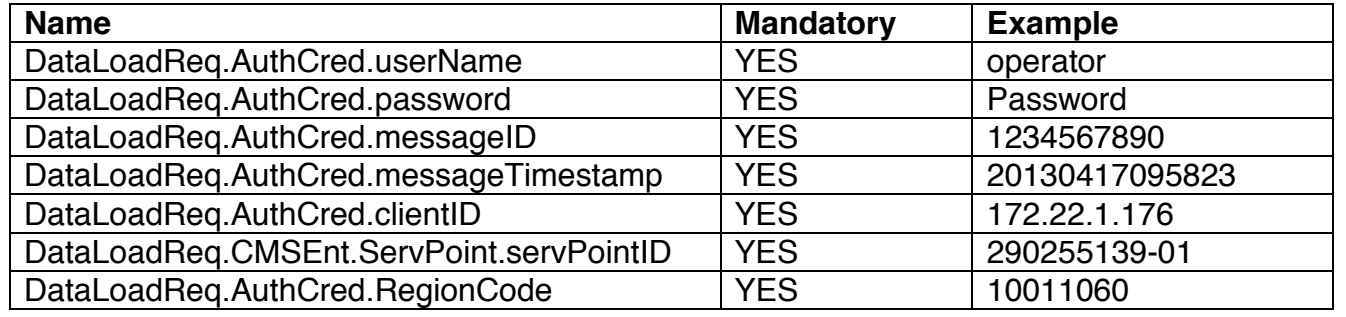

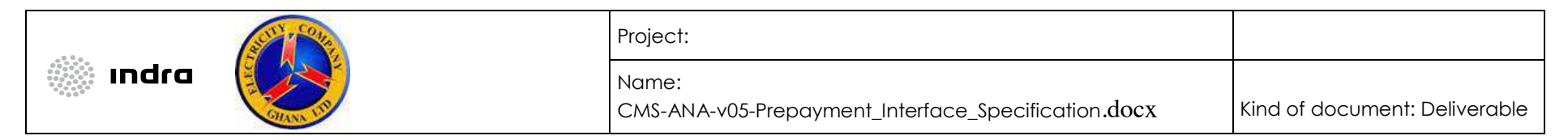

DataLoadReq.AuthCred.MeterCode | YES | MC004ML019

DataLoadResp parameter variables:

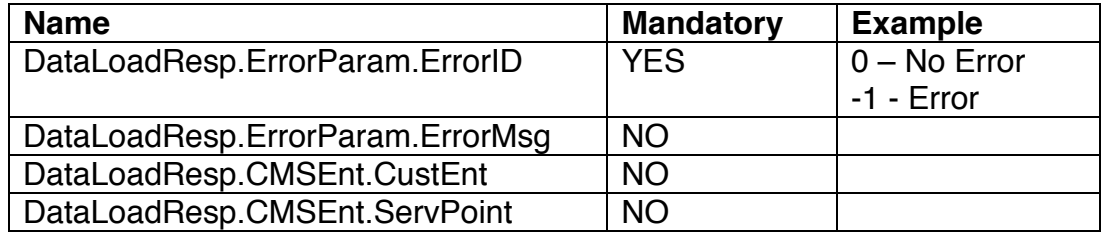

*8.7.3.3 SaveAll Web Method*  SaveAllReq parameter variables:

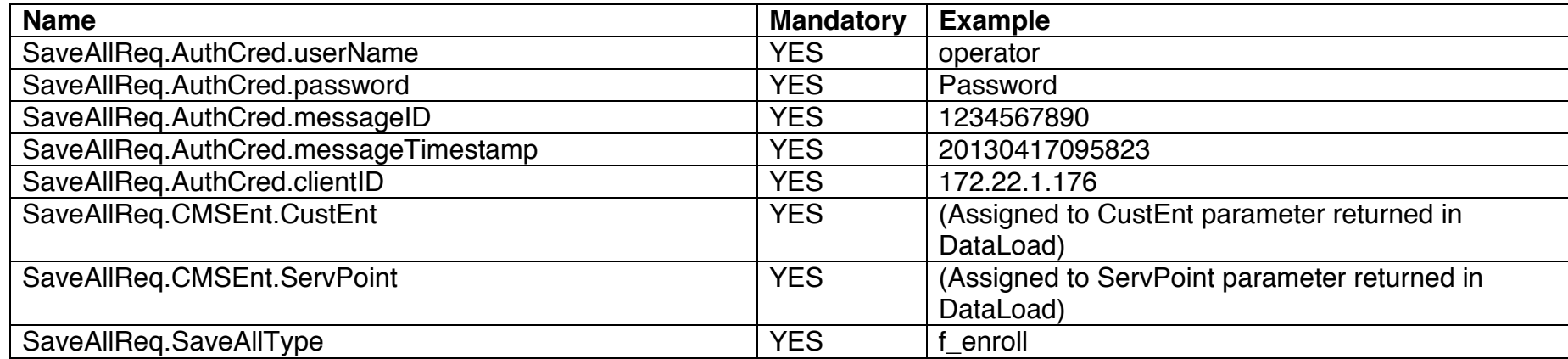

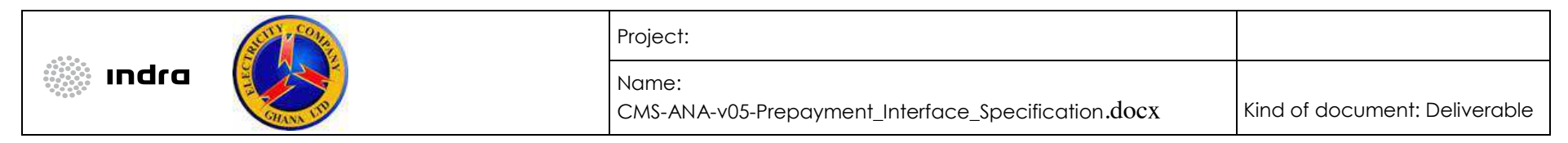

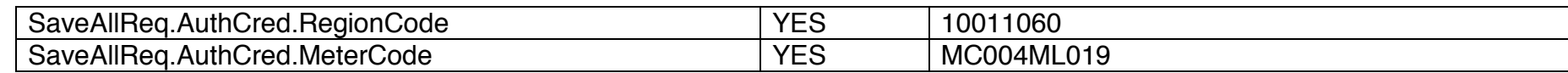

SaveAllResp parameter variables:

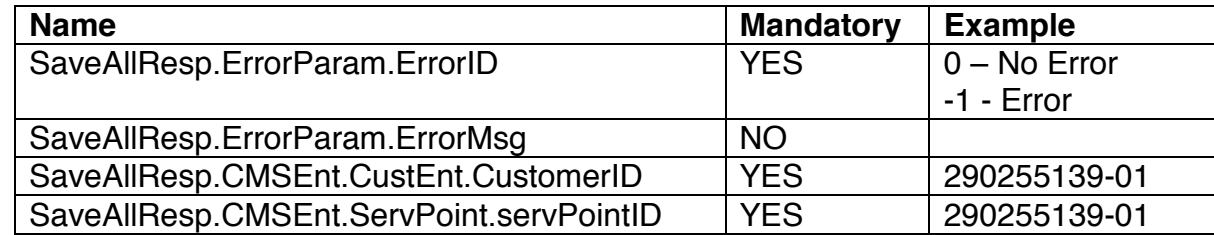

#### 8.8 De-enrolment

The following scenario describes the cancellation of a contract. This will imply the removal of the link between the customer and the service point.

#### *8.8.1 Sequence of Events*

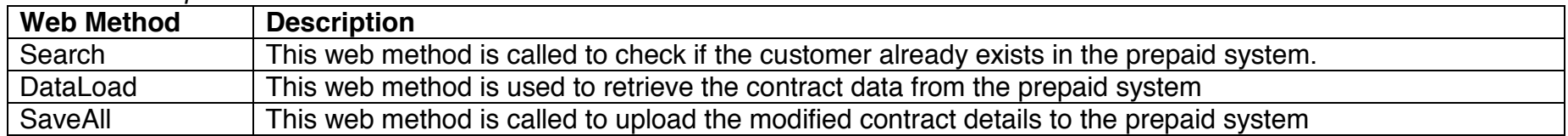

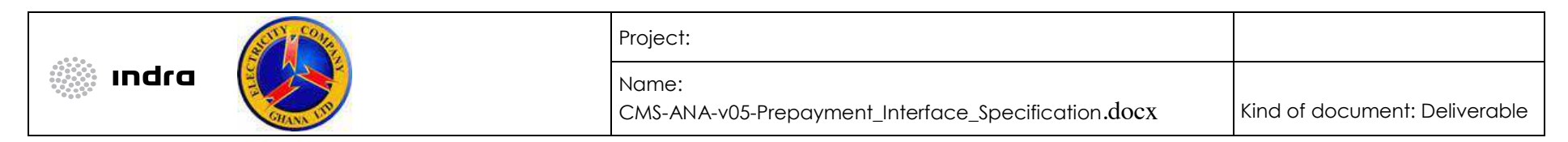

## *8.8.2 Sequence Diagram*

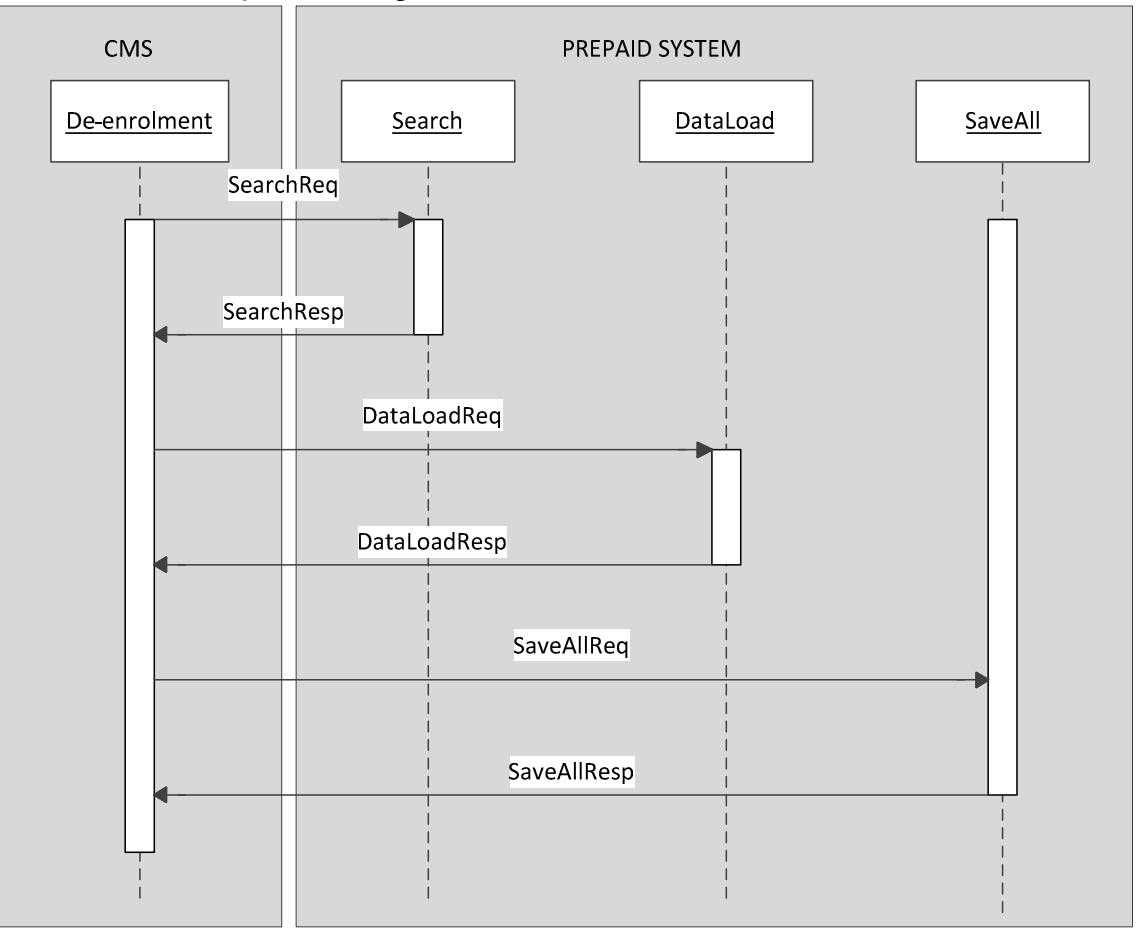

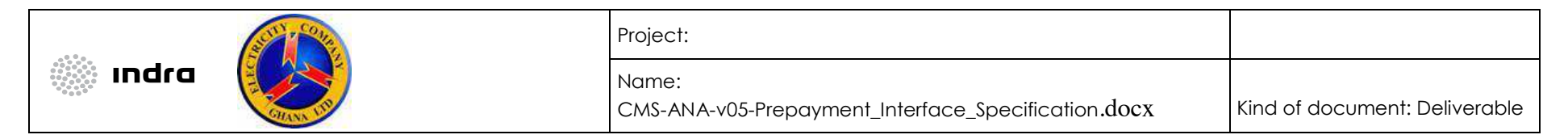

*8.8.3 Message Specification 8.8.3.1 Search Web Method*  SearchReq parameter variables:

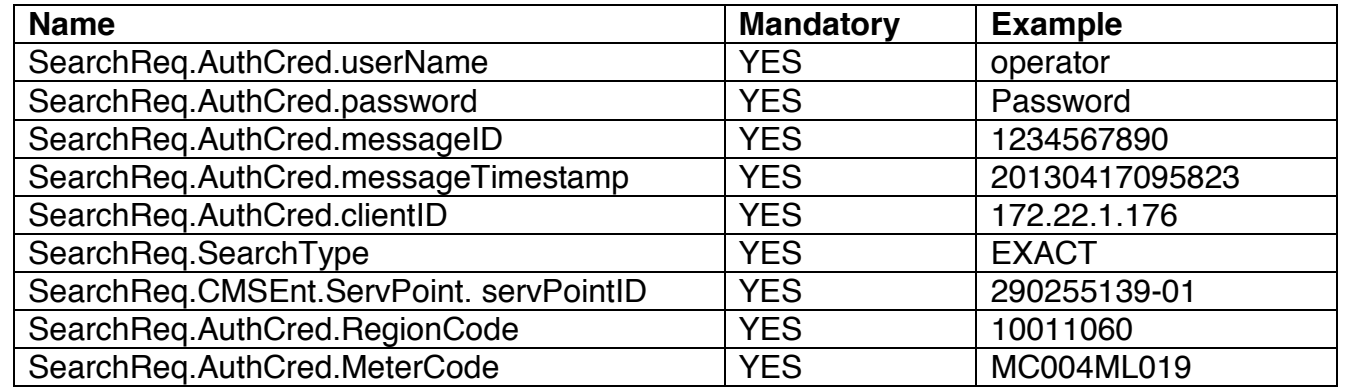

SearchResp parameter variables:

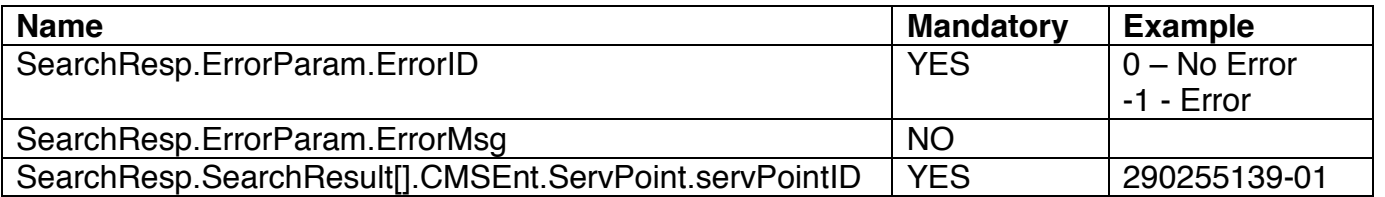

*8.8.3.2 DataLoad Web Method* 

DataLoadReq parameter variables:

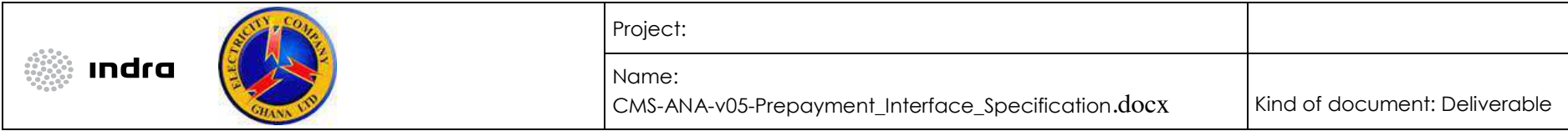

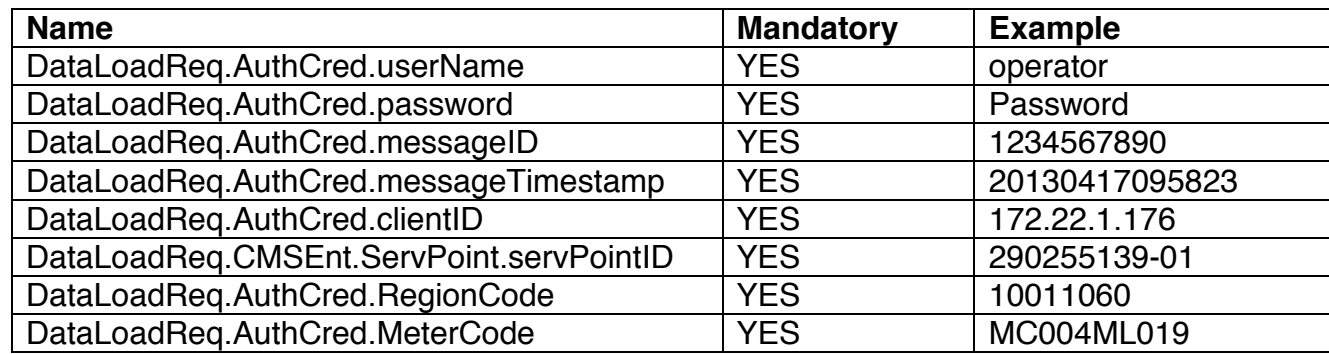

DataLoadResp parameter variables:

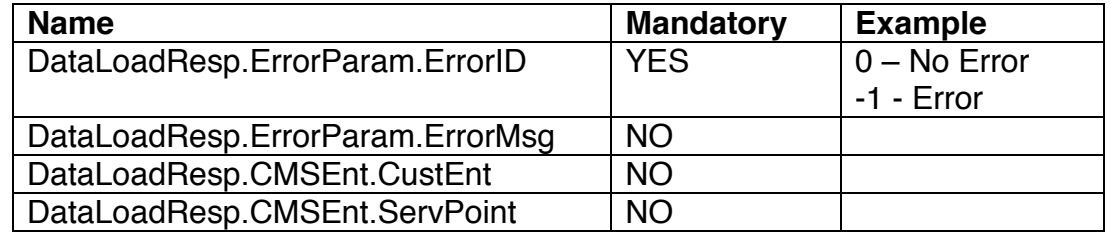

**N.B.:** The ServPoint parameter will contain the service point details for the ServPointID that was passed to the method. The CustEnt parameter will contain all the customer details linked to the ServPointID.

*8.8.3.3 SaveAll Web Method* 

SaveAllReq parameter variables:

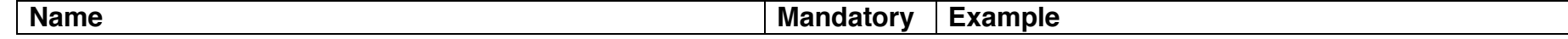

CMS-ANA-v05-Prepayment\_Interface\_Specification.docx Date:

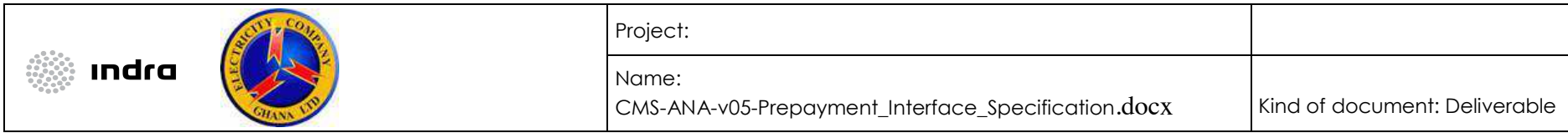

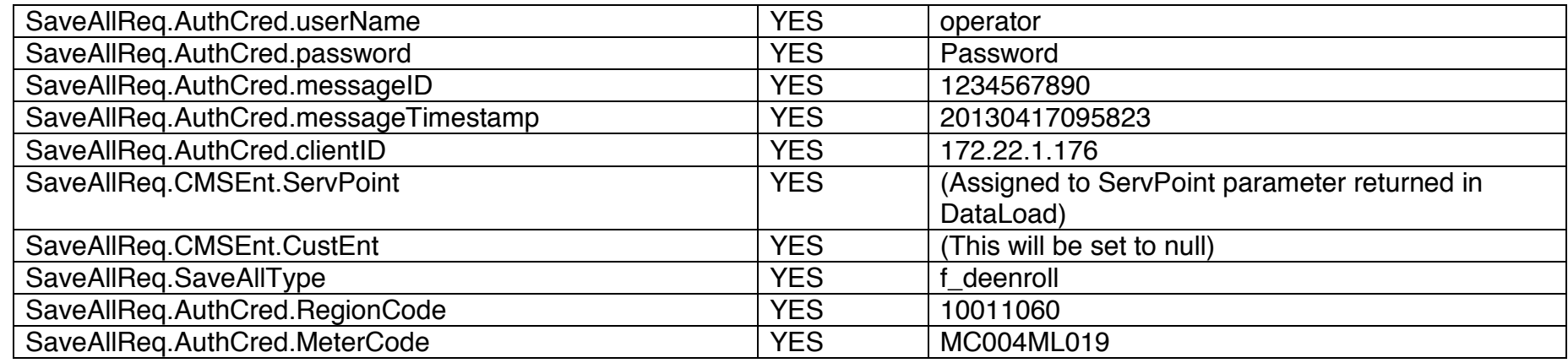

SaveAllResp parameter variables:

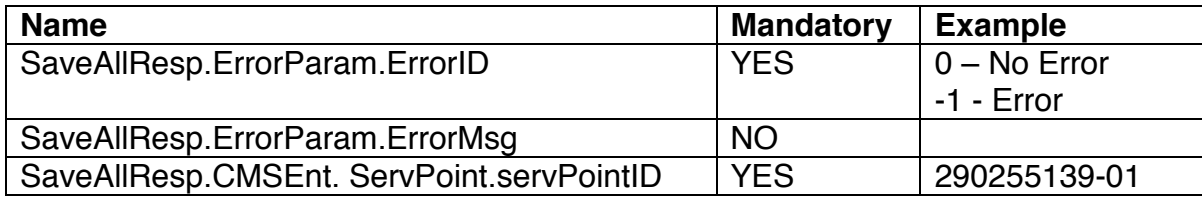

#### 8.9 Add meter to Store

This scenario describes the process of adding a new meter to the prepaid system store

#### *8.9.1 Sequence of Events*

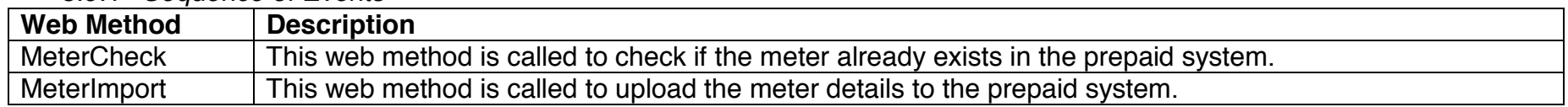

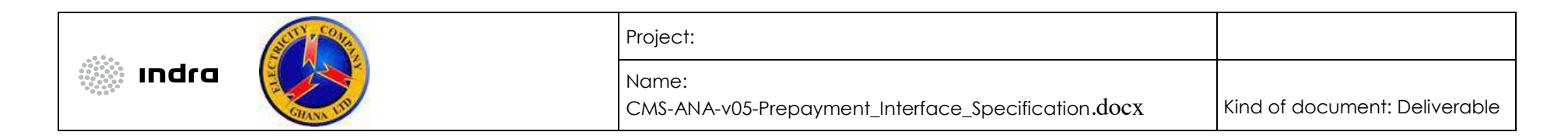

# *8.9.2 Sequence Diagram*

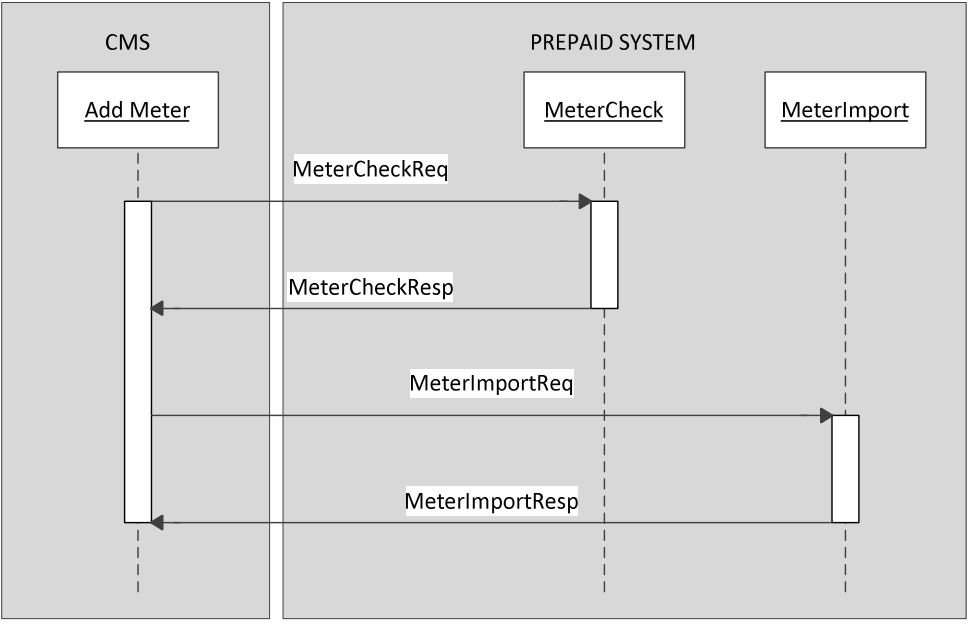

#### *8.9.3 Message Specification 8.9.3.1 MeterCheck Web Method*  MeterCheckReq parameter variables:

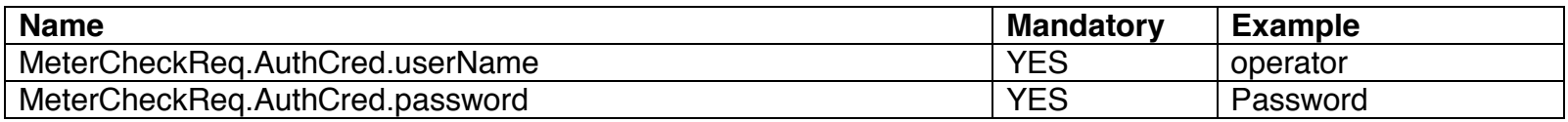

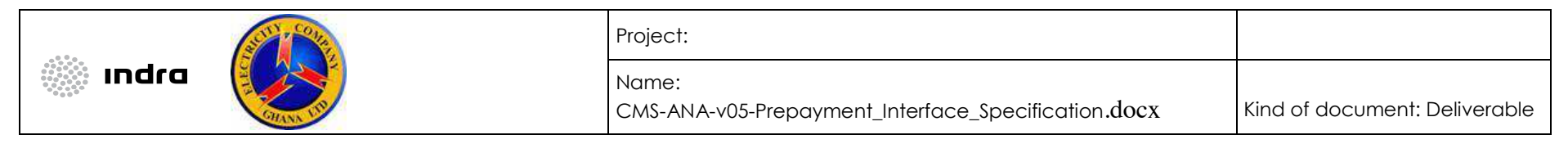

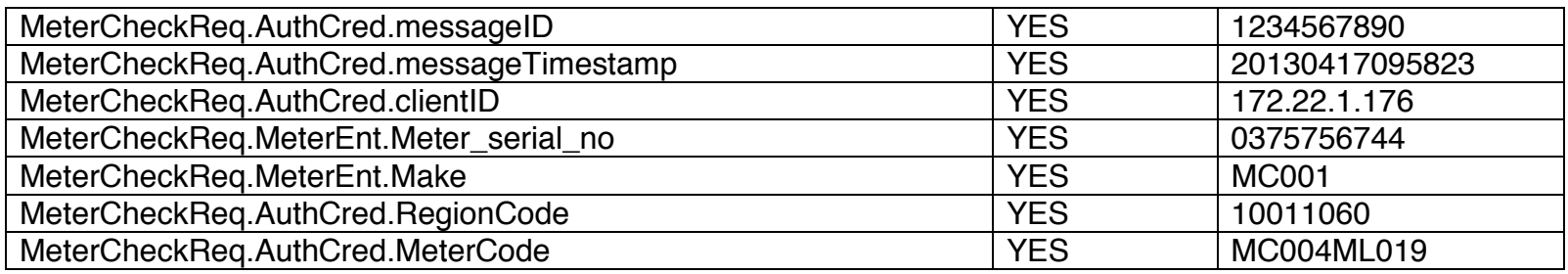

MeterCheckResp parameter variables:

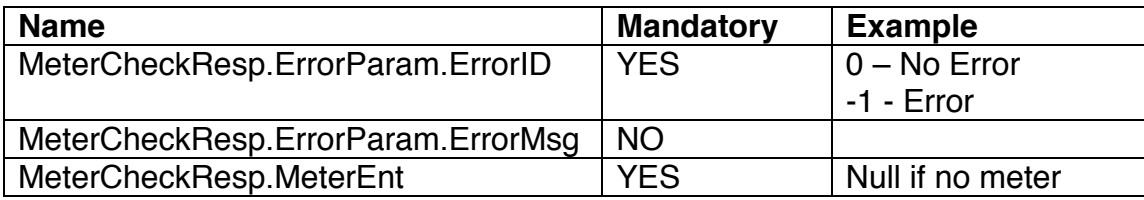

*8.9.3.2 MeterImport Web Method* 

MeterImportReq parameter variables:

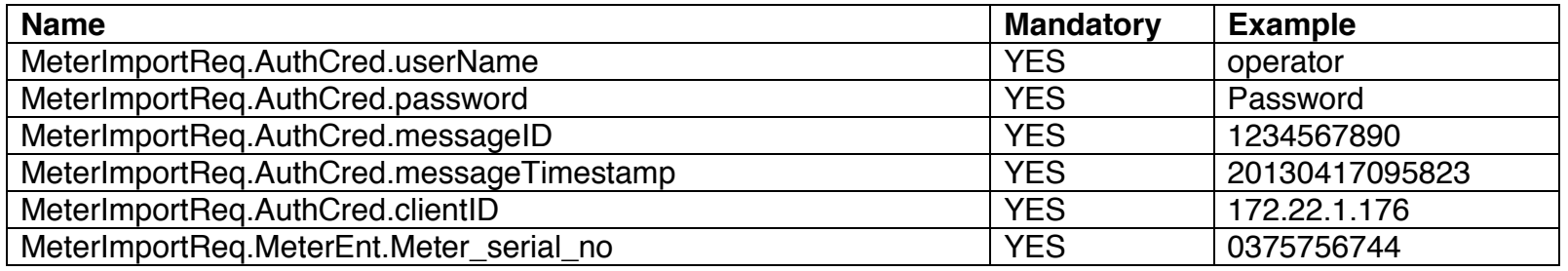

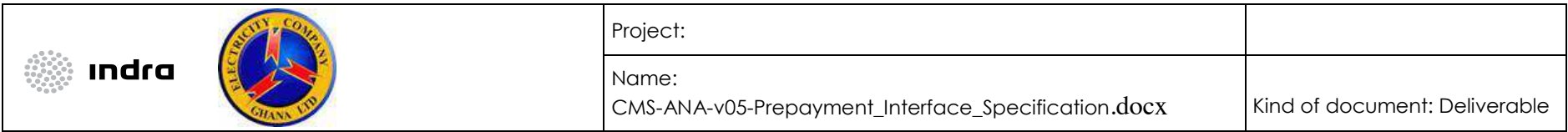

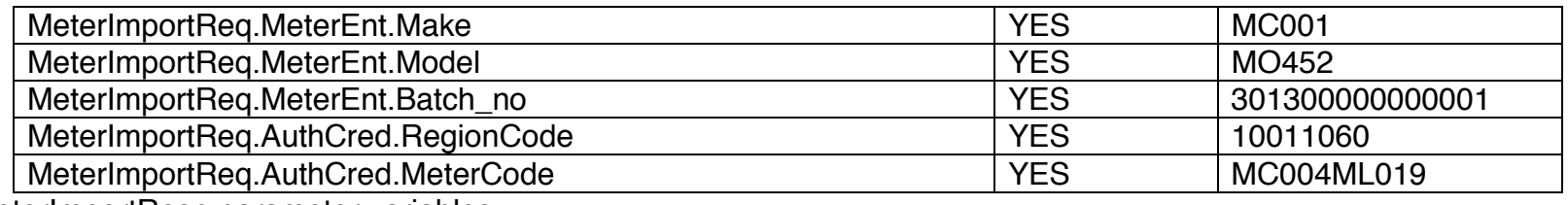

MeterImportResp parameter variables:

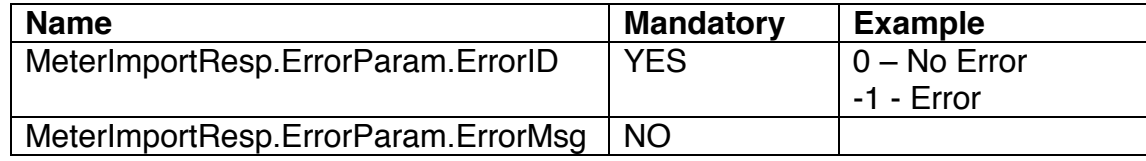

8.10 Load Debt

This scenario describes the creation of a new debt amount in the prepaid system.

## *8.10.1 Sequence of Events*

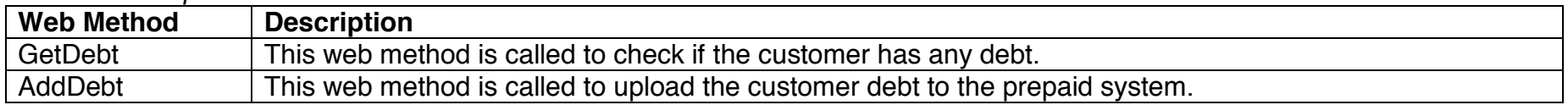

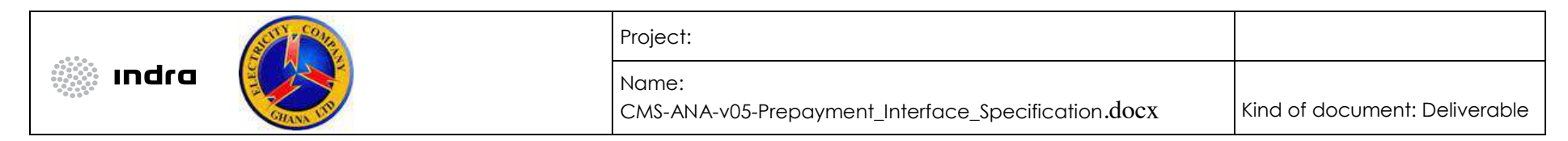

*8.10.2 Sequence Diagram* 

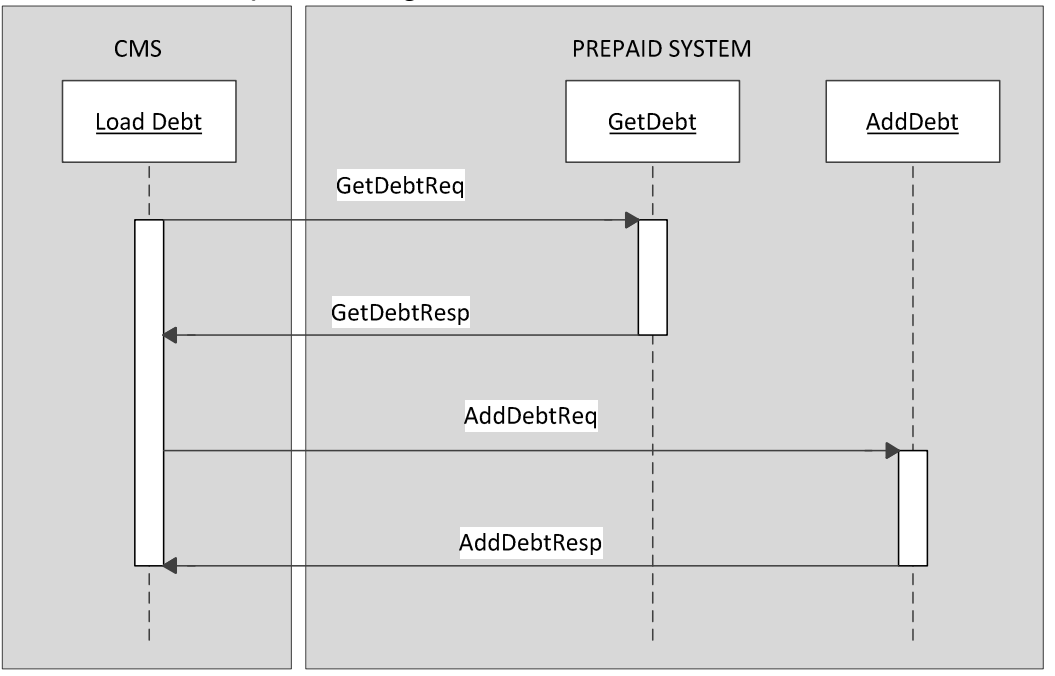

*8.10.3 Message Specification 8.10.3.1 GetDebt Web Method*  GetDebtReq parameters variables:

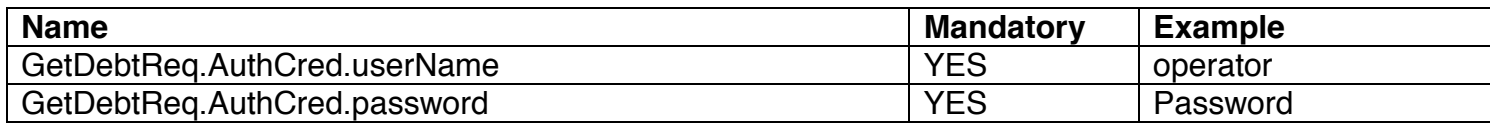

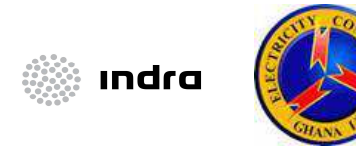

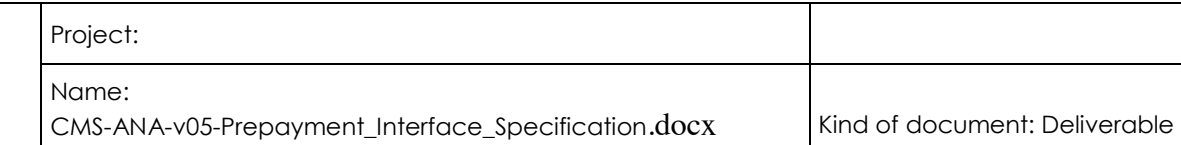

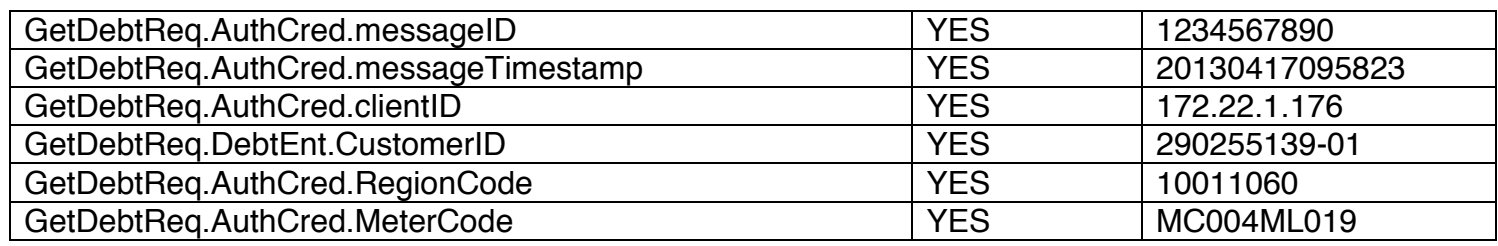

GetDebtResp parameter variables:

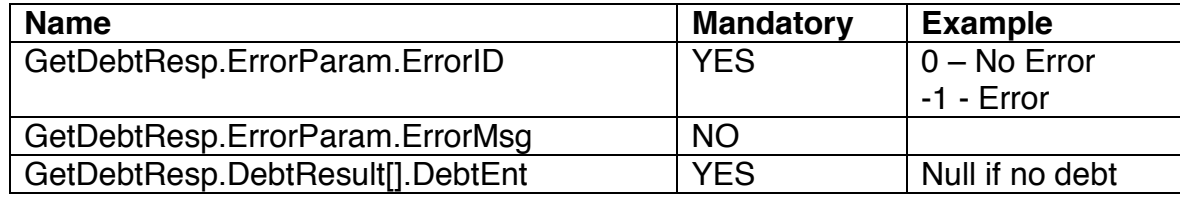

*8.10.3.2 AddDebt Web Method*  AddDebtReq parameter variables:

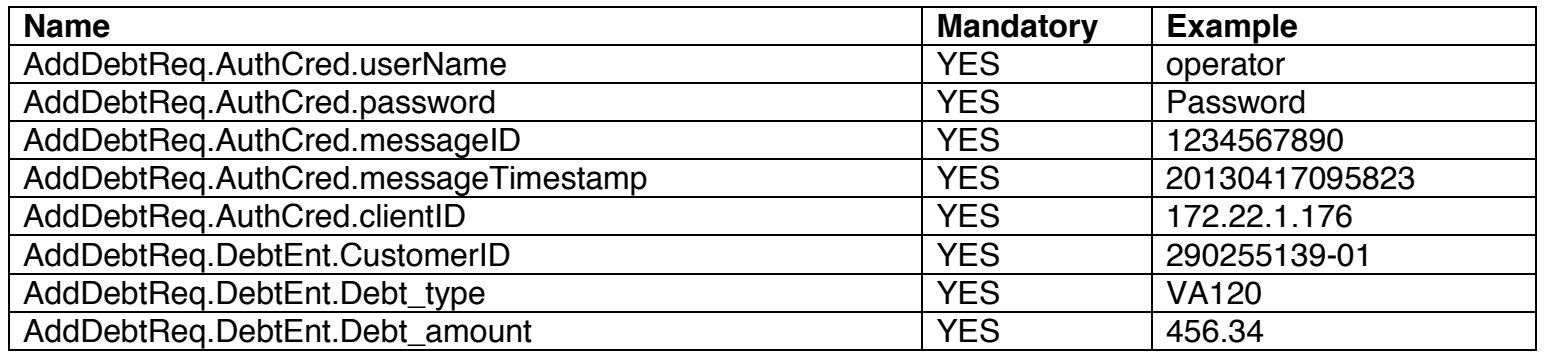

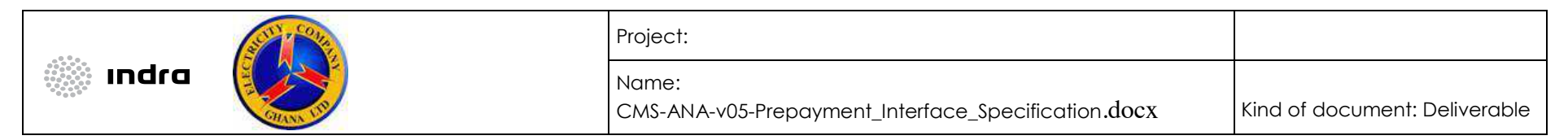

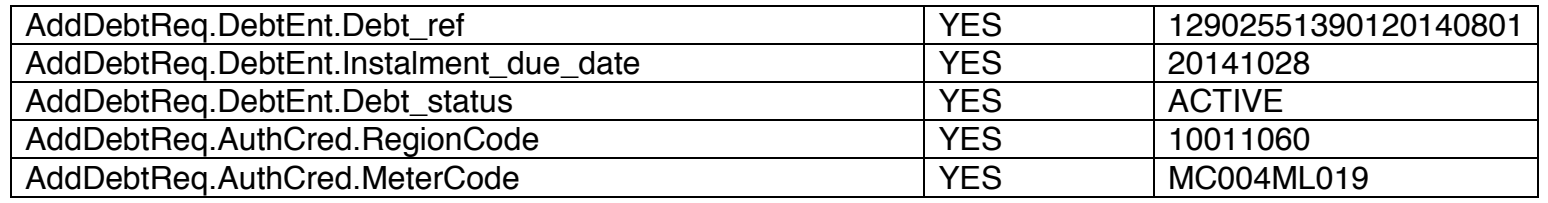

For instalment plans, the due date will be the date by which the instalment must be settled. For other debts, the date will be set to 29991231.

AddDebtResp parameter variables:

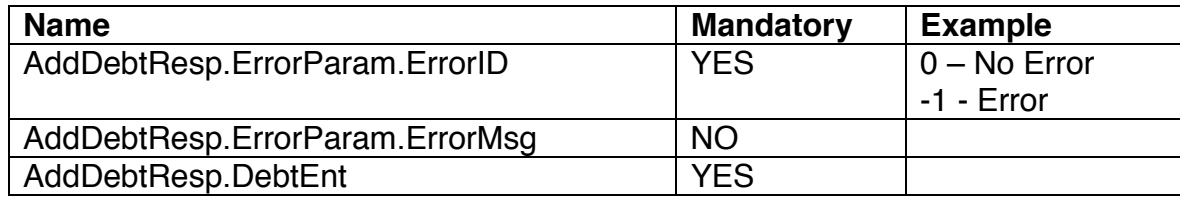

8.11 Update Debt

This scenario describes the process of updating an existing debt value.

# *8.11.1 Sequence of Events*

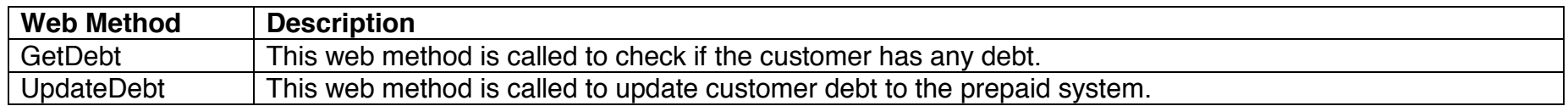

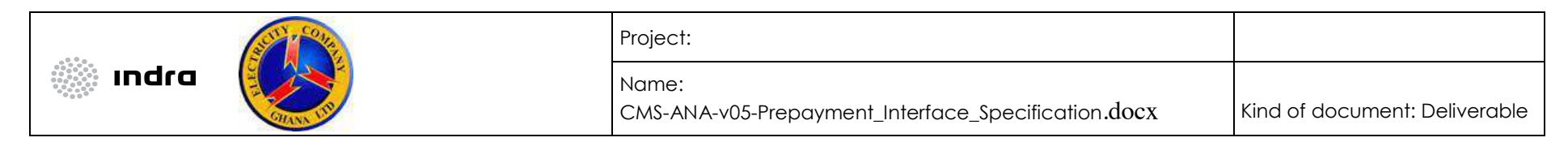

## *8.11.2 Sequence Diagram*

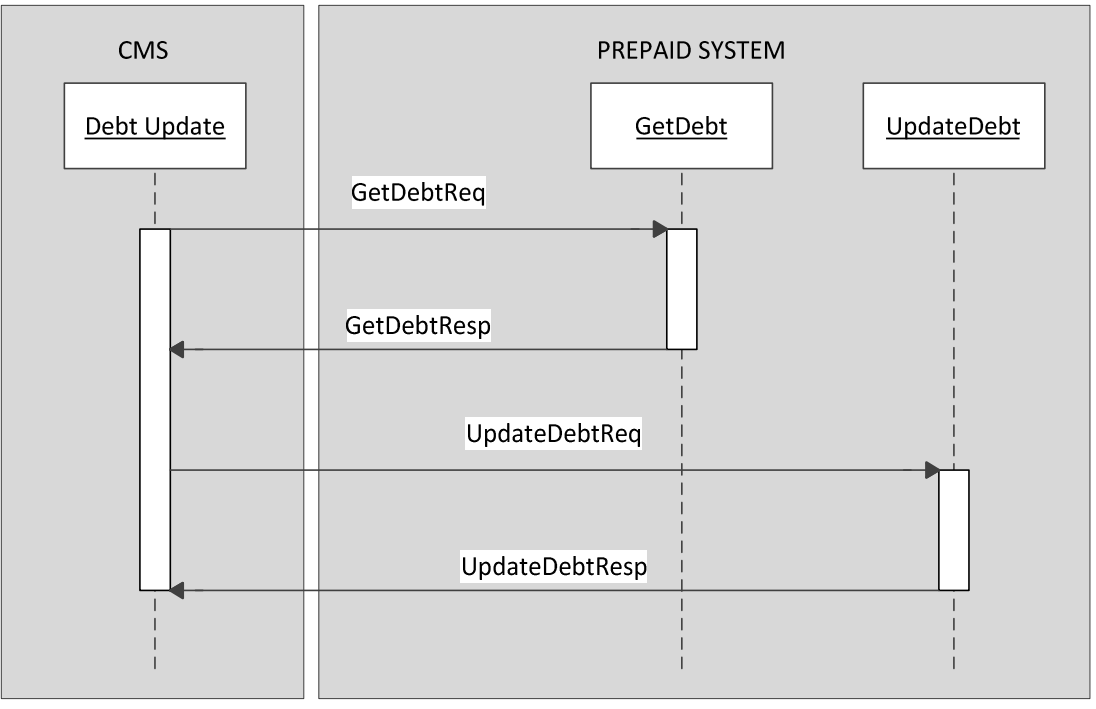

#### *8.11.3 Message Specification 8.11.3.1 GetDebt Web Method*  GetDebtReq parameters variables:

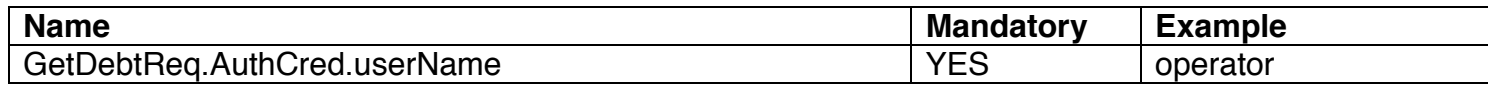

CMS-ANA-v05-Prepayment\_Interface\_Specification.docx Date :

Version:01

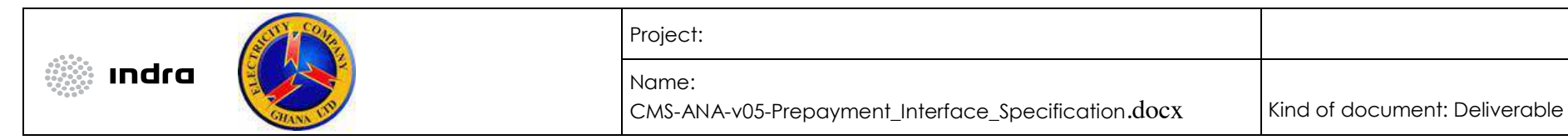

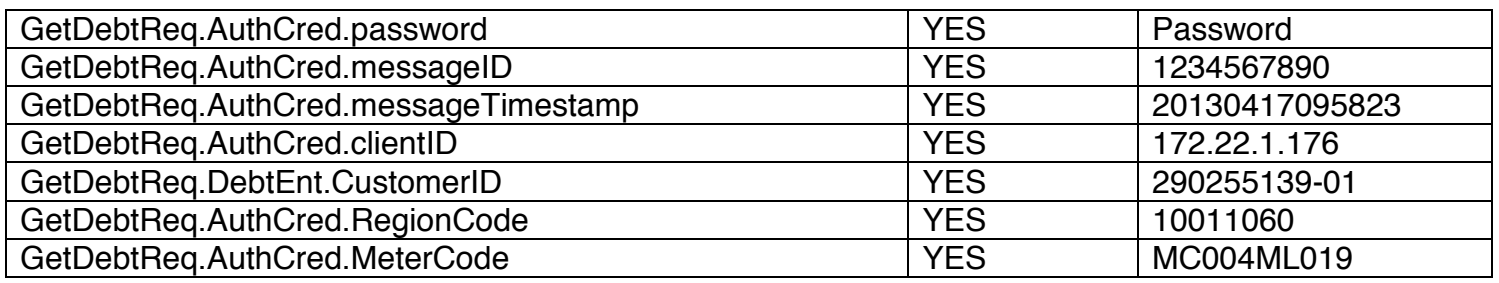

GetDebtResp parameters variables:

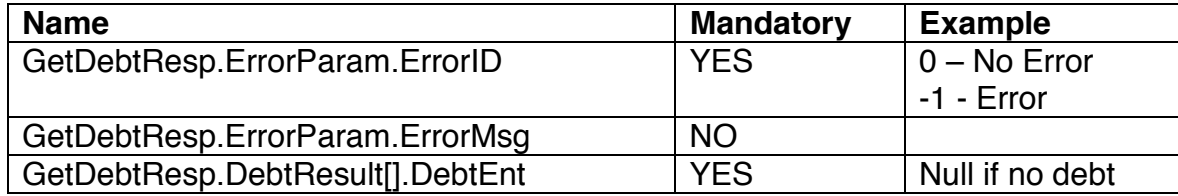

*8.11.3.2 UpdateDebt Web Method* 

UpdateDebtReq parameter variables:

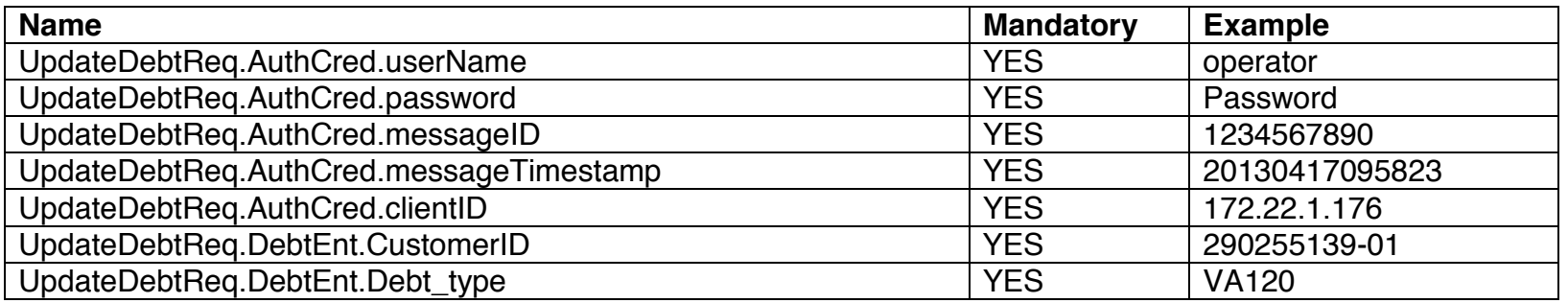

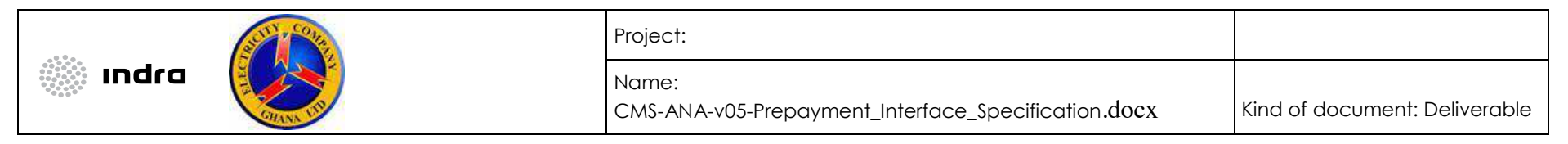

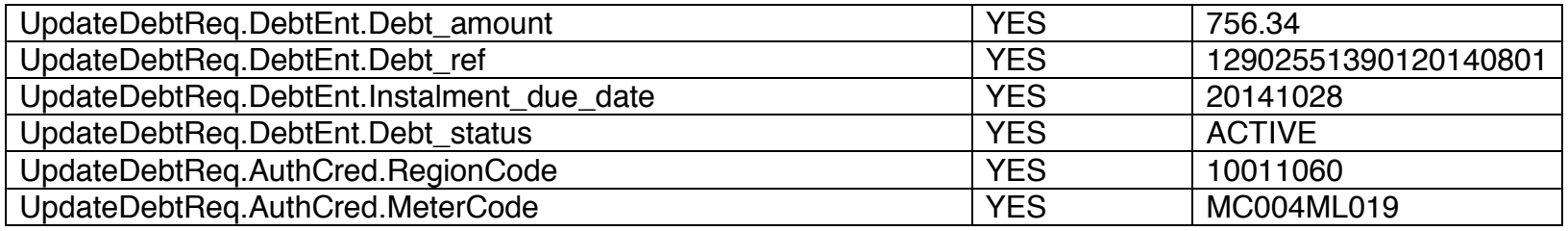

UpdateDebtResp parameter variables:

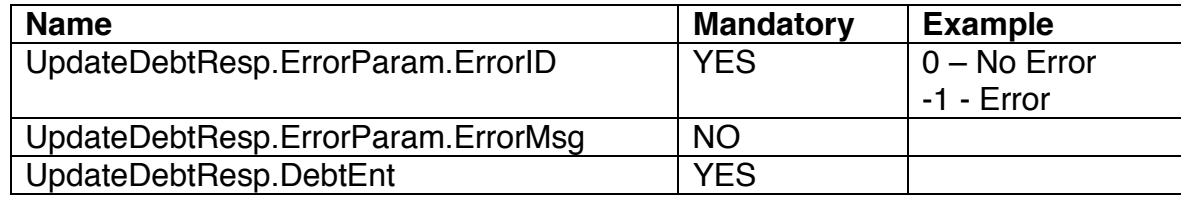

8.12 Cancel Debt

This scenario describes the process of cancelling an existing debt value.

*8.12.1 Sequence of Events* 

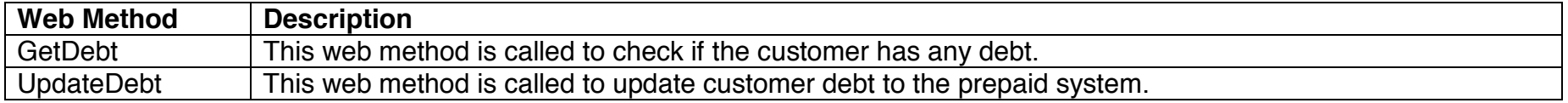

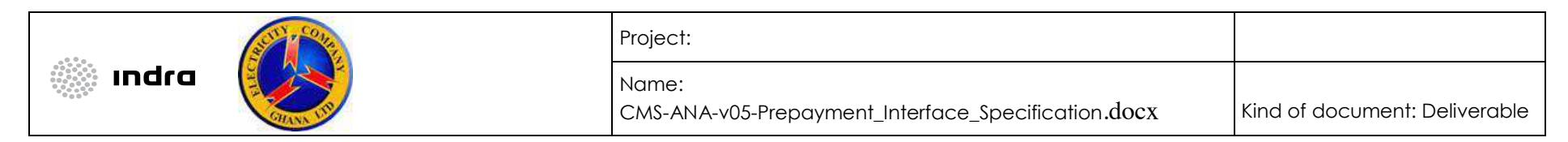

## *8.12.2 Sequence Diagram*

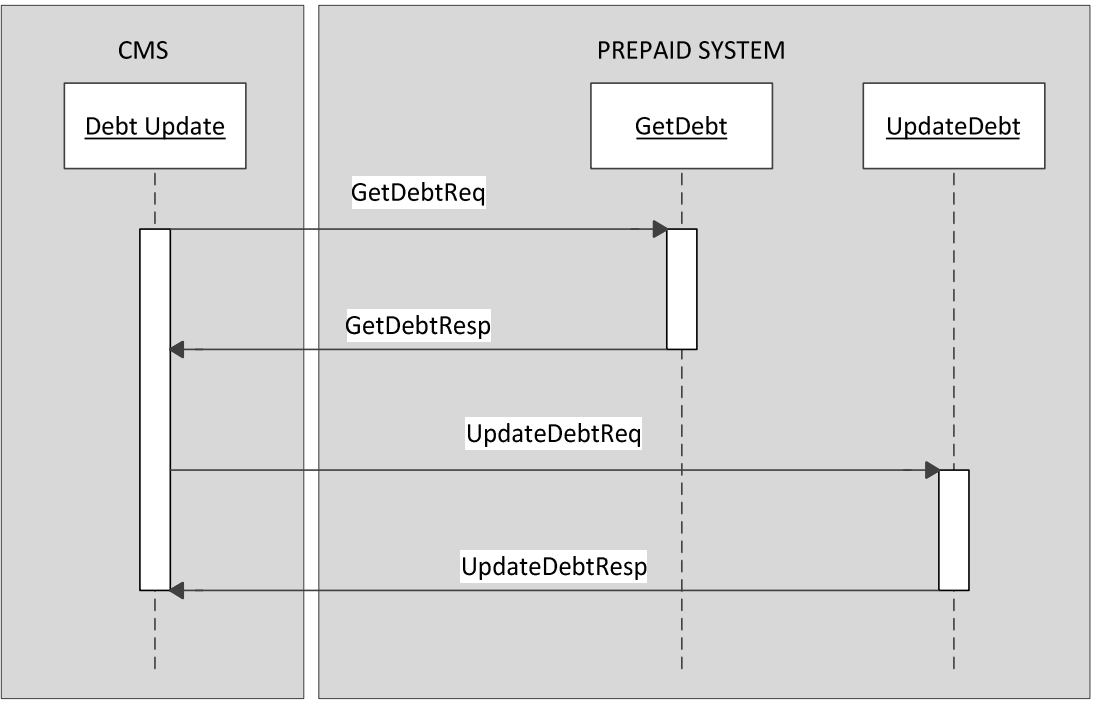

#### *8.12.3 Message Specification 8.12.3.1 GetDebt Web Method*  GetDebtReq parameters variables:

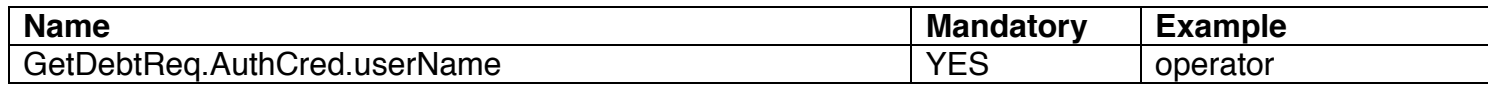

CMS-ANA-v05-Prepayment\_Interface\_Specification.docx Date :

Version:01
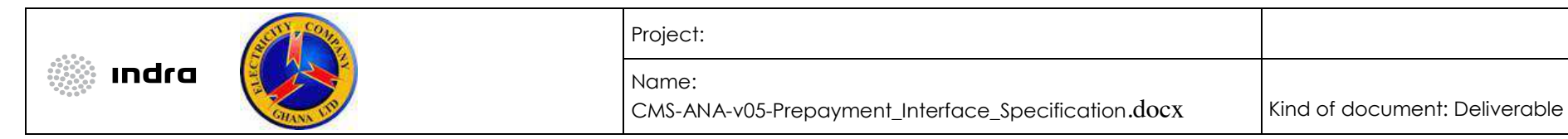

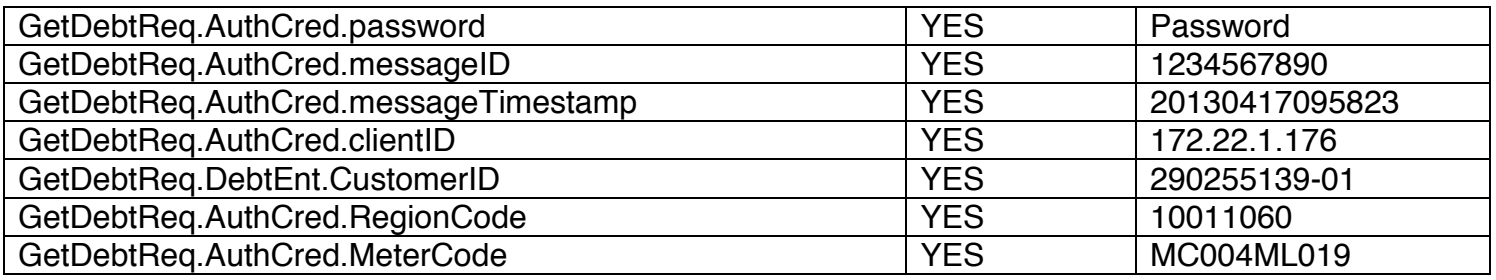

GetDebtResp parameters variables:

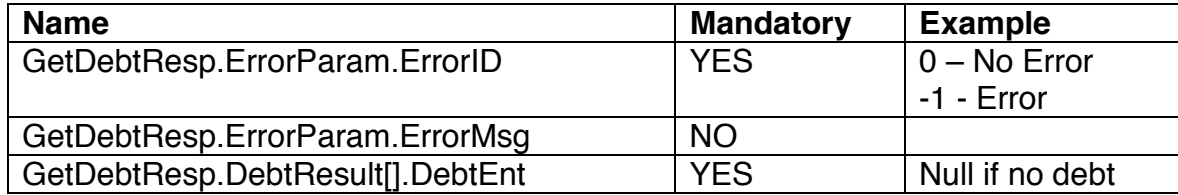

*8.12.3.2 UpdateDebt Web Method* 

UpdateDebtReq parameter variables:

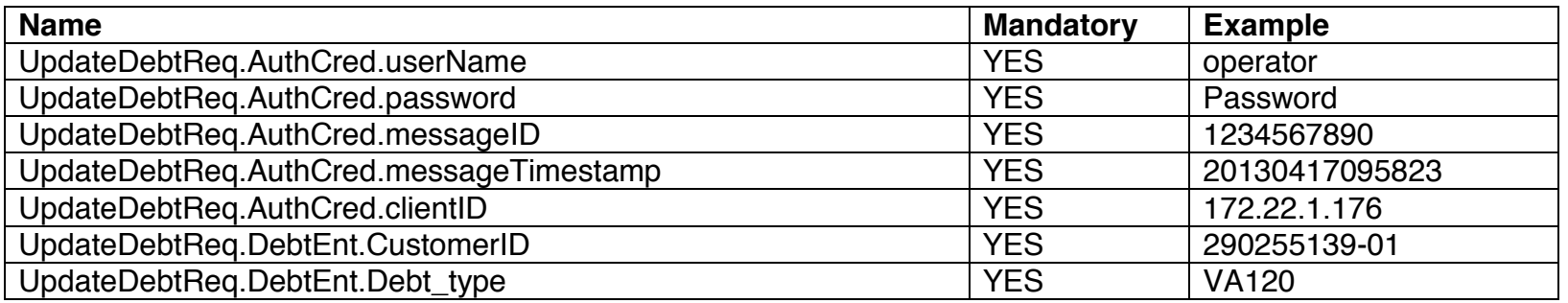

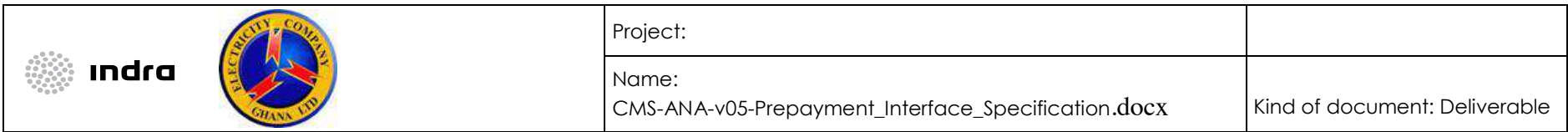

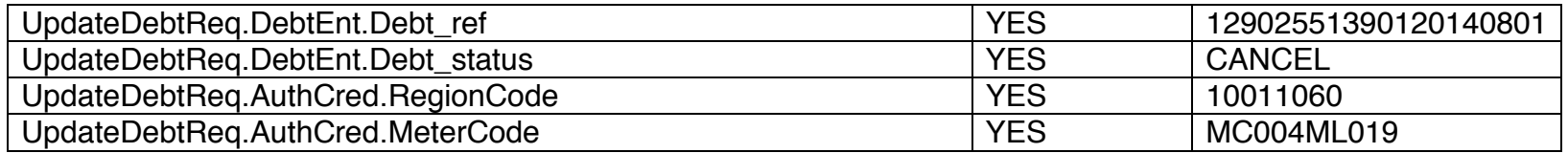

UpdateDebtResp parameter variables:

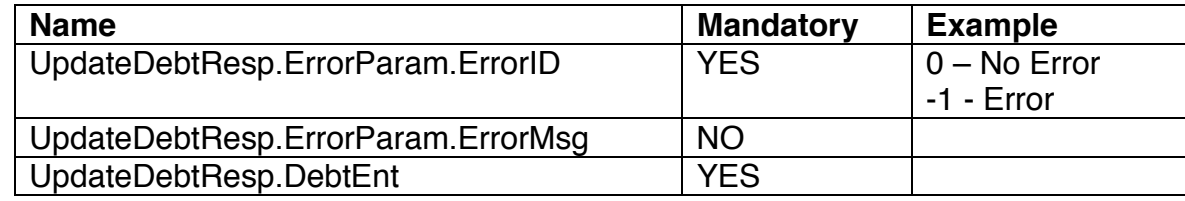

#### 8.13 Transactions Processing

All transactions carried out in the prepaid system, such as vending, will be sent back to CMS. In CMS, the data will be processed and reported to the finance system. This process is further detailed in the collection module.

Data will be loaded in the CMS table PREP\_TRANS\_EXT by the prepaid systems. A batch in CMS will run daily to collect all the data in this table process it in CMS.

The table PREP\_TRANS\_EXT will be accessed through a database link by the prepaid systems.

Below is the structure of the PREP\_TRANS\_EXT table:

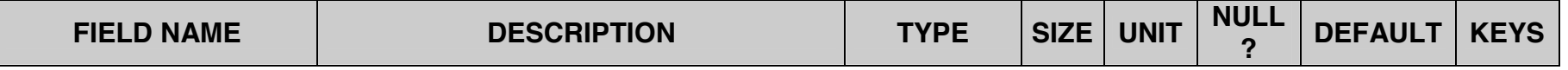

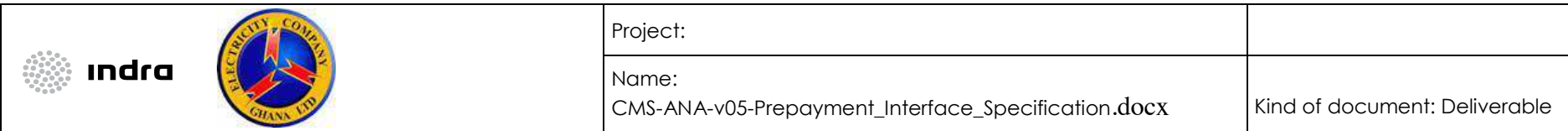

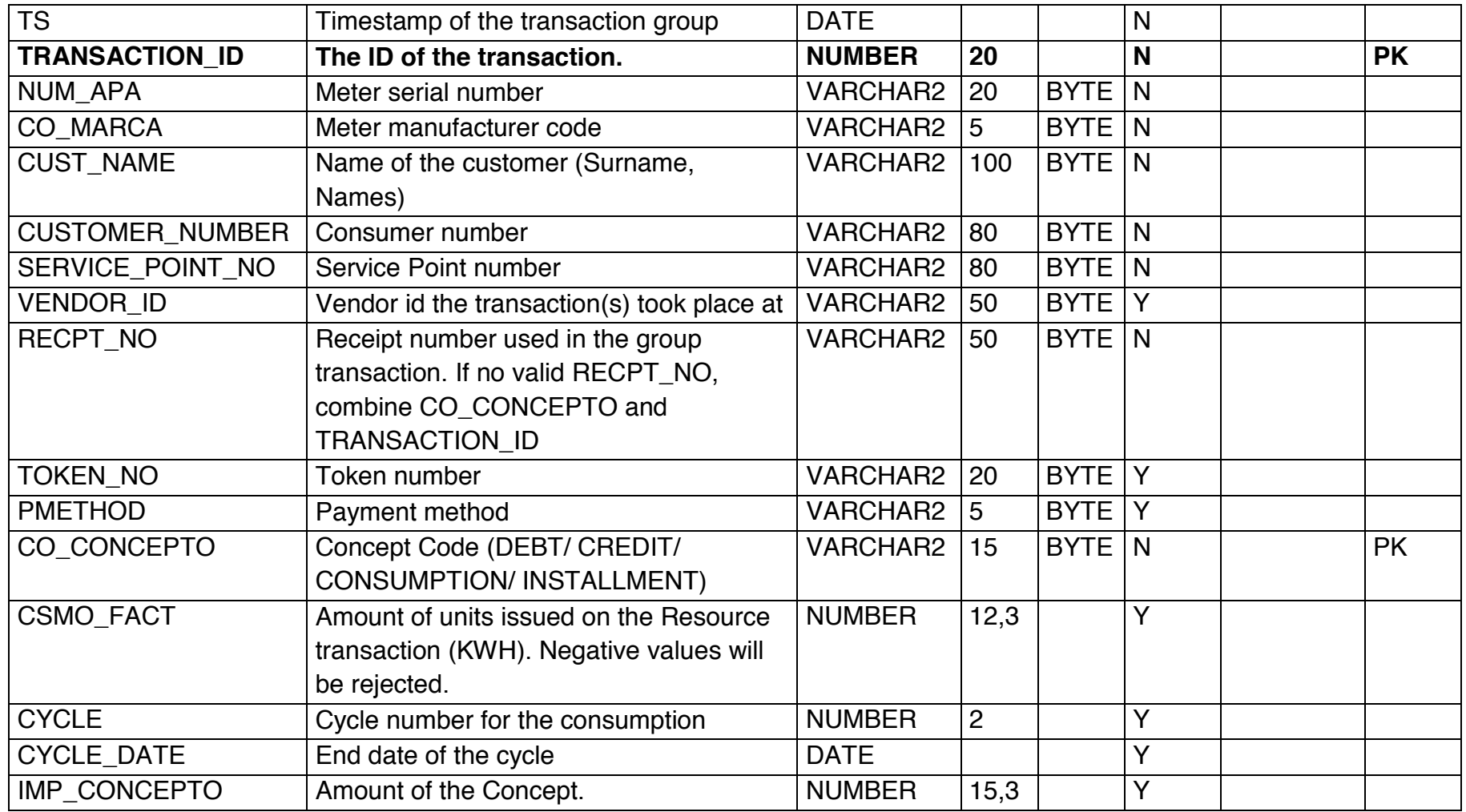

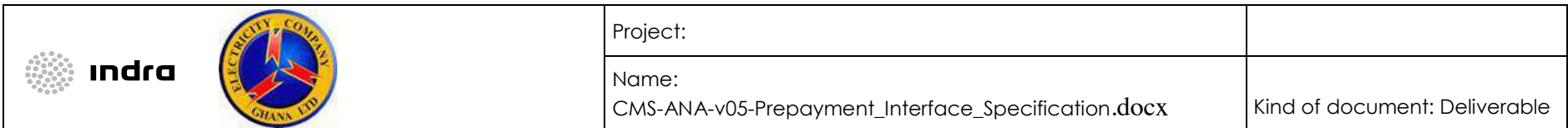

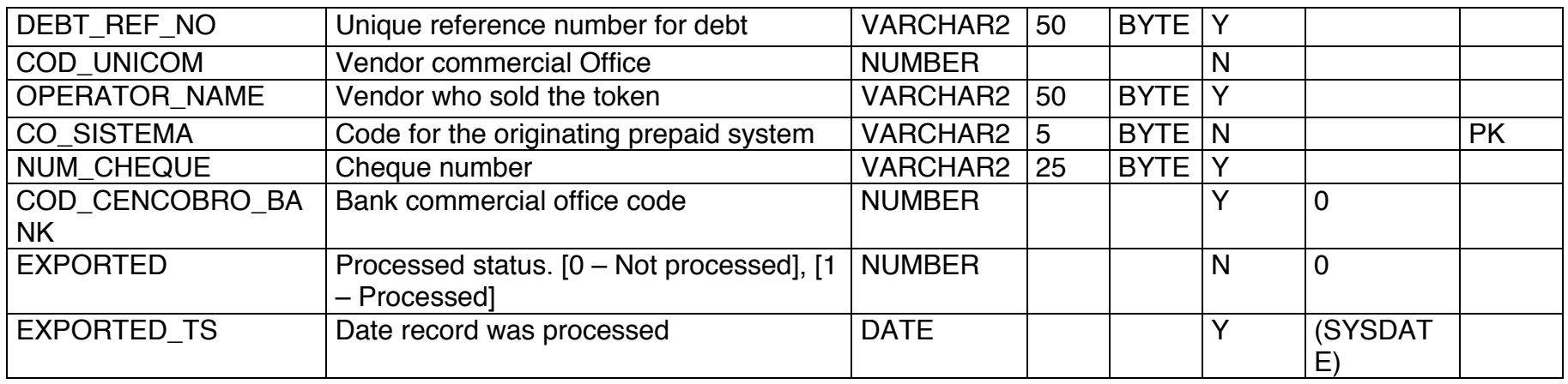

Each prepaid system will be assigned a system code. This code must be entered each time a record is inserted into the table PREP\_TRANS\_EXT. The **final** system codes will be provided as part of the parameterization file.

Below is an example of the codes to be assigned to each system:

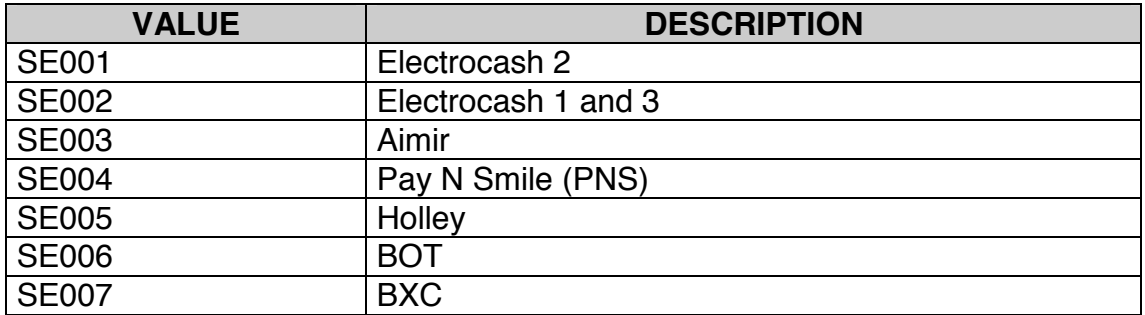

## **SECTION IV. BIDDING FORMS – REVISED FORM**

The Purchaser has revised this section of the Bidding Document to address specific clarification questions raised by prospective Bidders. In its Bid, the Bidder must use these forms in addition to others Technical Bid Forms of the original Bidding Document.

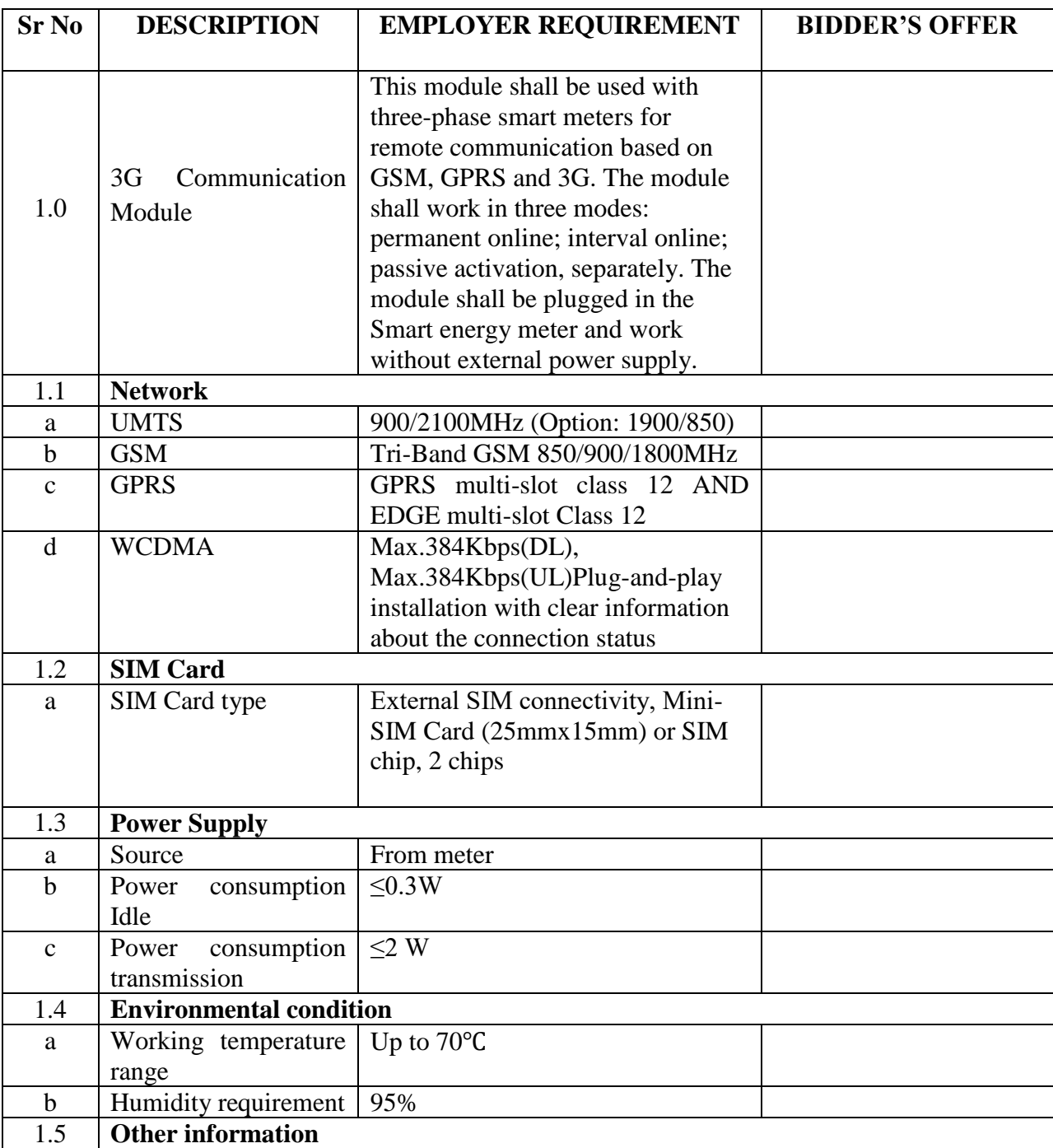

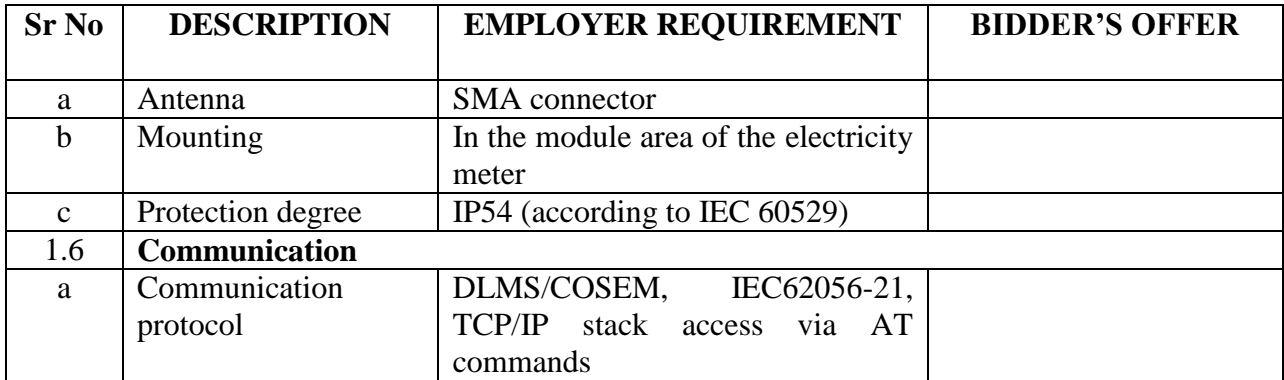

## **SECTION VII. PURCHASER'S REQUIREMENTS**

Section VII. Purchaser's Requirement of the Bidding Document is accordingly revised as follows under 2.8 Technical Data Sheets (TDS)

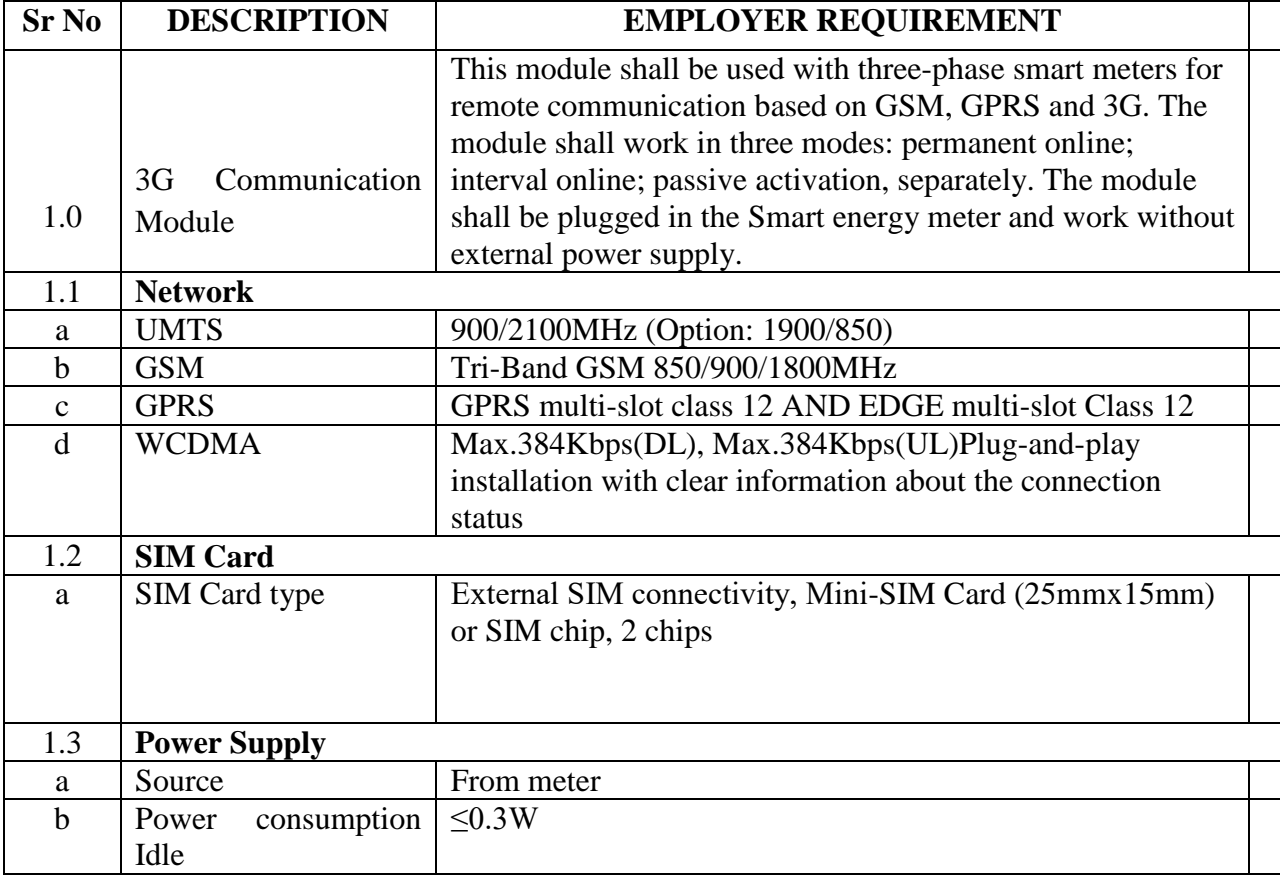

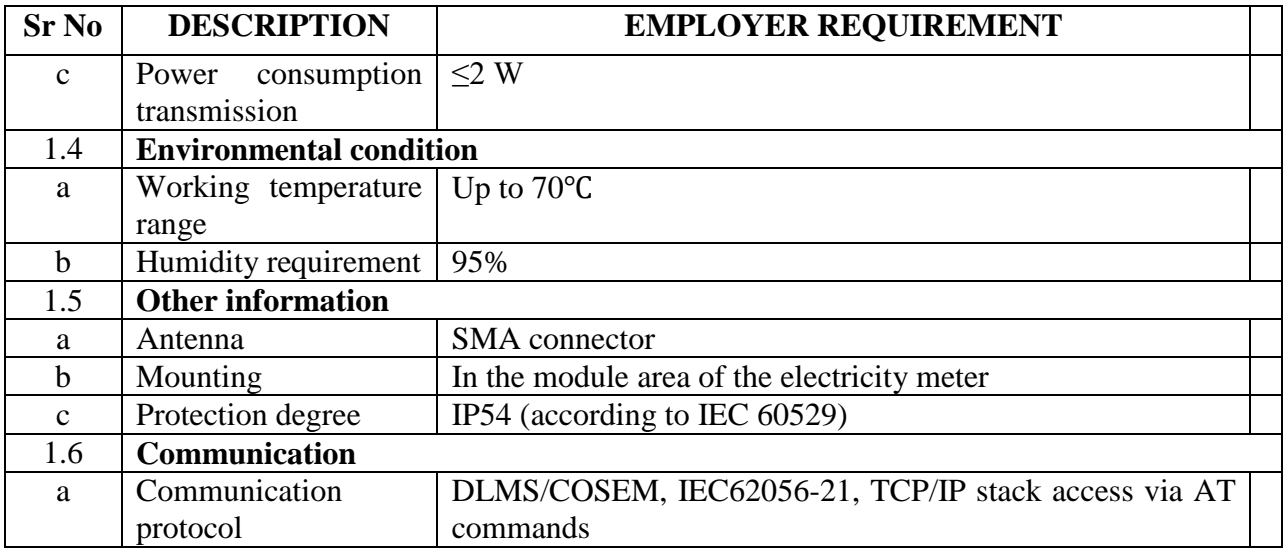

Figure 1: Overall Architecture Of Metering<br>Management System (MMS)

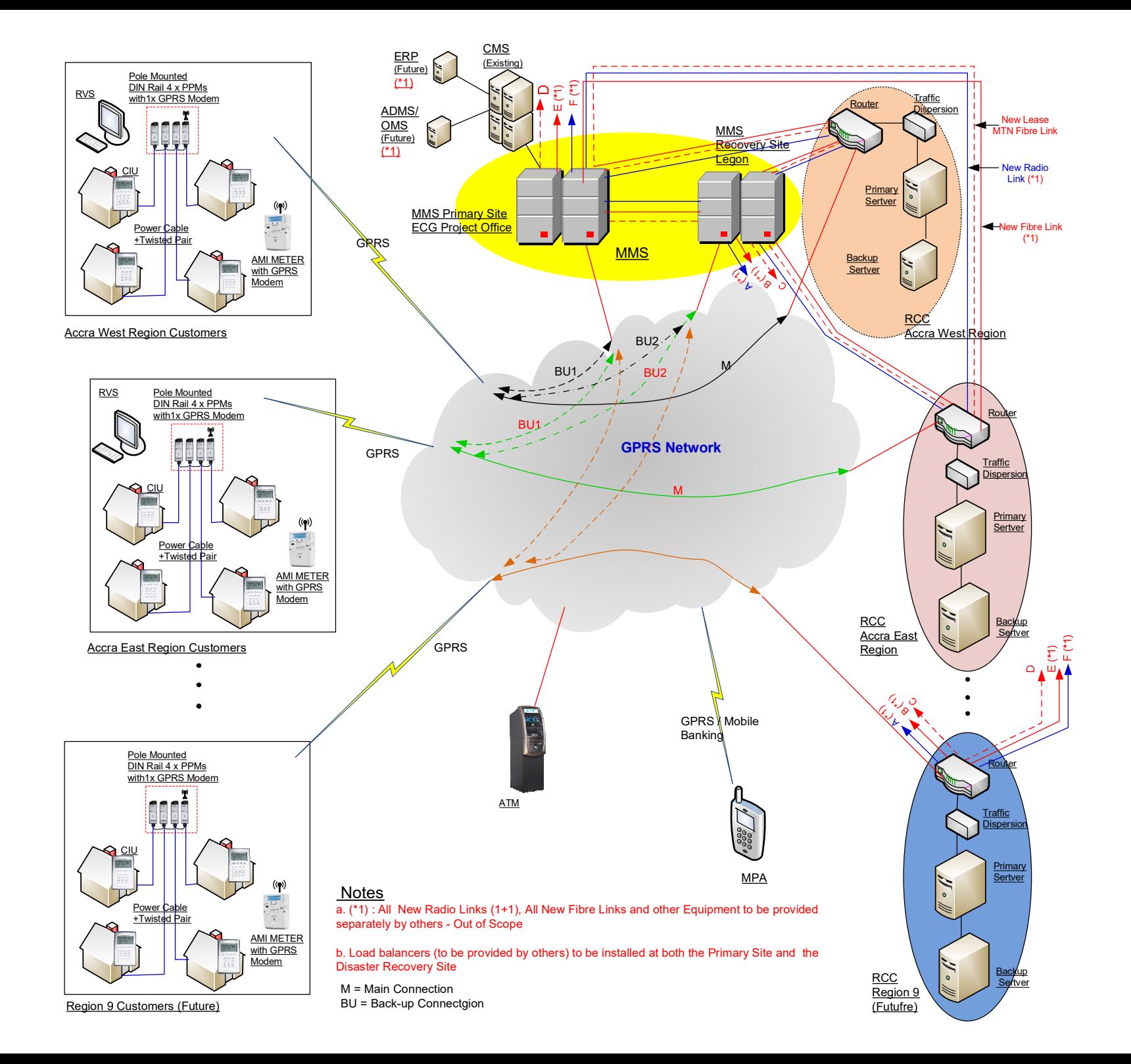

# Figure 2: Proposed Model For The **Deployment Of Vending Systems**

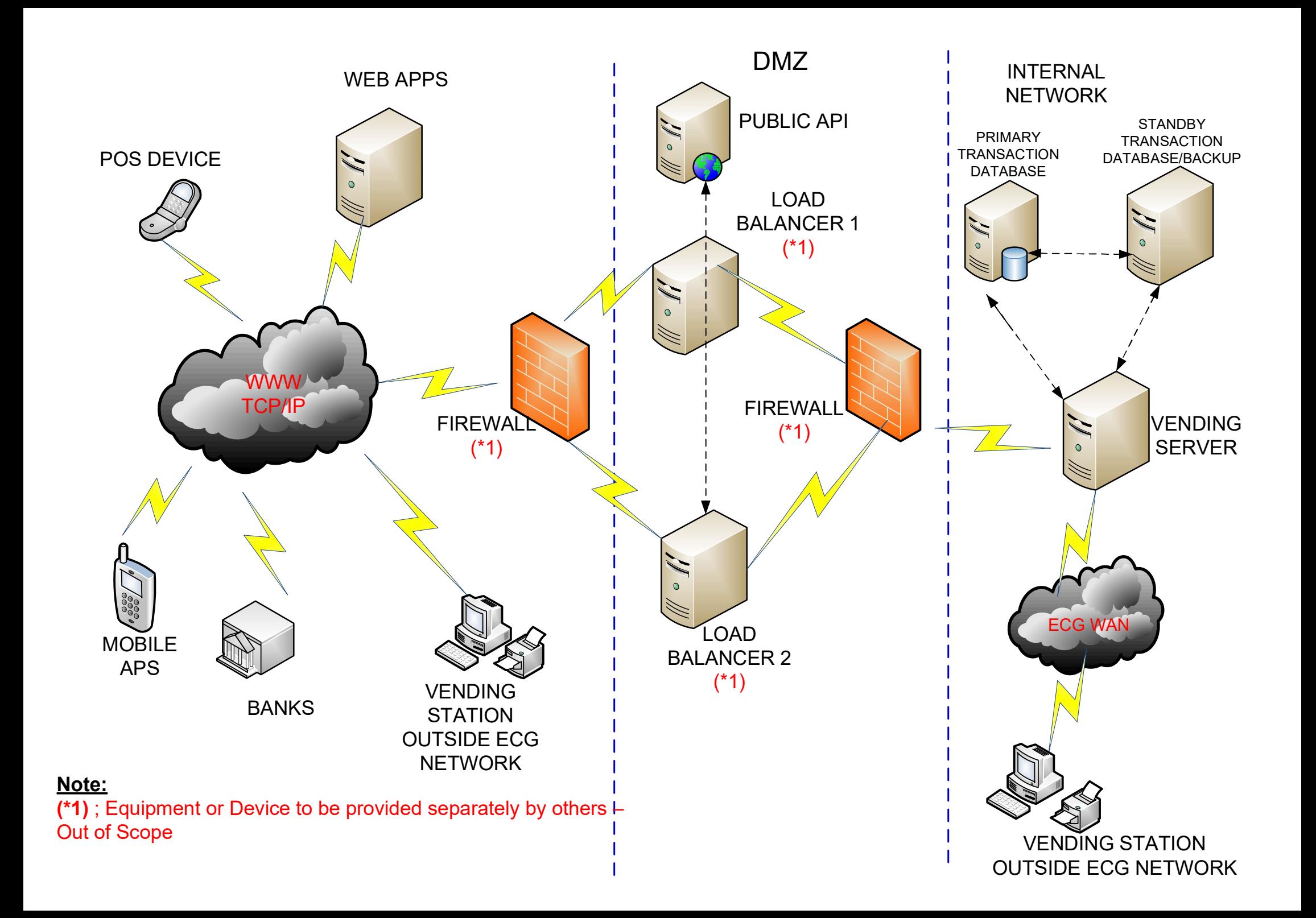

Figure 3: Proposed Model For The Deployment Of Vending Servers With Load Balancer

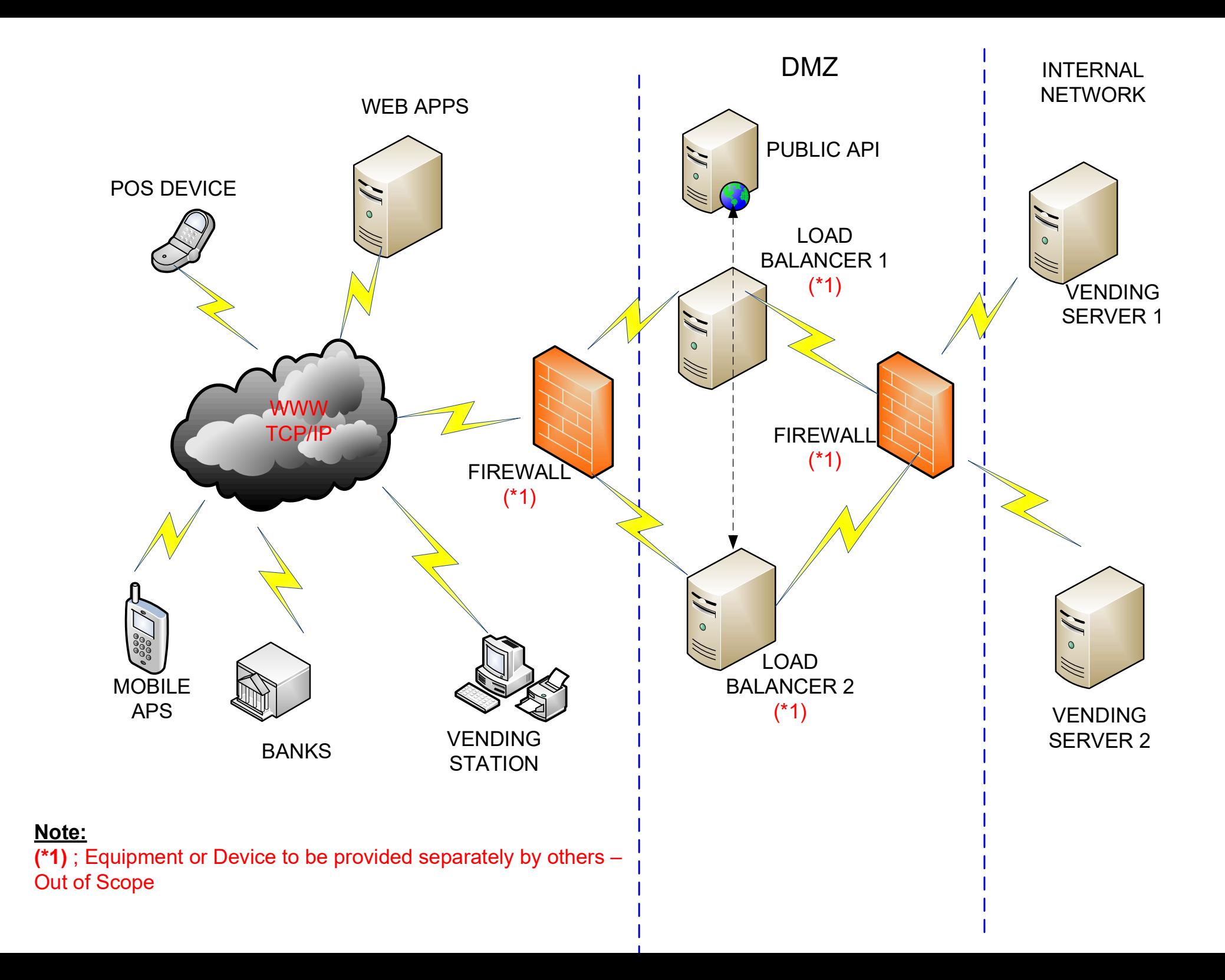

## Figure 4: Proposed Model For The **Deployment Of SMS Vending Systems**

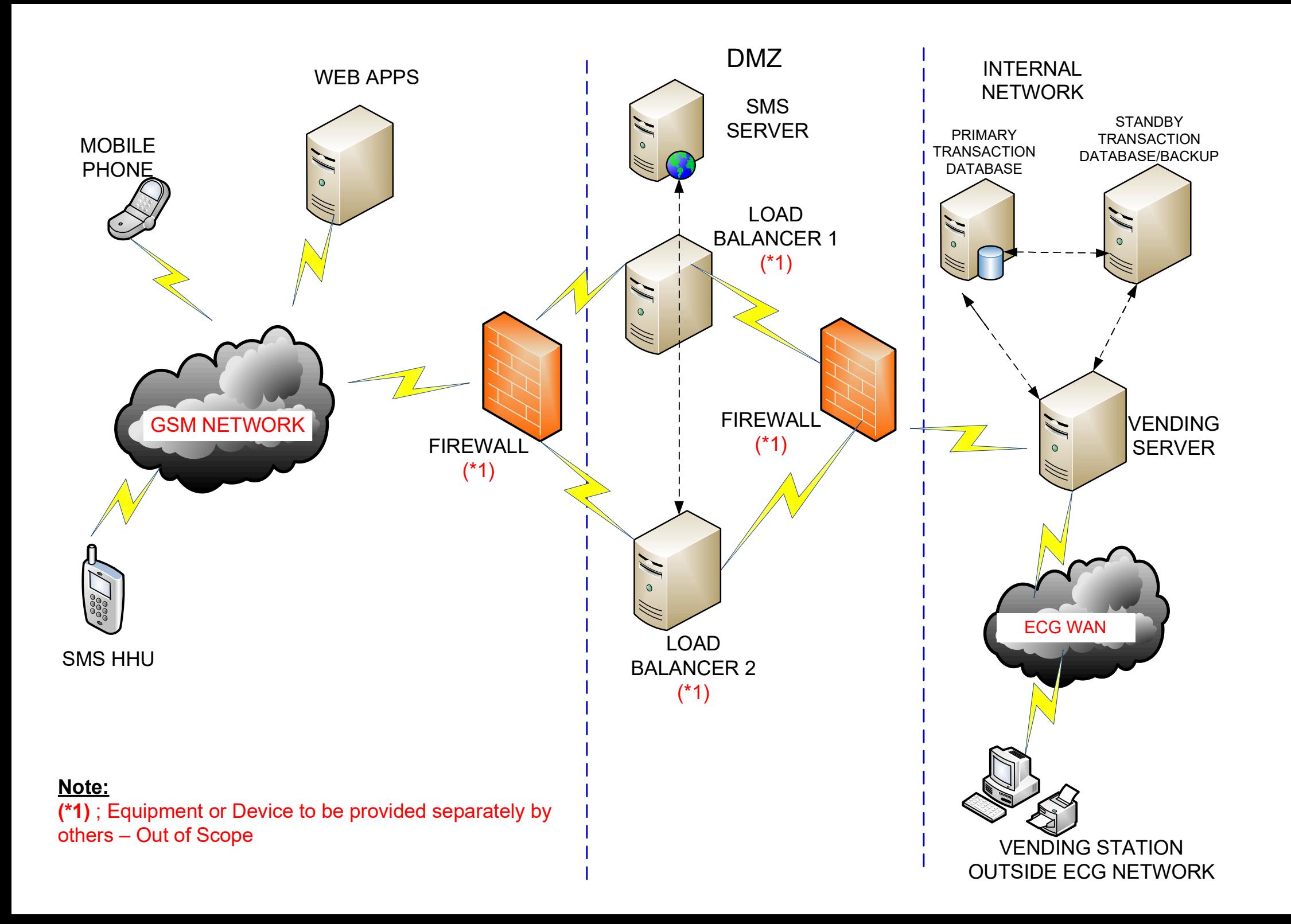

## Figure 5: Proposed Model For **Implementing Disaster Recovery System**

### **MMS MAIN SITE (PROJECT OFFICE)**

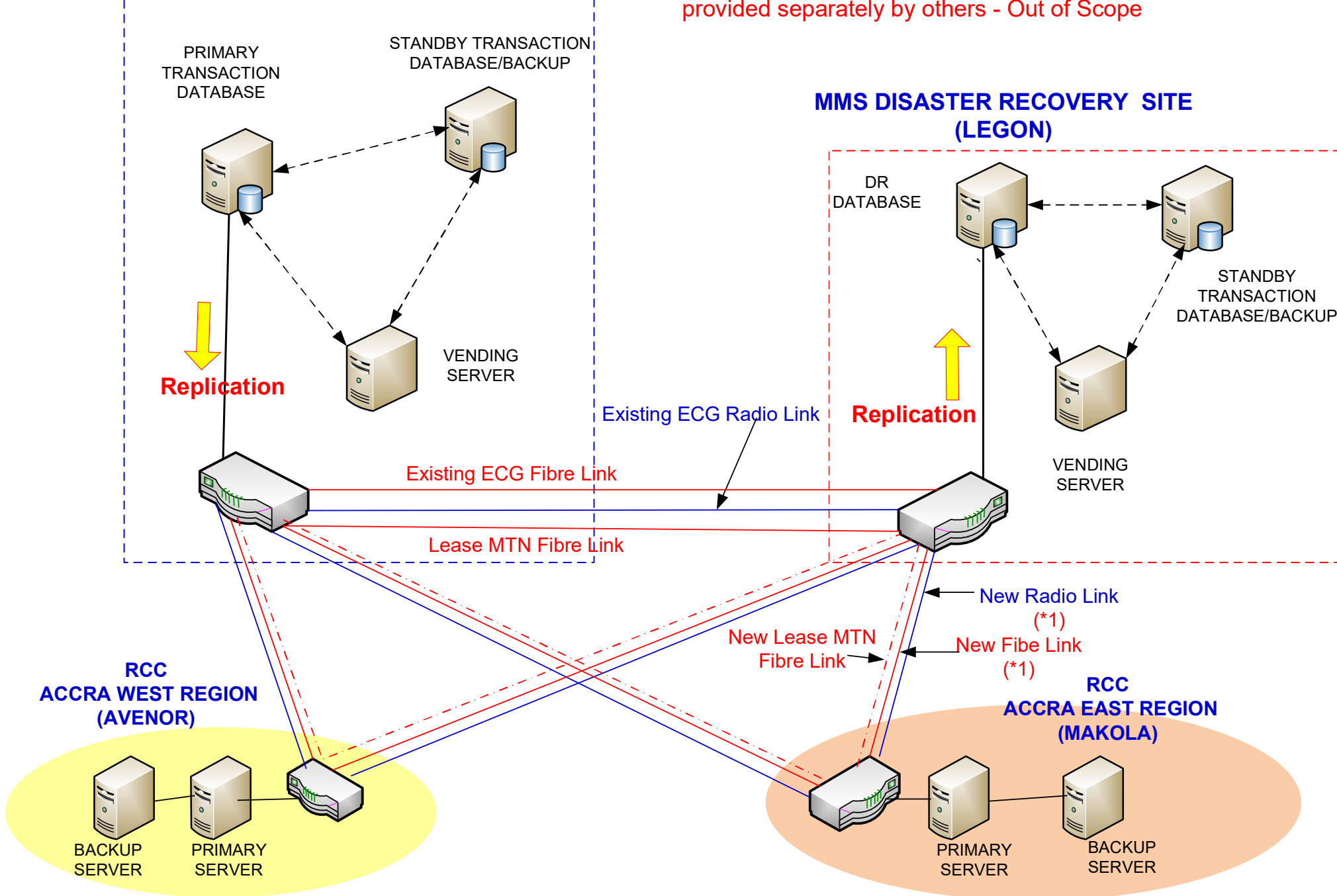

**Note: (\*1) :** 4 New Radio Links (1+1) and 4 New Fibre Links to beprovided separately by others - Out of Scope

Figure 6: Proposed Model For The Deployment Of The MMS For The PPM System

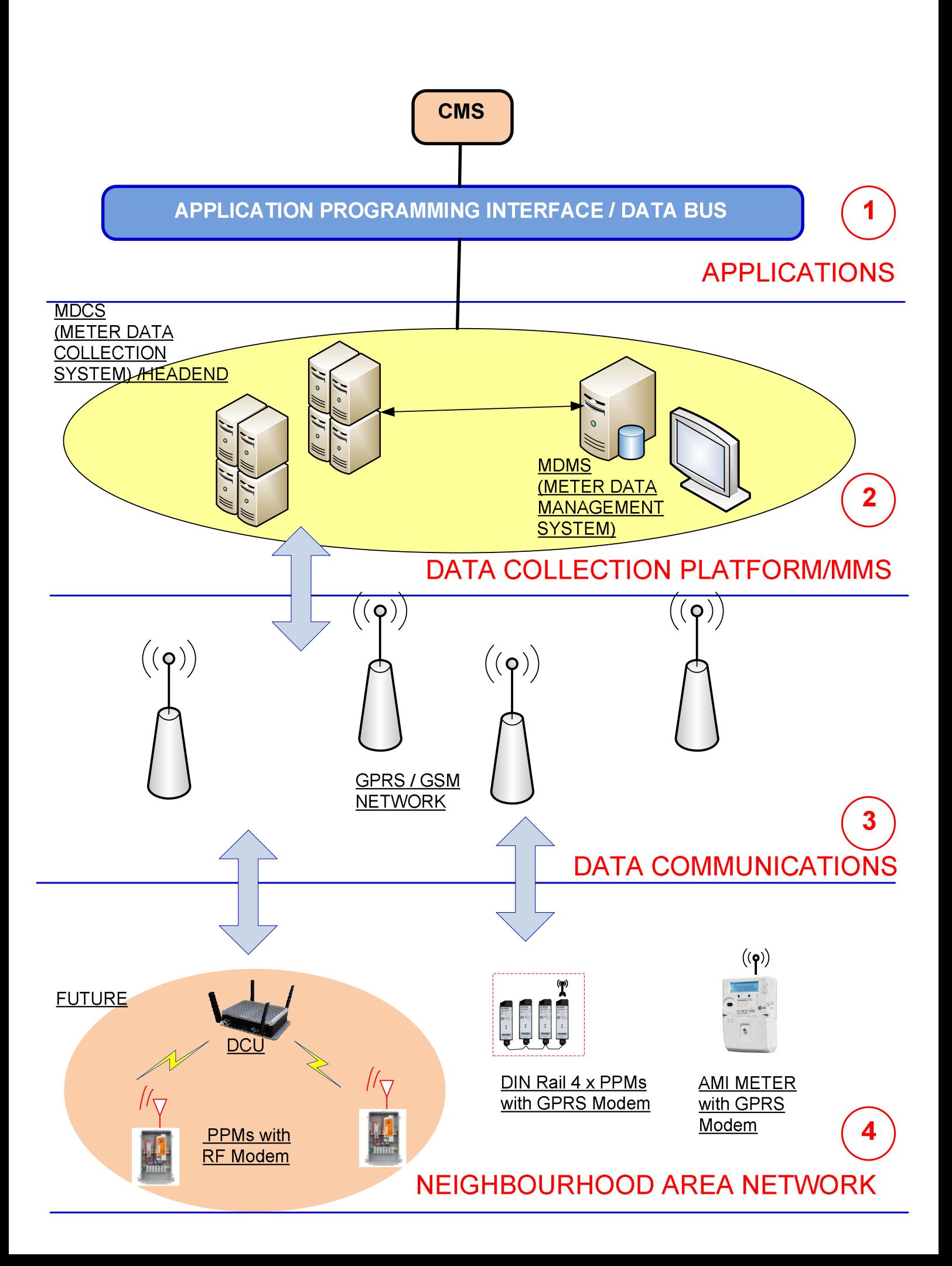

Figure 7: Proposed Model For The Deployment of Meter Management System (MMS)

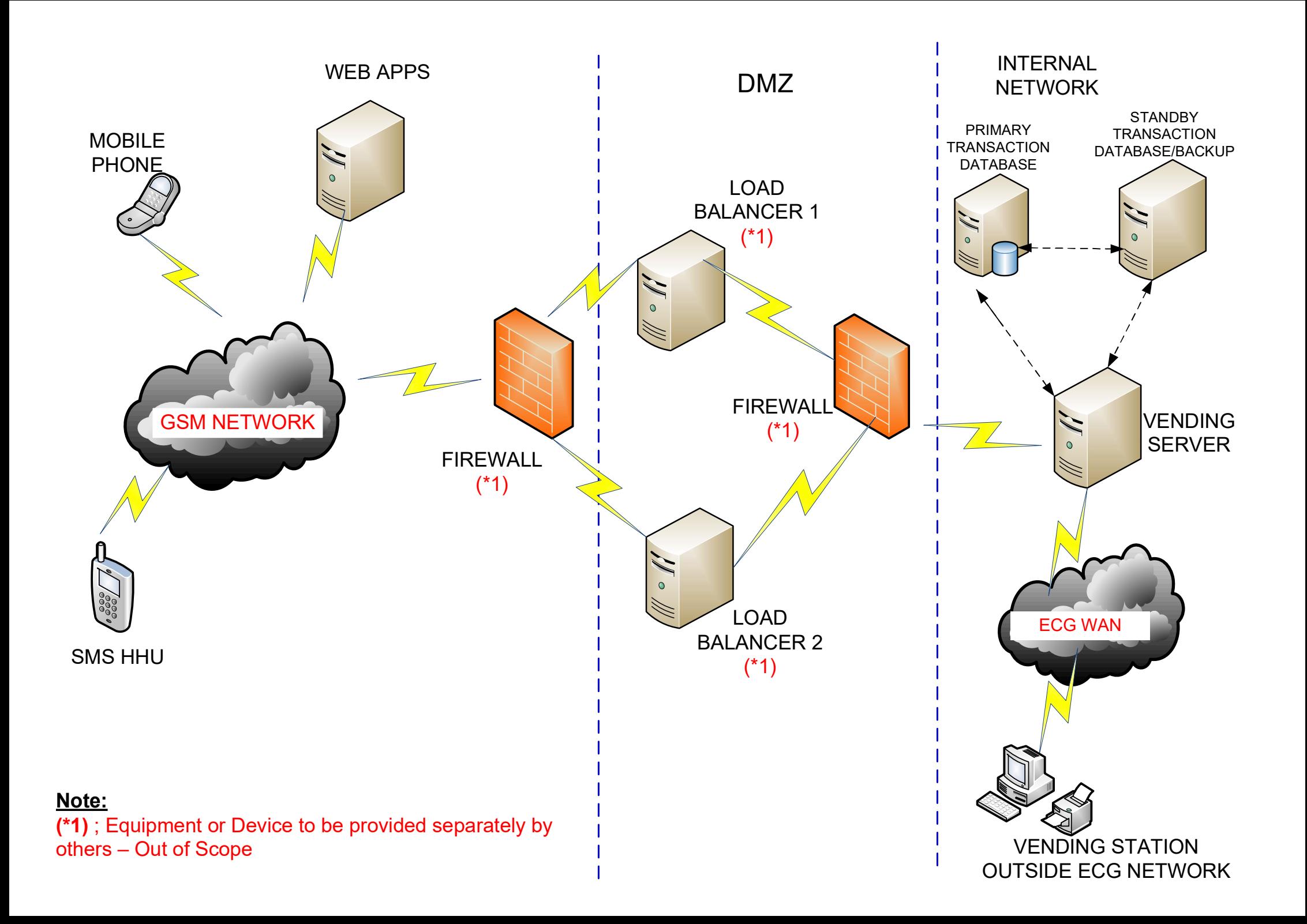

# **Figure 8: Proposed Model For The Deployment Of MMS With Load Balancer**

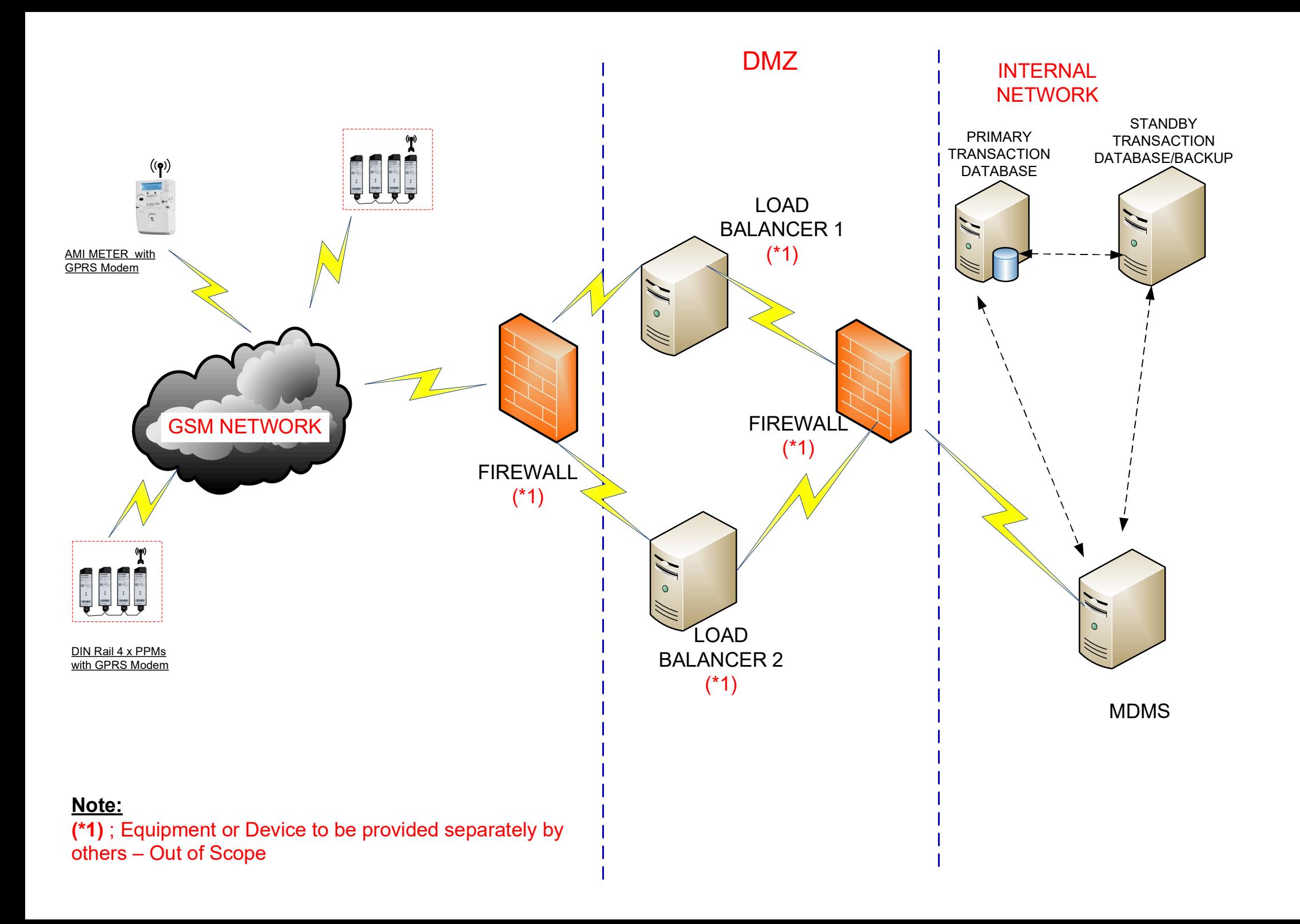

Figure 9: Overall System Of Smart Prepayment **Network** 

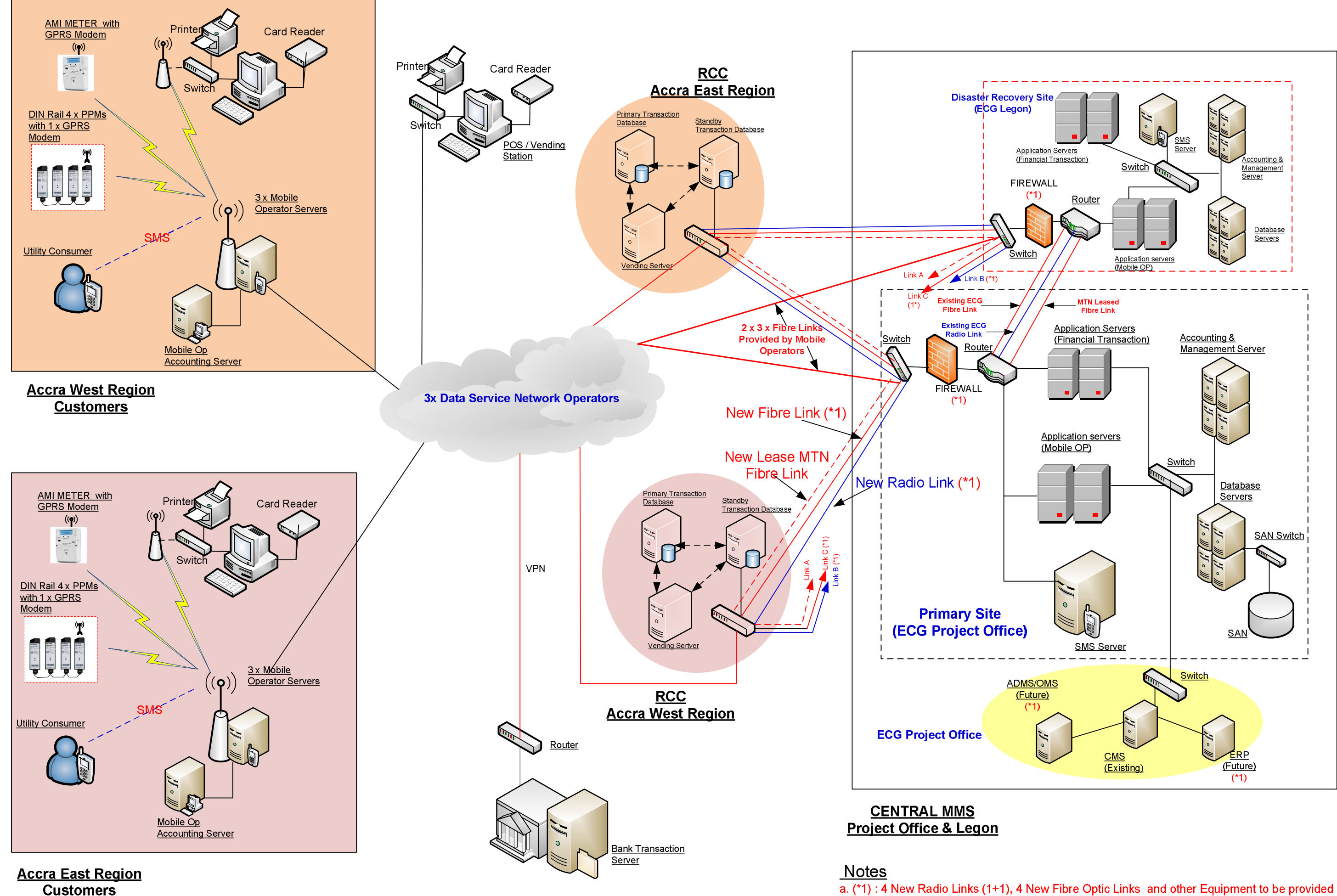

b. Load balancers (to be provided by others) to be installed at both the Primary Site and the **Disaster Recovery Site** 

separately by others - Out of Scope

## **Figure 10: Connectivity Among Meters And** Metering Management System (MMS)

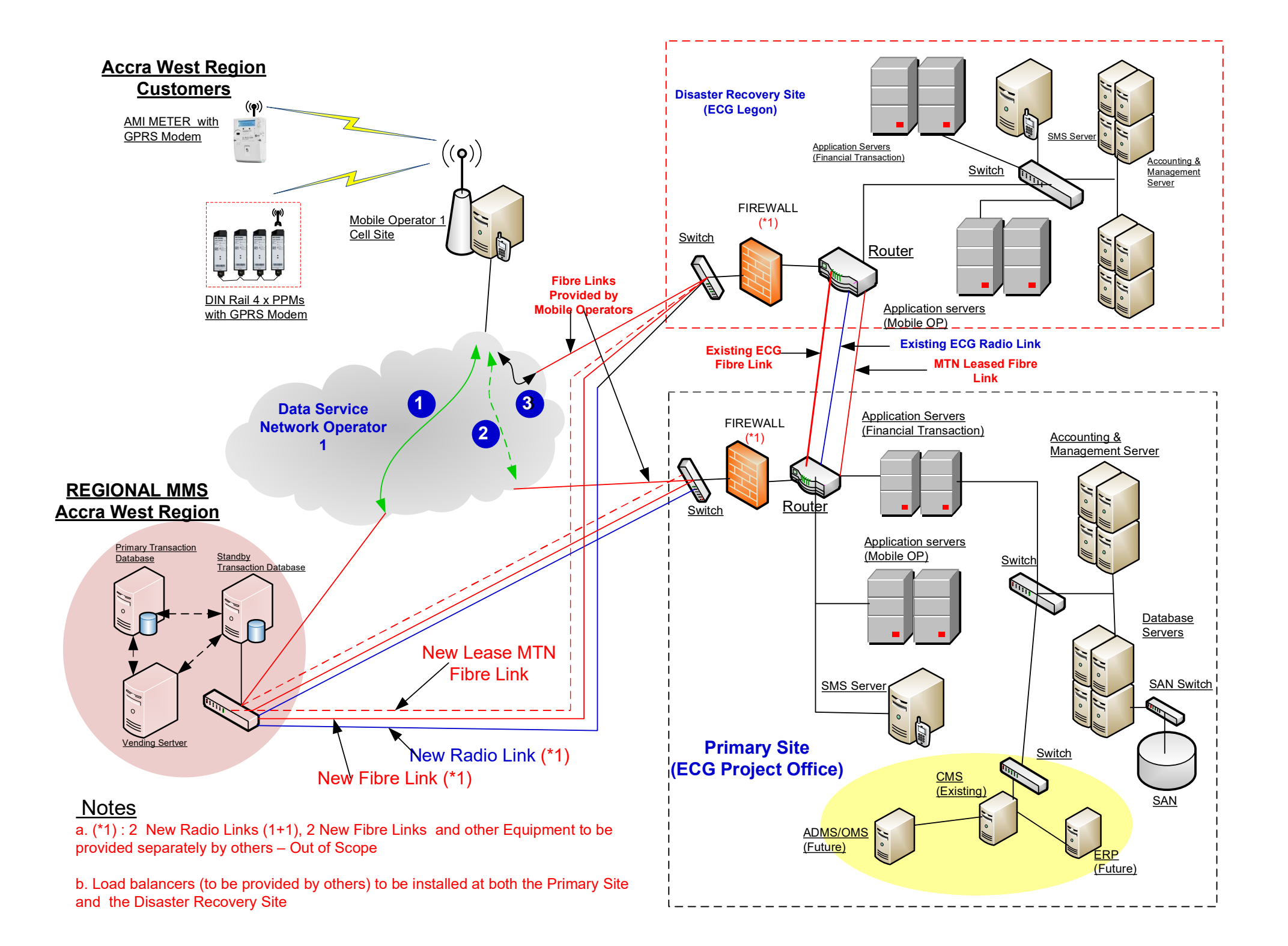

## **SECTION IV. BIDDING FORMS – ADDITIONAL FORM**

The Purchaser has prepared this additional form for this section of the Bidding Document to address specific clarification questions raised by prospective Bidders. In its Bid, the Bidder must use these forms in addition to others Technical Bid Forms of the original Bidding Document.

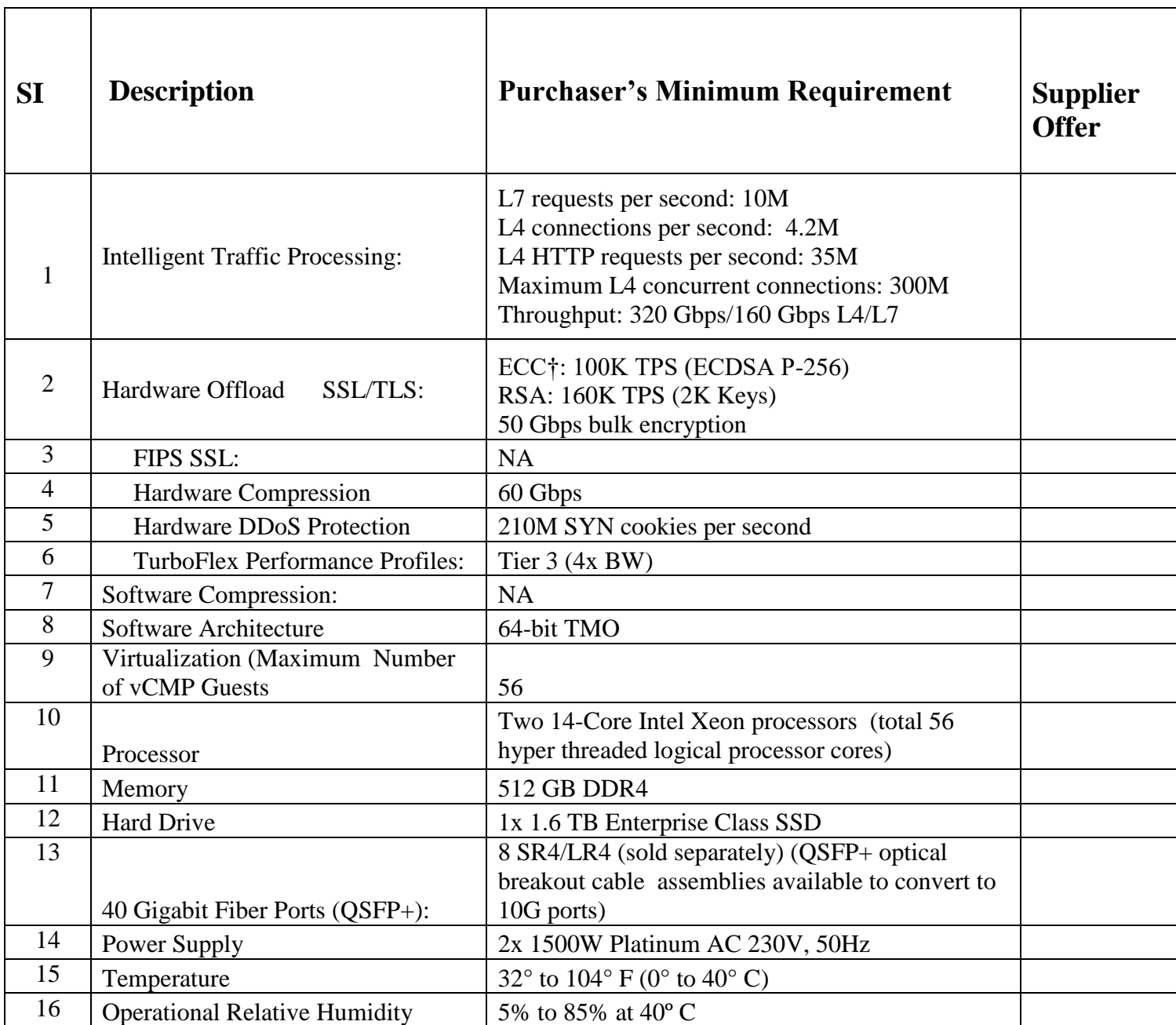

### **4.36 FORM MMS 25: F5 Load Balancer**

### **Bid Table of Contents and Checklist**

The Bid Table of Contents and Checklist is revised to include the additional Form as follows:

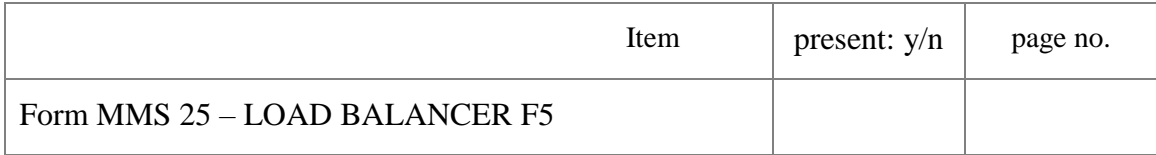

## **SECTION VII. PURCHASER'S REQUIREMENTS**

Section VII. Purchaser's Requirement of the Biding Document is accordingly revised to include the following 2.8.25 – Load Balancer F5 under 2.8 Technical Data Sheets (TDS)

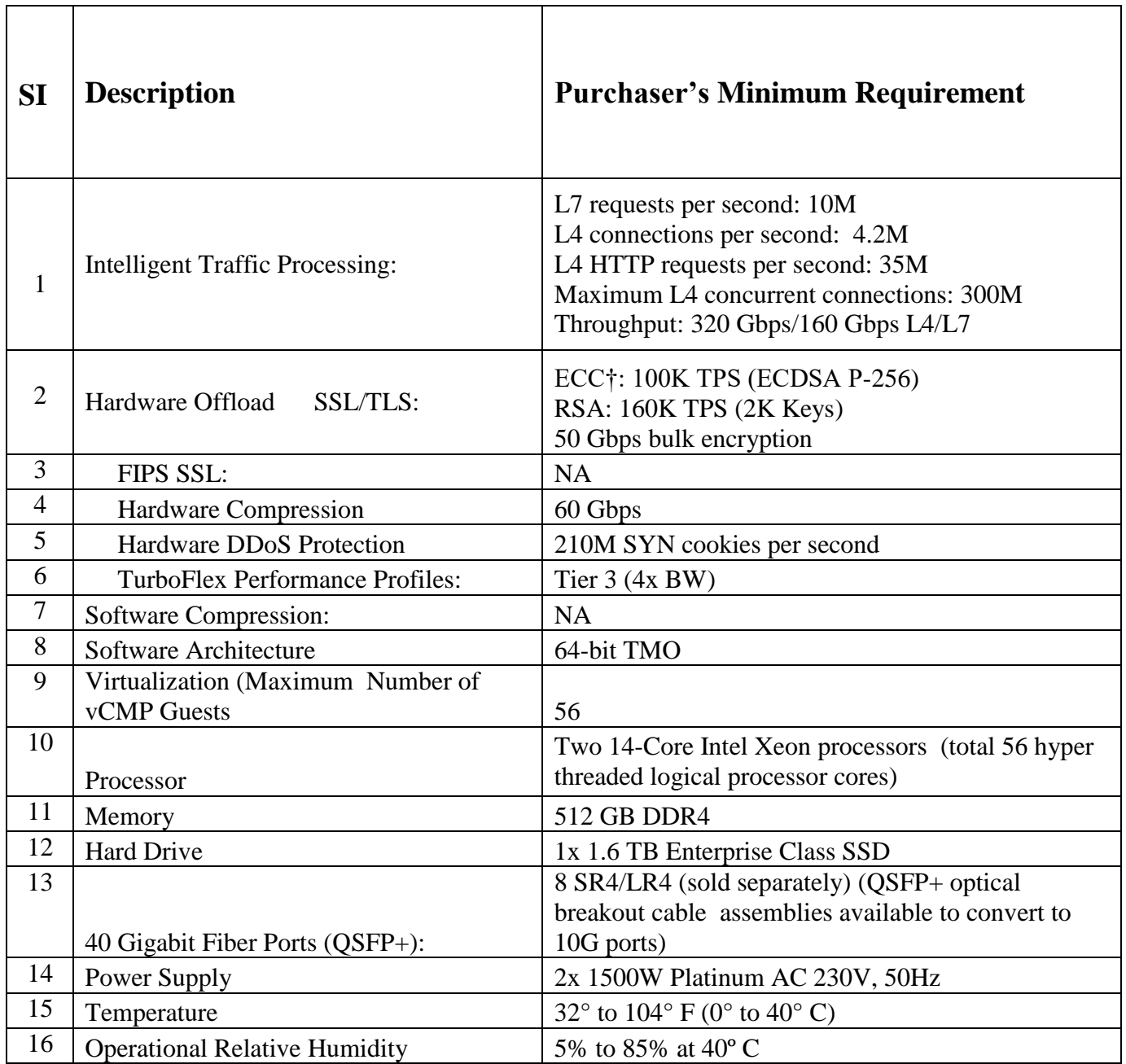

#### **2.8.25 MMS – LOAD BALANCER F5**

..mm

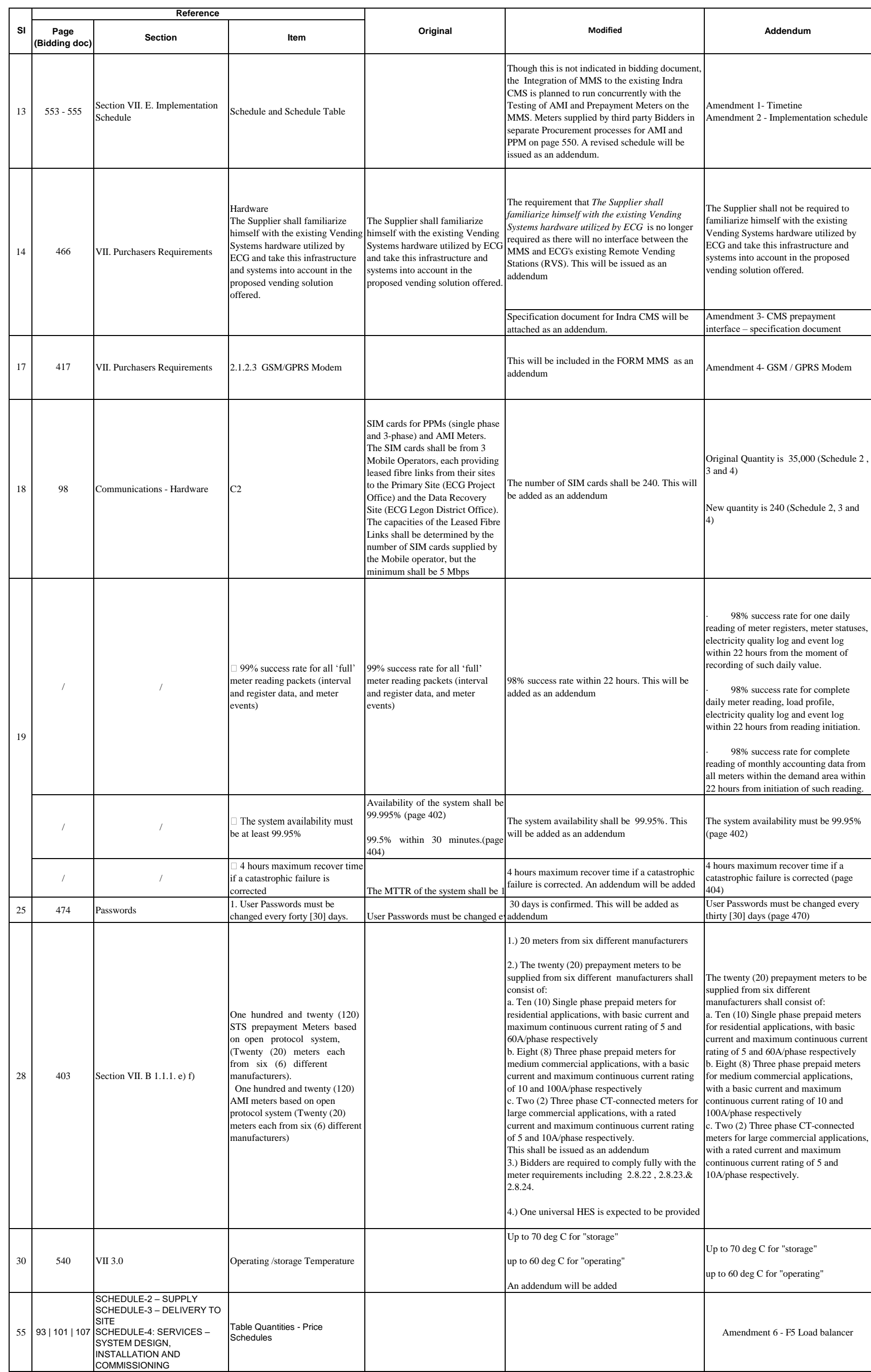

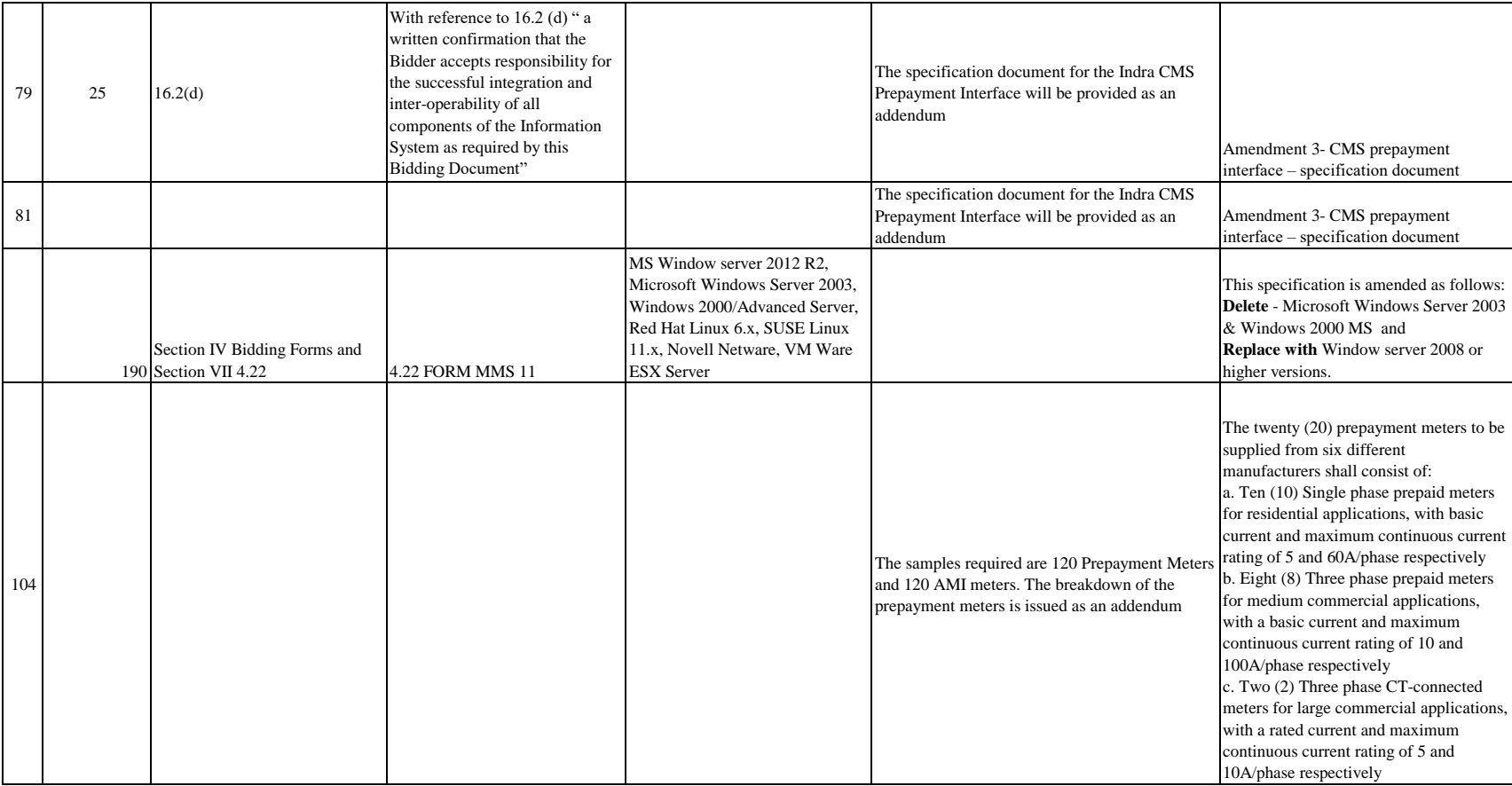